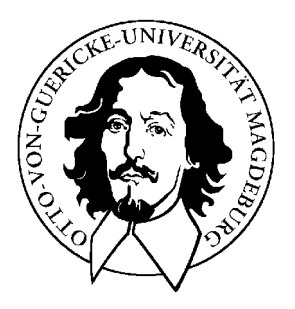

# **Otto-von-Guericke-Universität Magdeburg**

Fakultät für Informatik Institut für Simulation und Graphik

# **Detektion von Lymphknoten** in Hals CT-Datensätzen

Diplomarbeit

**Daniel Eicke**

# **Zusammenfassung**

In dieser Diplomarbeit werden erstmals Wege aufgezeigt, Lymphknoten im HNO-Bereich aus CT-Datensätzen zu detektieren. Dabei wurden die CT-Aufnahmen für die präoperative Planung der Neck-Dissection, einer Hals-Lymphknoten-Ausräumung, genutzt. Im Rahmen dieser Arbeit wurden die Hough-Transformation für Kreise, das Template-Matching mittels Korrelation, die Euklidische-Distanz-Transformation und eine Form-Analyse binärer Objekte als Detektions-Methoden auf Benutzbarkeit untersucht. Das beste Ergebnis mit 87% Erkennung aller Lymphknoten wurde mit dem Template-Matching mittels Korrelation erreicht. Eine vollständige Automatisierung konnte nicht erreicht werden, da nur eine geringe Anzahl von zu untersuchenden Datensätzen für diese Arbeit zur Verfügung standen. Zusätzlich zu diesen Untersuchungen wurde ein Konzept erstellt, welches das Positionswissen von Lymphknoten in einem Atlas speichert. Mit diesem Atlas wird es möglich sein, Auftrittswahrscheinlichkeiten für Lymphknoten an bestimmten Stellen in Datensätzen zu berechnen.

# **Abstract**

This thesis analyses for the first time possibilities to detect lymph nodes in CT-Datasets of Head and Neck Sections. The custom-built datasets were rendered for planning a Neck-Dissection-Surgery. The Hough-Transformation for circles, the Template-Matching with correlation, the Euclidian-Distance Transformation and a Shape-Analysis of binary objects were investigated for lymph node detection in this assignment. The best result produces the Template-Matching with correlation. 87% of the lymph nodes were detected. A complete automation of the detection could not be achieved, because of the insignificant number of the available datasets. In addition to these analyses a concept was expounded, which saves knowledge about the position of lymph nodes in an atlas. With the help of this atlas it will be possible to calculate the probability of existence of lymph nodes.

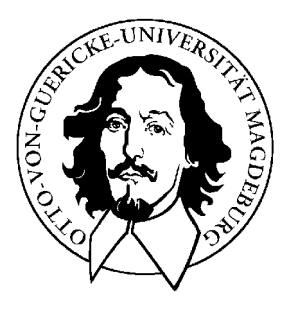

# **Otto-von-Guericke-Universität Magdeburg**

Fakultät für Informatik Institut für Simulation und Graphik

# **Detektion von Lymphknoten**  in Hals CT-Datensätzen

Diplomarbeit

von: Daniel Eicke in: Neindorf Matrikelnummer: 15 39 03

geb. am: 15. September 1977

Gutachter: Prof. Dr.-Ing. Bernhard Preim Betreuer: Dipl. Ing. Jana Hintze

Zeit der Diplomarbeit: 01.10.2004 – 01.04.2005

# **Selbstständigkeitserklärung**

Hiermit versichere ich, Daniel Eicke (Matrikel-Nr. 15 39 03), die vorliegende Arbeit allein und nur unter Verwendung der angegebenen Quellen angefertigt zu haben.

Magdeburg, den 6. April 2005

......

# **Inhaltsverzeichnis**

<span id="page-5-0"></span>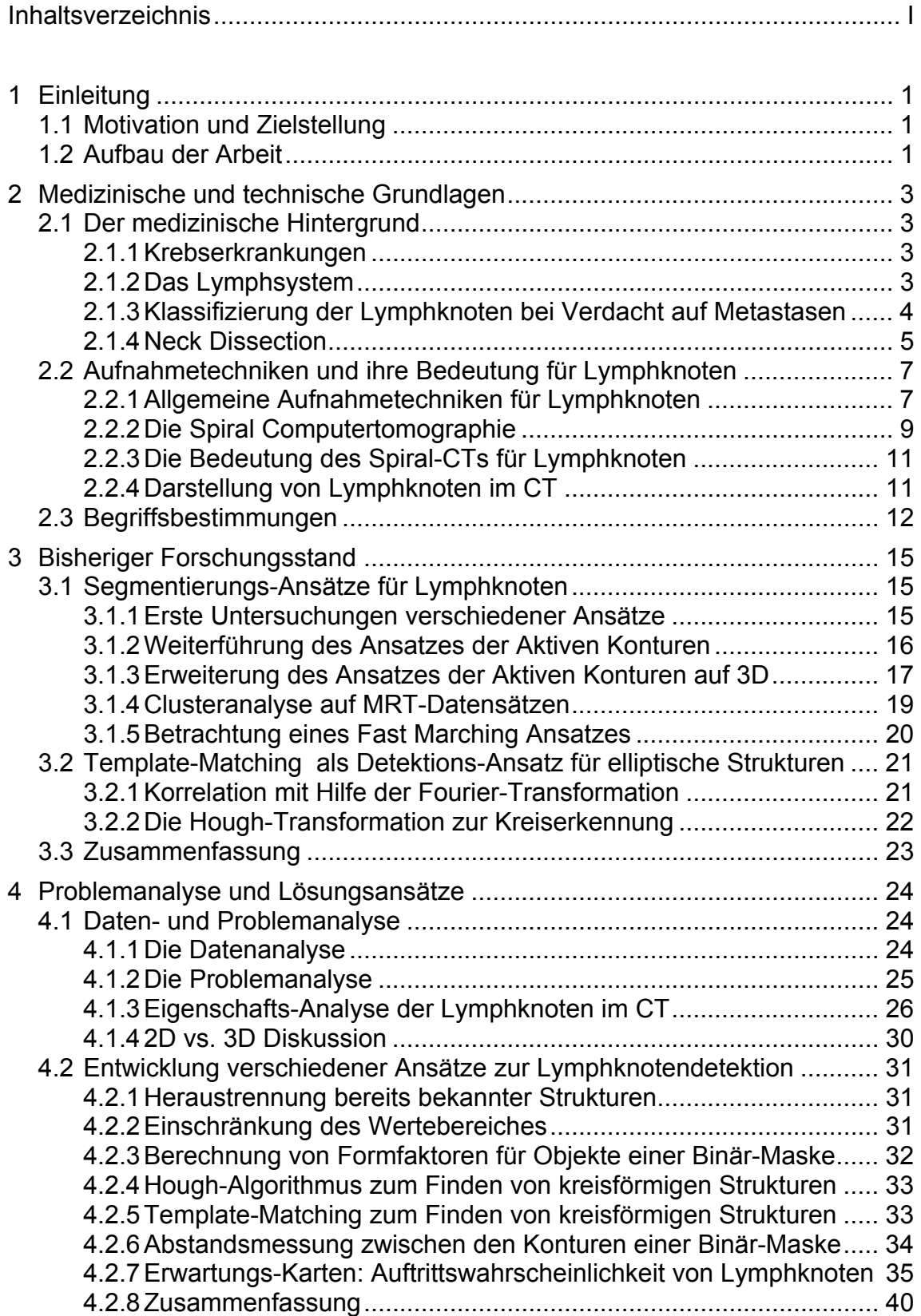

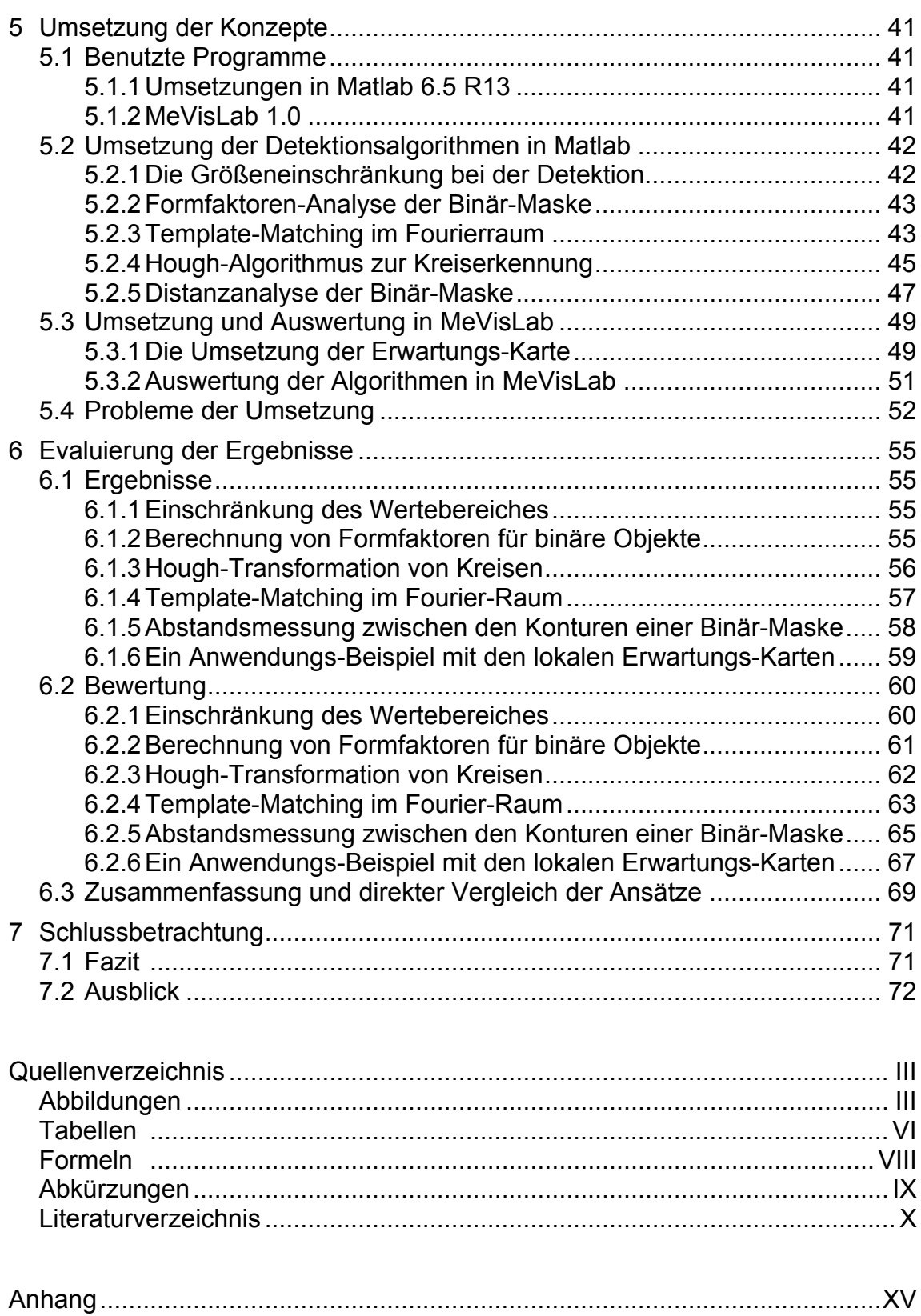

## <span id="page-7-0"></span>**1 Einleitung**

### **1.1 Motivation und Zielstellung**

Die Krankheit Krebs ist in Deutschland die zweithäufigste Todesursache der heutigen Zeit. Acht Prozent aller Krebserkrankungen betreffen die Hals-Nasen-Ohren-Region (HNO). Im Jahr 2002 wurden laut des Statistischen Bundesamtes von ca. 1,4 Millionen bösartig diagnostizierten Krebserkrankungen ca. 120 000 Fälle in diesem Bereich entdeckt. Diese Arbeit möchte einen Beitrag zur Verbesserung der Behandlungsmöglichkeiten der HNO-Krebserkrankungen leisten. Sie beschäftigt sich mit der Detektion von Lymphknoten im Rahmen der so genannten Neck Dissection.

Wie bei allen Tumorerkrankten besteht auch bei den HNO-Krebs-Patienten die Gefahr der Bildung von Lymphknotenmetastasen. Die Metastasen verursachen eine krankhafte Vergrößerung der Lymphknoten. Als eine Behandlungsmethode wird die Entfernung der betroffenen Lymphknoten angesehen. Dieser chirurgische Eingriff wird Neck Dissection genannt. Für die präoperative Planung einer solchen Hals-Lymphknoten-Ausräumung müssen vonseiten der Ärzte verschiedene Betrachtungen der Lymphknoten und ihrer umgebenden Strukturen erfolgen. Die Abstände, die Infiltration der benachbarten Strukturen und vieles mehr werden untersucht, um die Operabilität und den Grad der Ausräumung zu bestimmen. Deshalb ist es notwendig, Lymphknoten in den für die Planung angefertigten Aufnahmen automatisch zu detektieren und zu segmentieren. Ziel dieser Arbeit ist die Automatisierung der Lymphknoten-Segmentierung. Alle bisher von Forschern entwickelten Segmentierungs-Verfahren für Lymphknoten in CT-Datensätzen weisen den Nachteil einer manuellen Detektion durch den Benutzer auf. Das heißt, der Arzt muss mit bloßem Auge die Lymphknoten im Datensatz erkennen. Im Rahmen dieser Arbeit sollen nun Möglichkeiten zur automatischen Detektion von Lymphknoten entwickelt und untersucht werden, um den Arbeitsalltag der Ärzte zu erleichtern.

## **1.2 Aufbau der Arbeit**

Um eine solche Untersuchung zu gewährleisten, müssen zunächst die medizinischen und technischen Grundvoraussetzungen betrachtet werden. Aus diesem Grund werden in Kapitel 2 das Lymphsystem und die Aufnahmemodalität der Computertomographie im Zusammenhang zu Lymphknoten erläutert.

In Kapitel 3 werden die bisherigen Forschungsergebnisse zur Segmentierung von Lymphknoten vorgestellt und auf kritische Weise betrachtet. Diese Untersuchung der Segmentierungs-Ansätze ist nötig, um einzuschätzen, welche Art von Interaktion (z.B.: Punkte setzen oder Konturen zeichnen) durch die zu entwickelnde Detektion zu ersetzen ist. Durch diese Betrachtung soll auch sichergestellt werden, dass das Detektions-Ergebnis als Initialisierung für die Segmentierung verwendet werden kann. Weiterhin werden in diesem Kapitel auch bekannte Detektions-Ansätze für die Erkennung von elliptischen Strukturen erläutert.

Kapitel 4 widmet sich zunächst den ausführlichen Analysen der Datensätze, der Problemstellung und der Eigenschaften von Lymphknoten in CT-Aufnahmen, um anschließend verschiedene Möglichkeiten zur Detektion heraus zu arbeiten. Dabei werden die erkannten

Eigenschaften der Lymphknoten algorithmisch ausgedrückt und in unterschiedlichen Ansätzen miteinander verknüpft.

Kapitel 5 befasst sich mit der Umsetzung der vorgestellten Lösungsmöglichkeiten. Darin erfolgt zuerst eine kurze Darstellung der zwei benutzten Programme Matlab und MeVis-Lab, um dann auf die neu entwickelten Funktionen einzugehen. Anschließend werden alle benötigten Eingabeparameter vorgestellt und ihre Werte festgehalten. Zum Ende des Kapitels werden Probleme der Umsetzung dargelegt und erläutert.

In Kapitel 6 werden zu Begin die erreichten Ergebnisse präsentiert. Danach erfolgt eine Bewertung der einzelnen Lösungsansätze, bevor zum Ende des Kapitels eine Zusammenfassung mit dem direkten Vergleich der Lösungen dargelegt wird.

Im letzten Kapitel wird noch einmal eine Zusammenfassung der ganzen Arbeit geboten, die Erkenntnisse dieser Untersuchung dargelegt und ein Ausblick in Hinblick auf weitere Forschungen gegeben.

## <span id="page-9-0"></span>**2 Medizinische und technische Grundlagen**

## <span id="page-9-1"></span>**2.1 Der medizinische Hintergrund**

### **2.1.1 Krebserkrankungen**

Die Bezeichnung "Krebs" steht für eine große Gruppe ganz unterschiedlicher Erkrankungen, die die unkontrollierte Teilung von Zellen eines Gewebes oder eines Organs gemeinsam haben. Das daraus entstehende Gebilde wird Tumor, Geschwulst oder auch Karzinom genannt. Bösartige Tumore sind dadurch gekennzeichnet, dass sie der normalen Wachstumskontrolle des Organismus nicht unterliegen. Die "entarteten" Zellen vermehren sich ungebremst. Durch diese Raumforderung wachsen sie in umliegendes Gewebe ein und zerstören es. Außerdem können sie über die Blut- oder Lymphbahnen Tochtergeschwülste (Metastasen) bilden. Unterschieden werden die Karzinome nach ihrem Entstehungsgewebe. Die Mehrzahl der Tumore im Kopf- und Hals-Bereich sind Plattenepithelkarzinome.

## **2.1.2 Das Lymphsystem**

Das Lymphsystem ist kein einzelnes Organ, sondern mit seinen Funktionen und Zellen über den ganzen Körper verteilt. Es steht in engem Zusammenhang mit dem Immunsystem und dem Blut bildenden System im Knochenmark. Die wichtigsten lymphatischen Organe sind die Lymphknoten, die Milz und der Thymus. Lymphozyten sind die Zellen des Lymphsystems. Sie sind weiße Blutkörperchen mit zentralen Aufgaben in der Immunabwehr. Ihr Transport erfolgt über die Blut- und Lymphbahnen, die den ganzen Körper durchwandern. So können die Lymphozyten Informationen austauschen. Lymphozyten werden unter anderem in den Lymphknoten gebildet. Dieses komplexe Netzwerk von Zellen, Geweben und Regulationsmechanismen arbeitet also im Dienst der körpereigenen Abwehr. Wie jede Körperzelle können auch die Zellen des Lymphsystems als Folge von bestimmten Veränderungen im Erbgut entarten und Ausgangspunkt einer Krebserkrankung werden. Es bilden sich "maligne Lymphome", auch "bösartige Lymphknotengeschwulst" genannt.

Außerdem ist es möglich, dass die Zellen das Lymphsystem verlassen und andere Organe befallen. Die entarteten Zellen sind in der Lage, in die Blutbahn und die Lymphgefäße einzudringen und mit dem Blut- und Lymphstrom in andere Körperorgane zu gelangen. Dort könnten sie sich erneut ansiedeln und vermehren. Schmerzlose Lymphknotenschwellungen (Lymphadenopathie) sind meistens die anfänglichen Beschwerden einer solchen Krankheit. Sie können gleichzeitig an mehreren Stellen auftreten (Hals, Nacken, unter der Achsel, in der Leiste). Vergrößerte Lymphknoten können aber auch andere Ursachen haben. Zum einen können sie bei lokalen Entzündungen im Hals- und Leistenbereich sowie bei verschiedenen Infektionskrankheiten oder auch als Metastasen von Organtumoren (z.B. Lungenkrebs, Brustkrebs) entstehen. Durch vergrößerte Lymphknoten können Organe und Gefäße eingeengt oder gar verdrängt werden. Daraus resultieren Schmerzen und Funktionsstörungen in den befallenen Gebieten. Nähere Informationen können in dem Buch [\[Heuck et al. 1995\]](#page-87-1) nach geschlagen werden.

### **2.1.3 Klassifizierung der Lymphknoten bei Verdacht auf Metastasen**

<span id="page-10-0"></span>Für den behandelnden Arzt ist es zur Diagnoseerstellung notwendig, die krankhaft vergrößerten Lymphknoten zu erkennen und zu bewerten. Nicht vergrößerte Lymphknoten zeigen je nach Lage eine unterschiedliche Größe und können im gesunden Zustand einen Durchmesser von bis zu 15 mm vorweisen (siehe [Tabelle 1,](#page-10-1) [\[Hübener 1985\]\)](#page-88-0).

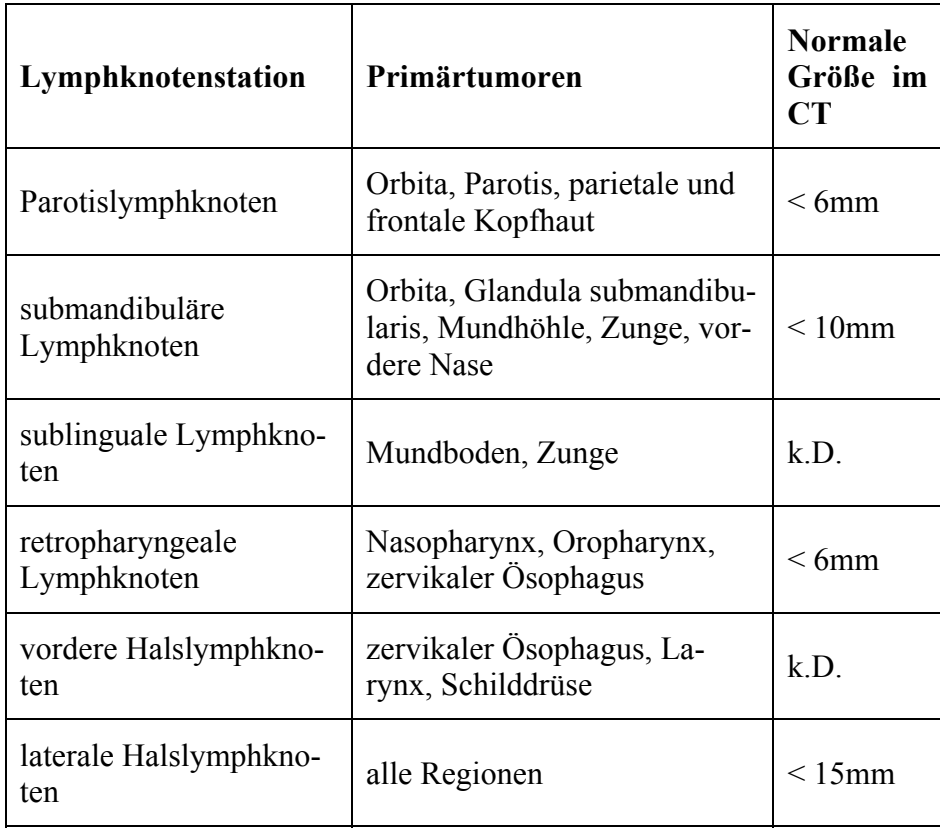

#### <span id="page-10-1"></span>**Tabelle 1: Lymphknotengruppen im Halsbereich (TNM) mit normaler Größe, k.D. = keine Darstellung im CT, Quelle: [\[Galanski et al.1998\]](#page-87-2)**

Die meisten Lymphknoten im Halsbereich sind aber deutlich kleiner (ca. 3-5 mm). Die pathologische Grenze wird von den Ärzten meistens bei >1 cm Durchmesser gezogen. Aus Tabelle 1 wird jedoch ersichtlich, dass eine differenziertere Unterscheidung von Nöten wäre. Diese Beurteilung erfolgt in der axialen Sichtebene und bezieht sich auf den Querdurchmesser. Dort wird die Größe des Tumors, das Vorkommen von Metastasen und befallenen Lymphknoten in Klassen nach der TNM-Klassifikation [\[WWW-TNM\]](#page-91-0) eingeteilt und somit pathologisch bewertet. "T" steht für Tumor und gibt mit T0-T4 die Größe des Primärtumors an. "N" steht für Node (engl. Knoten) und beurteilt mit N0-N3 die Größe der Lymphknoten. "M" steht für Metastasen und gibt ihr Vorhandensein an.

### **2.1.4 Neck Dissection**

<span id="page-11-0"></span>Sehr oft muss der Arzt entscheiden, ob eine operative Entfernung der befallenen Lymphknoten (Neck Dissection) notwendig ist und durchgeführt werden kann. Um diese Entscheidung treffen zu können, ist es sehr wichtig zu wissen, wo sich krankhafte Lymphknoten befinden. Allgemein ist für das Lymphsystem bekannt, dass es sich durch den ganzen Körper zieht, genau wie die Blutbahnen. Jedoch verlaufen besonders im Hals- und Nackenbereich die Lymphbahnen entlang der Blutgefäße (Abbildung 1).

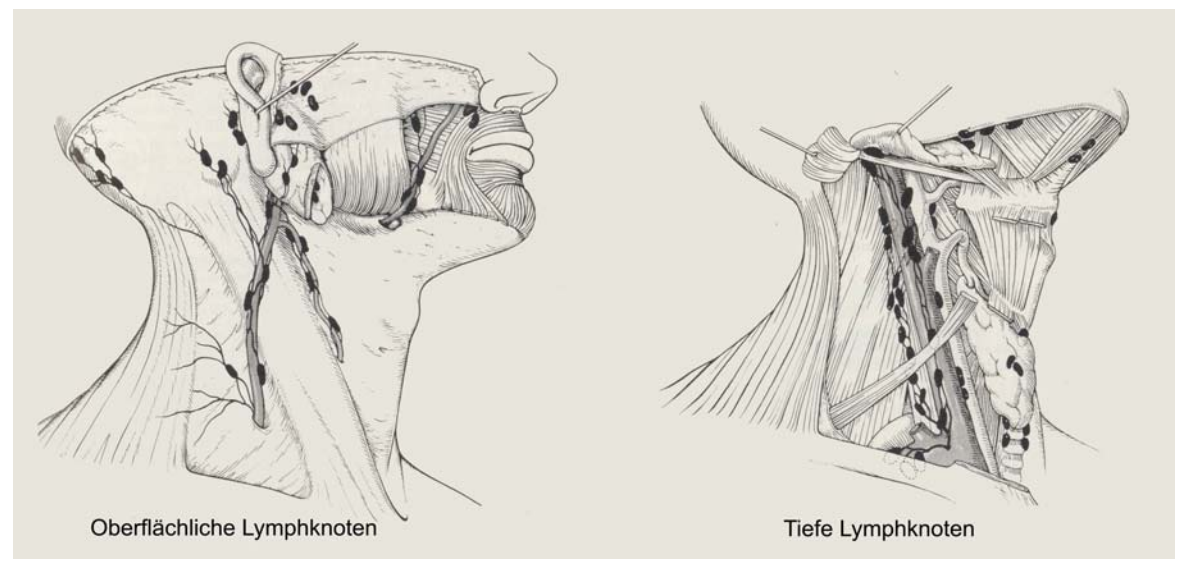

**Abbildung 1: Verlauf der Gefäße und Lymphbahnen im Halsbereich, Quelle: [\[Naumann 1998\]](#page-89-0)** 

Das bedeutet, dass auch die meisten Lymphknoten im Hals und Nackenbereich in der Nähe der Blutgefäße liegen. Über die Anzahl der Lymphknoten in einem bestimmten Bereich des Körpers kann keine Aussage getroffen werden, da es keine gesicherten Kenntnisse werden. Der Arzt kann je nach Situation entscheiden, welche Art von "Neck Dissection" über bestimmte Positionen im Körper gibt, wo immer Lymphknoten vorhanden sein müssten. Um eine Entscheidung über die operative Entfernung der vergrößerten Lymphknoten treffen zu können, muss der Arzt zusätzlich einschätzen können, welche Nachbarstrukturen in welchem Abstand gelegen sind und ob andere Strukturen infiltriert oder nur verdrängt vorgenommen werden soll.

Es existieren 4 verschiedene Abstufungen der operativen Entfernung.

onsstörungen durch Beweglichkeitseinschränkung und Lähmung im Gesichts- und Schul-**Die radikale Neck Dissection** wird selten angewandt. Hierbei werden zusätzlich zu den ipsilateralen (gleichseitigen) Lymphknoten der Halsregion auch nicht lymphatische Strukturen wie Venen, Muskeln und Nerven entfernt. Die Folgen für den Patienten sind Funktiterbereich.

der Radikalen Neck Dissection ausgeräumt, allerdings werden eine oder mehrere nicht lymphatische Strukturen erhalten. Die erhaltenen Strukturen werden direkt benannt, zum Beispiel "modifizierte radikale Neck Dissection mit Erhalt des sternocleidomastoideus". **In der modifizierten radikalen Neck Dissection** werden dieselben Lymphknoten wie bei **Bei der selektiven Neck Dissection** wird mindestens eine der bei den anderen Dissections entfernten Lymphknotengruppen nicht entfernt. Üblicherweise bleiben bei der selektiven Neck Dissection die nicht lymphatischen Strukturen erhalten.

**Die erweiterte radikale Neck Dissection** erfasst zu den ipsilateralen Lymphknoten noch andere Lymphknoten, die hier mit entfernt werden. Somit stellt die erweiterte radikale Neck Dissection die größte Ausräumung im HNO-Bereich dar.

Nähere Informationen zur Neck Dissection können in [\[Oestreicher et al. 2003\]](#page-89-1) und [\[Naumann 1998\]](#page-89-0) nachgelesen werden. Im anschließenden Bild ist eine kurze Zusammenfassung der wichtigsten Strukturen im Hals gegeben.

<span id="page-12-0"></span>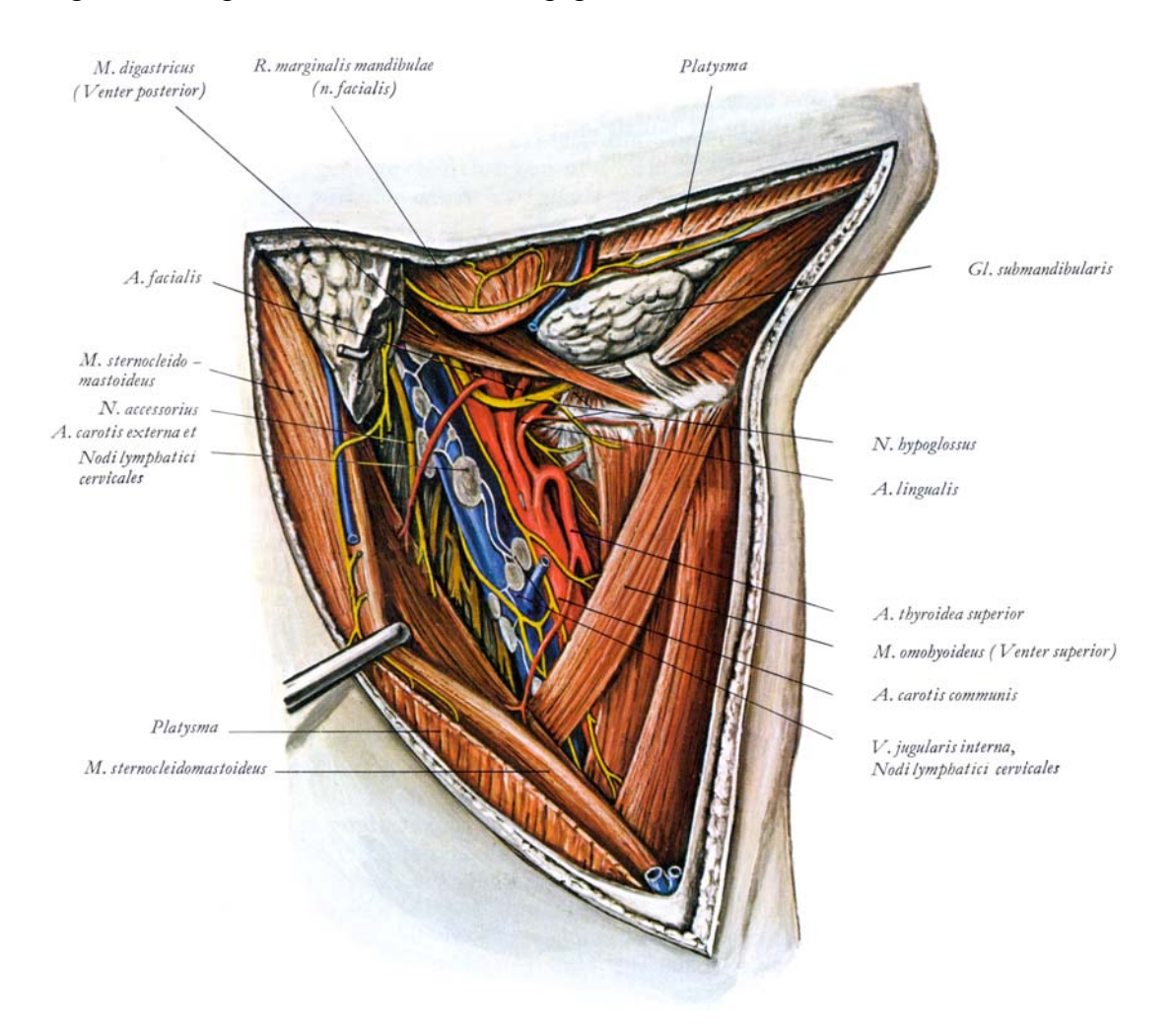

**Abbildung 2: Eine Auswahl der wichtigsten Strukturen im Halsbereich, Quelle: [\[Waldeyer et](#page-90-0) al. [1987\]](#page-90-0)**

Auch in [Abbildung 2](#page-12-0) ist zusätzlich zu den umgebenen Strukturen sehr gut zu erkennen, dass sich das lymphatische Netzwerk um die Blutgefäße herum konzentriert. Da die Erkrankung und ihre Auswirkungen nicht zwingend von außen erkannt werden, müssen die Ärzte auf Verfahren zurückgreifen, die Bilder aus dem Körperinnern zeigen.

## <span id="page-13-0"></span>**2.2 Aufnahmetechniken und ihre Bedeutung für Lymphknoten**

## **2.2.1 Allgemeine Aufnahmetechniken für Lymphknoten**

Im Allgemeinen werden drei Bildgebende Verfahren zur Untersuchung von Lymphknoten herangezogen. Dazu zählen die Magnet-Resonanz-Tomographie (MRT), das Ultraschall (US) und die Computer-Tomographie (CT). Die Verfahren von MRT und US haben gegenüber dem CT den Vorteil, dass sie nicht invasive Aufnahmetechniken benutzen. Hinzu kommt, dass die MRT-Aufnahmen hervorragend Weichteilgewebe differenzieren können. Nähere Informationen zur Funktionsweise der Magnet-Resonanz-Tomographie finden sich bei [\[Weishaupt et al. 2003\].](#page-90-1) Das Ultraschall-Verfahren hat zusätzlich den Vorteil, dass es schnell und kostengünstig angewandt werden kann. Funktionsweise und Grundlagen zum Ultraschall-Verfahren können bei [\[Mann et al. 1997\]](#page-89-2) nachgeschlagen werden.

Jedoch besitzen auch beide Verfahren Nachteile, so dass sie nicht als Aufnahmetechnik zur automatischen Detektion von Lymphknoten herangezogen werden können. Die Abbildungen im MRT weisen zum Beispiel keine eindeutigen Werte ein und demselben Gewebe zu. Es existieren inhomogene Helligkeitsverläufe in den Daten, die nicht von den Geweben stammen. Weiterhin ist das Auflösungsvermögen von MR-Daten geringer als vom CT. Besonders die inhomogene Wertezuordnung führt dazu, dass eine Entwicklung eines automatischen Detektions-Algorithmus auf der Grundlage dieser Daten ausgeschlossen wird.

Das Ultraschall-Verfahren hat den Nachteil, dass es keine 3D-Datensätze erzeugt. Außerdem sind die Bilder sehr rausch- und artefaktanfällig.

eine untergeordnete Rolle. Zur Beurteilung der Lymphknoten und ihrer Lagebeziehung zu die Lymphknoten automatisch segmentiert und vermessen werden müssen, kommen nur Spiral-CT-Aufnahmen in Frage. Sie liefern durch die eindeutige Abbildung der verschiedenen Gewebearten in die Hounsfield-Skala eine sichere Basis für automatische Segmentierungsalgorithmen. Ein weiterer nicht zu v ernachlässigender Punkt, der für die Anwen dung des CT's spricht, ist die Interpretationsmöglichkeit der Aufnahmen durch die HNO-Ärzte. Den meisten Ärzten fällt es einfacher, ein CT-Bild zu interpretieren als ein MRToder US-Bild. Der Grund dafür ist die Vielfalt der Aufnahmeparameter im MRT im Vergleich zum CT. Dadurch sind die Intensitäts-Abbildungen gleicher Objekte in unterschiedlichen MRT-Datensätzen nicht identisch und müssen durch die Erfahrung des Arztes kom-Im Kontext der Neck-Dissection OP-Planung besitzen die Verfahren des MRT und US nur den anderen HNO-Strukturen wird ein Spiral-CT genutzt. Ein Grund dafür ist die sichergestellte Längen-Ausmessung der Strukturen. Da zur OP-Planung auch andere Strukturen als pensiert werden.

Die nachfolgenden Abbildungen zeigen die drei unterschiedlichen Aufnahmeverfahren im Vergleich.

<span id="page-14-0"></span>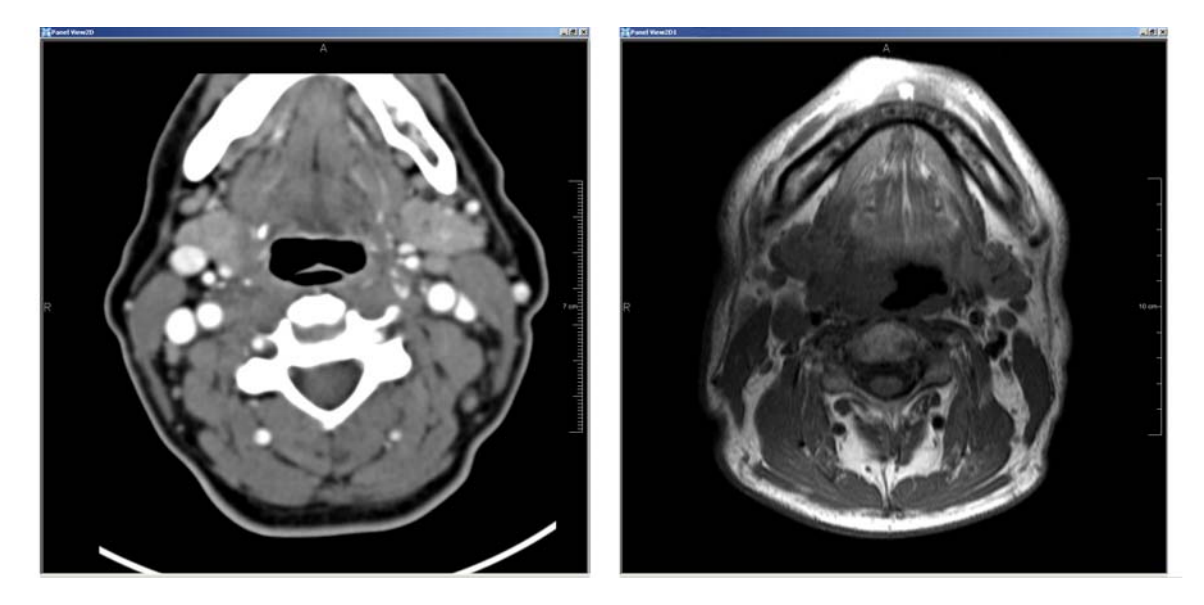

**Abbildung 3: Das linke Bild stellt eine axiale Schicht einer CT-Aufnahme des Halses mit Kontrastmittel Injizierung dar. Das rechte Bild zeigt eine MRT-Aufnahme der gleichen Region im Hals. Quelle: HNO-Universitäts-Klinikum Leipzig**

In dem CT-Bild (linke Aufnahme) in [Abbildung 3](#page-14-0) ist im Vergleich zur rechten MRT-Aufnahme gut zu erkennen, dass die Abbildung der Weichteilgewebe sehr homogen ist. Wie in Abschnitt [2.2.4](#page-17-1) erläutert wurde, werden mehrere unterschiedliche Gewebe mit den gleichen Hounsfield-Werten abgebildet. Besonders gut ist dieser Unterschied in der paravertebralen Region dorsal zur Wirbelsäule zu sehen. (Im Bild die Region unter der Wirbelsäule)

In der MRT-Aufnahme (rechtes Bild) in [Abbildung 3](#page-14-0) ist sehr gut zu erkennen, dass in der Mitte des Bildes horizontal ein dunkler Streifen verläuft. Dieser Streifen ist ein Artefakt durch das inhomogene Magnetfeld des MRT und verfälscht die Abbildung für die Gewebe in dieser Region. Dieser Streifen ist nicht in jeder Schicht des Datensatzes gleichstark vorhanden.

In der nächsten Abbildung wird zum Vergleich eine Ultraschall-Aufnahme gezeigt. Es ist ersichtlich, dass nur ein erfahrener und geübter Spezialist Strukturen erkennen und ihre Lage einordnen kann. Problematisch bei der Orientierung in Ultraschall-Bildern ist die nicht standardisiert festgelegte Ausrichtung der Schnittebene. Während in CT und MRT die Ausrichtung der rekonstruierten Schichten aus der historischen Entwicklung der Aufnahmetechnik heraus entstanden ist, muss beim Ultraschall die Schnittebene nicht zwangsweise einer axialen, coronalen oder sagittalen Ansicht entsprechen. Jedoch wird der Ultraschall auf Grund seiner Flexibilität und Schnelligkeit in der Bildentwicklung öfter während der Operation eingesetzt.

<span id="page-15-0"></span>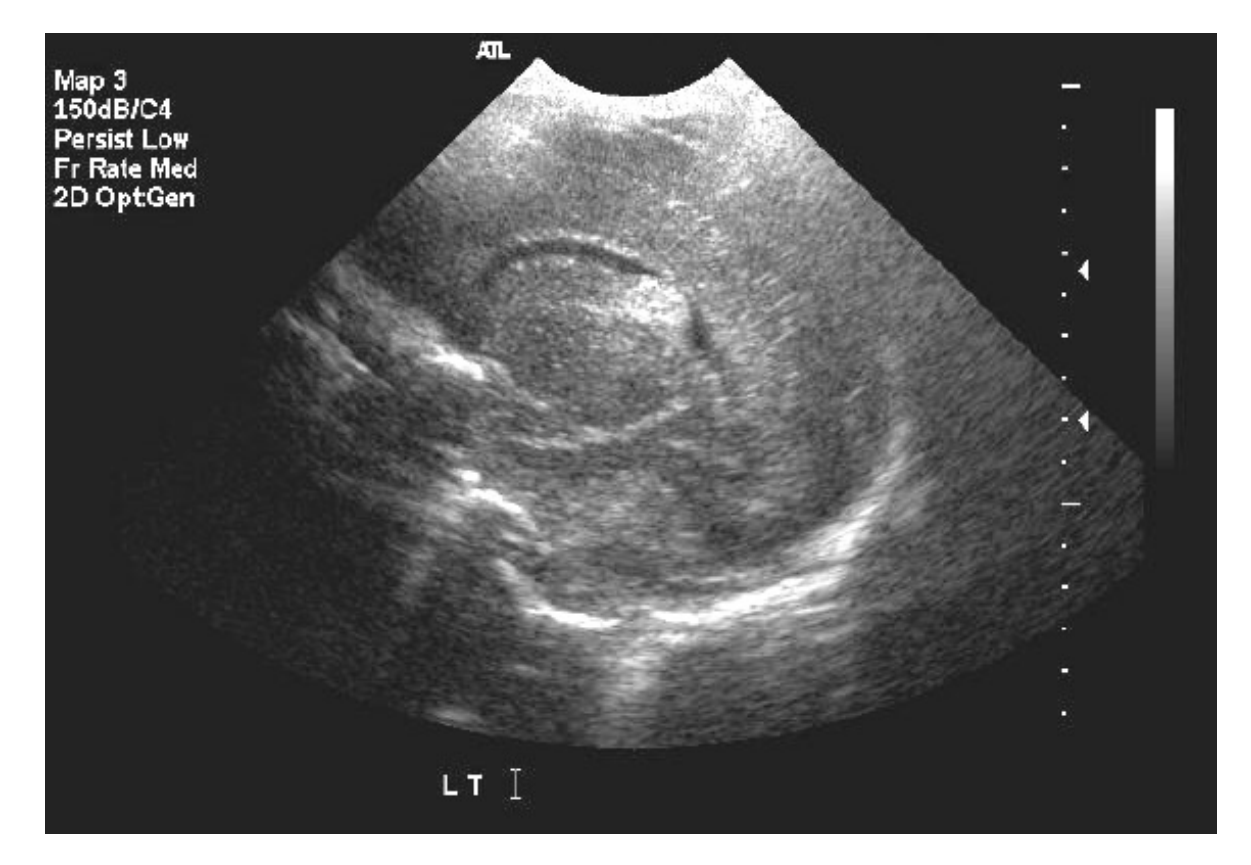

**Abbildung 4: Ultraschall-Aufnahme eines Halses, Quelle: [\[WWW-BILDER\]](#page-91-1)** 

## **2.2.2 Die Spiral Computertomographie**

Die Bildgebenden Verfahren der Medizin sind für die Untersuchungen bei Krebspatienten von essentieller Bedeutung. Bei den hier benutzen Datensätzen handelt es sich um Bilder, die mit dem Röntgendiagnostischen Verfahren der Spiral Computertomographie (CT) erstellt wurden. In diesen Bildern steckt weit mehr Information als in klassischen Röntgenaufnahmen, da hier drei-dimensionale Zusammenhänge eindeutig dargestellt werden können. Ausführliche Informationen zur Funktionsweise des klassischen Röntgens und des CT finden sich in [\[Hsieh 2003\].](#page-88-1)

Die Einführung der Spiral Computer Tomographie ermöglichte die kontinuierliche Datenerfassung während einer Atemphase. Im Vergleich zum klassischen CT wurden die Qualität und der Zeitaufwand zur Erstellung der Bilder wesentlich verbessert. Die Aufnahmen des Spiral-CTs erfolgt spiralförmig und kontinuierlich (siehe [Abbildung 5\)](#page-16-0). Das heißt, es werden nicht mehr einzelne Schichten aufgenommen und hintereinander gepackt, sondern die Aufnahme erfolgt auch während der Patiententisch bewegt wird. Dadurch kann innerhalb einer Atempause die Datenakquisition erfolgen. Auch das Kontrastmittel kann besser erfasst werden [\[Kalender et al.1990\],](#page-88-2) da die gesamte Aufnahmezeit verkürzt wurde. Nach dem Erfassen der Rohdaten muss eine Interpolation und Bildrekonstruktion durchgeführt werden, um einzelne Schichten zu erhalten [\[Hsieh 2003\].](#page-88-1) Diese Schichten sind in der Regel zwischen 1- 10 mm dick. Zwischen einer vollständigen Umdrehung wird der Tisch nun genau um den gewünschten Schichtabstand verschoben.

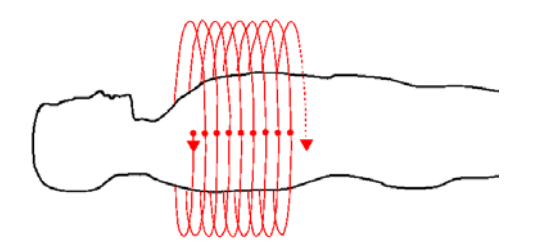

<span id="page-16-0"></span>**Abbildung 5: Spiralförmige Datenakquisition im CT, Quelle: [\[Kalender et al.1990\]](#page-88-2)** 

Um die Qualität der Datensätze zu beeinflussen, existieren Aufnahme-Parameter, die großen Einfluss auf die spätere Differenzierbarkeit der unterschiedlichen Gewebe haben. Eine wichtige Einflussgröße ist die Strahlendosis. Mit steigender Dosis wächst die Anzahl der Parameter neben der örtlichen Auflösung in x-y-Richtung sind die Schichtdicke und der Schichtabstand (siehe [Abbildung 6\)](#page-16-1). Die Schichtdicke gibt an, wie breit der Ausschnitt des Gewebes ist, der in einem Voxel abgebildet wird. aufsummierten Photonen in den Detektoren. Damit wird auch die Qualität der Bildrekonstruktion verbessert [\[Gajewski 1979\].](#page-87-3) Eine Aufgabe des Radiologen besteht nun darin, die Strahlendosis so gering zu halten, dass nur eine minimale Schädigung des Patienten durch die Strahlung erfolgt. Daraus ergibt sich, dass die optimale Differenzierbarkeit durch maximale Strahlung nicht erreicht werden kann, da die Gesundheit des Patienten natürlich wichtiger ist. Der Radiologe muss einen geeigneten Kompromiss finden, der auf die Fragestellung des überweisenden Arztes angepasst ist, damit auch die Befunde aus dem Datensatz bis zu einem bestimmten Maß sichergestellt werden können. Weitere einflussreiche

<span id="page-16-1"></span>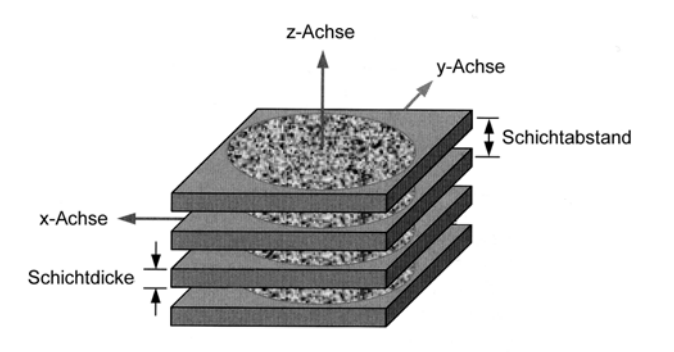

**Abbildung 6: Darstellung der Schichtdicke und des Schichtabstandes, Quelle: [\[Hsieh 2003\]](#page-88-1)** 

da sie in einem Voxel zusammen mit ihrer Umgebung abgebildet werden (Partial-Volumen-Effekt [\[Hübener 1985\]\)](#page-88-0). Mit dem Schichtabstand wird die Entfernung zwischen den einzelnen Schichten festgelegt. Theoretisch kann es vorkommen, dass die Objekte genau zwischen diesen Schichten liegen. In der Praxis wird der Schichtabstand meistens kleiner als die Schichtdicke gewählt. Damit werden überlappenden Schichten aufgenom-Ein Voxel ist ein Volumenelement, das heißt ein Pixel (2D) wurde um die Dimension der Tiefe erweitert. Es entspricht also einem Volumenausschnitt aus einem 3D-Datensatz. Objekte mit einer kleineren Ausdehnung als die Schichtdicke können nicht erkannt werden, men, um somit die Qualität der Aufnahmen zu verbessern.

#### **2.2.3 Die Bedeutung des Spiral-CTs für Lymphknoten**

<span id="page-17-0"></span>Mit der Weiterentwicklung zum Mehrzeilen-Spiral-CT wurde vor allem die Aufnahmezeit reduziert, da bei einer Rotation mehrere Zeilen akquiriert werden. Der Grund dafür sind mehrere Detektorreihen (inzwischen 4-64, Stand: 05.2004), die nebeneinander liegen (siehe [Abbildung 7\)](#page-17-2).

<span id="page-17-2"></span>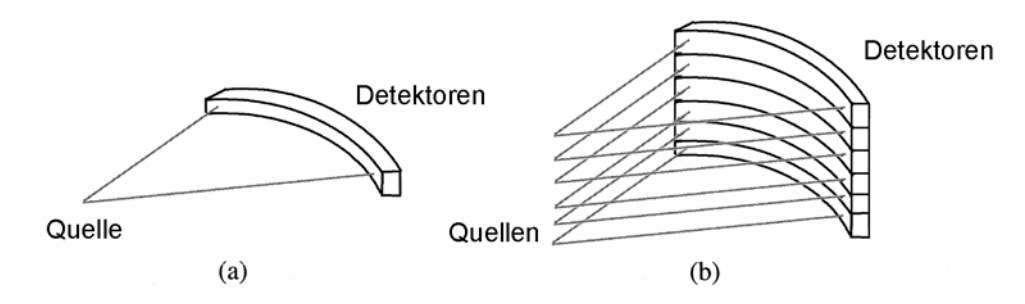

**Abbildung 7: a) einfaches Spiral-CT b) Mehrzeilen-Spiral-CT** 

Durch den Einsatz von überlappender Bildrekonstruktion ist es möglich, die Längsvermessung eines Lymphknotens exakt vorzunehmen [\(\[Galanski et al.1998\],](#page-87-2) [\[Hsieh 2003\]\)](#page-88-1). Diese Möglichkeiten boten andere Verfahren nur aufwendig und ungenau an. Die Genauigkeit der Längsabschätzung von Lymphknoten kann durch die Wahl der oben genannten Parameter, wie Schichtdicke und Schichtabstand, beeinflusst werden.

#### <span id="page-17-1"></span>**2.2.4 Darstellung von Lymphknoten im CT**

Der Wertebereich von CT-Aufnahmen ist durch den Hounsfield-Bereich fest eingegrenzt. In diesem Bereich wird der Schwächungskoeffizient der Röntgenstrahlung abgebildet. Dieser Koeffizient gibt an, wie stark ein Röntgenstrahl beim Durchdringen von Körpergewebe abgeschwächt wird. Die Diagnostik interessiert sich besonders dafür, den Schwächungskoeffizienten direkt bestimmten Geweben zuzuordnen, um pathologische Abweichungen von gesundem Gewebe besser feststellen zu können. Dazu hat der englische Nobelpreisträger Godfrey Hounsfield die Hounsfield-Einheiten (HU) entwickelt. Dabei werden die Schwähungswerte des CT auf einer 12 Bit Skala abgebildet. Die Werte werden zwischen -1024 c und 3071 im Vergleich zu Wasser normiert. Das heißt, dass Wasser auf der Skala bei 0 liegt. Luft hat etwa einen Schwächungskoeffizienten von -1024, da die Strahlung kaum absorbiert wird. Dagegen werden dichtes Knochengewebe und Metallimplantate im oberen Bereich der Skala abgebildet. Sie weisen eine wesentlich höhere Absorption vor. Kleinere Schwankungen im Minimum und Maximum stammen von den unterschiedlichen Geräteparametern. Dennoch ist die lineare Abbildung von bestimmten Gewebetypen auf diese Skala in einem gewissen Bereich sichergestellt (siehe [Abbildung 8\)](#page-18-1).

<span id="page-18-1"></span><span id="page-18-0"></span>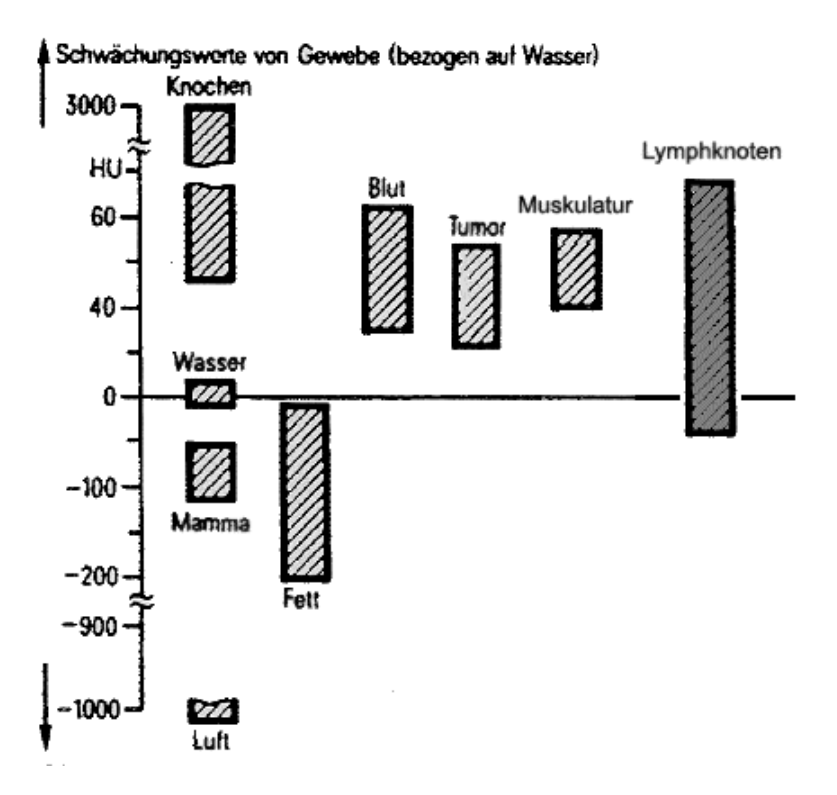

**Abbildung 8: Hounsfield-Skala mit Gewebezuordnungen, Quelle: [\[Lehmann et](#page-88-3) al. 1997]**

Lymphknoten sollten etwa in dem Bereich von ca. -60 bis 100 Hounsfield-Einheiten (HU = engl. Hounsfield Units) liegen. In Ab[bildung](#page-18-1) 8 ist sehr gut zu erkennen, dass auch andere Strukturen, wie Blut, Muskulatur und andere Gewebe, im selben Hounsfield-Bereich abgebildet werden, wie Lymphknoten. Hinzu kommt, dass gerade Blutgefäße in den axialen Schnittebenen auch diese rundliche Form, wie sie Lymphknoten haben, aufweisen. Da das Blutsystem ein relativ geschlossener Kreislauf ist, wird diese Möglichkeit ausgenutzt, um diese beiden Strukturen besser von einander zu unterscheiden. Es wird kurz vor der Aufnahme ein Kontrastmittel in das dynamische System des Blutkreislaufes injiziert, welches den Schwächungswert von Blut in der Houndsfield-Skala auf ca. 200 HU verändert. Dieses Kontrastmittel ist durch ein zeitliches Fenster gebunden. Das heißt, es gibt nur einen bestimmten Zeitraum, in dem das Kontrastmittel in der perfekten Konzentration und der gewünschten Region vorherrscht. Eine Differenzierung der Lymphknoten zu den anderen Geweben, die die gleichen Schwächungswerte besitzen, ist sehr schwierig. Der Kontrast zwischen diesen Strukturen ist somit sehr gering.

#### <span id="page-18-2"></span>**2.3 Begriffsbestimmungen**

diesen Kennwerten zählen unter anderen die Sensitivität, Spezifität und Relevanz. Hierbei können verschiedene Arten von Fehlern auftreten, die in der Statistik unter anderem Fehler 1. und 2. Art genannt werden. Um die Benutzung dieser Begriffe zu verdeutlichen, wird nachfolgend ein kurzes und einfaches Beispiel vorgelegt. Um eine Beurteilung der hier zu entwickelnden Klassifikationsmethoden zu ermöglichen, müssen verschiedene Kennwerte bestimmt werden, mit Hilfe derer eine Aussage getroffen werden kann, ob eine Methode erfolgreich oder nicht erfolgreich angewendet wurde. Zu

**Beispiel:** Mit einem medizinischen Test soll festgestellt werden, ob eine Person eine bestimmte Krankheit hat oder gesund ist. Im Falle eines statistischen Tests ist die Nullhypothese also "Die Person ist krank". Aus dem tatsächlichen Gesundheitszustand des Patienten (gesund/krank) und dem Testergebnis (positiv/negativ) sind folgende Kombinationen möglich:

|                  | Person ist krank    | Person ist gesund   |
|------------------|---------------------|---------------------|
| Test ist positiv | (a) richtig positiv | (b) falsch positiv  |
| Test ist negativ | (c) falsch negativ  | (d) richtig negativ |

**Tabelle 2: Mögliche Lösungen einer Klassifikation** 

 In den Kombinationen *a* und *d* liefert der Test das richtige Ergebnis. In den Fällen *b* und *c* macht der Test einen Fehler. Die falsch positive Quote wird als Fehler 1. Art bezeichnet. Die Quote der falsch Negativen wird als Fehler 2. Art eingeteilt. Mit Hilfe dieser Quoten von *a* bis *d* können nun die Kennwerte der Sensitivität, Spezifität und Relevanz berechnet werden.

Die Sensitivität SE gibt die Wahrscheinlichkeit eines positiven Testbefundes bei erkrankten Personen an. Ein Test mit einer hohen Sensitivität erfasst nahezu alle Erkrankten. Ein negatives Testresultat kann bei hoher Sensitivität die gesuchte Erkrankung mit hoher Wahrscheinlichkeit ausschließen, weil die Anzahl der Probanden, die trotz negativem Test die gesuchte Erkrankung haben (falsch negatives Testresultat) klein ist. Die Sensitivität *SE* wird berechnet mit Hilfe der richtig Positiven und falsch Negativen.

 $SE = \frac{a}{a+c}$ 

#### **Formel 1: Berechnung der Sensitivität**

**Die Spezifität** *SP* gibt die Wahrscheinlichkeit eines negativen Testbefundes bei nicht erkrankten Personen an. Ein Test mit einer hohen Spezifität *SP* wird genutzt, um eine gesuchte Erkrankung auszuschließen.

$$
SP = \frac{d}{b+d}
$$

**Formel 2: Berechnung der Spezifität** 

**Die Relevanz** macht eine Aussage, ob bei einer positiven Diagnose die Person wirklich krank ist.

$$
RE = \frac{a}{a+b}
$$

**Formel 3: Berechnung der Relevanz**

All diese Kennwerte stehen in einem direkten Bezug zueinander und beeinflussen sich gegenseitig. Besondern die Spezifität und Sensitivität sind eng miteinander verknüpft und können meistens nicht unabhängig voneinander optimiert werden.

Zum Beispiel könnten alle Lymphknoten, die größer als 5 mm sind, als bösartig eingestuft werden. Dadurch würde die Sensitivität auf nahezu 100% ansteigen. Die Spezifität jedoch würde extrem absinken, da nicht alle Lymphknoten, die größer als 5 mm sind, auch wirklich bösartig sind. Dieser Zusammenhang kann schematisch in [Abbildung 9](#page-20-0) nachvollzogen werden. In dieser Abbildung ist zu erkennen, dass man das Eine nur auf Kosten des Anderen maximieren kann.

<span id="page-20-0"></span>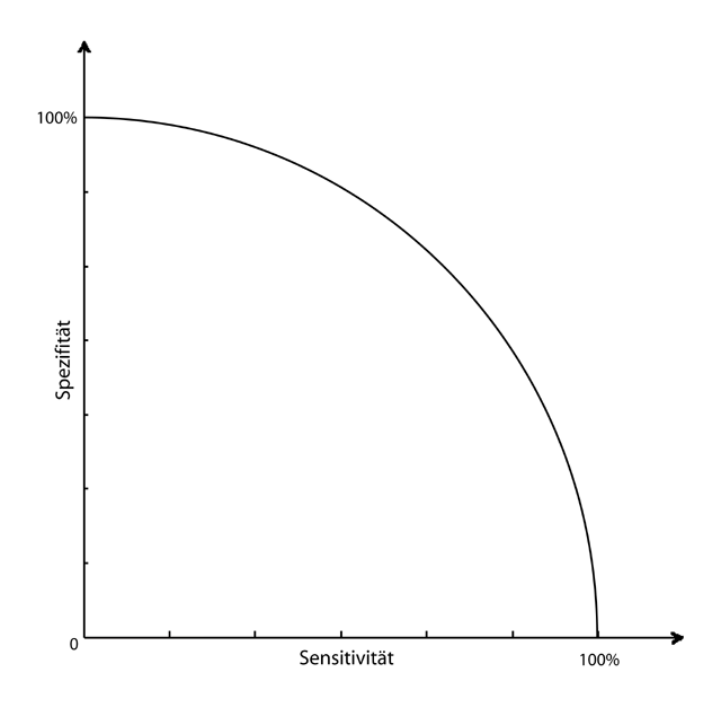

**Abbildung 9: Zusammenhang von Spezifität und Sensitivität** 

Bei der Anwendung dieser Kennwerte für die Beurteilung einer Klassifikationsmethode für Lymphknoten wird der Schwerpunkt auf der Sensitivität liegen. Dies liegt vor allem darin begründet, dass keine Aussage über die richtig Negativen getroffen werden kann. Weiterhin kann zur Auswertung der Methoden noch die Relevanz berechnet werden. Diese ist nur Nachverarbeit ungsschritten weiter zu verringern. von geringerer Bedeutung, da es möglich sein wird, die Anzahl der falsch Positiven in

## <span id="page-21-0"></span>**3 Bisheriger Forschungsstand**

Um Radiologen und Ärzte in ihren Untersuchungen von Lymphknoten zu unterstützen, wird schon seit Jahren nach Möglichkeiten gesucht, aus dem gegebenen Bildmaterial realitätsnahe Modelle zu extrahieren. Dafür wurden auf dem Gebiet der Segmentierung in CT-Datensätzen schon verschiedene Möglichkeiten untersucht, die im Folgenden skizziert werden. Die Erläuterungen sind chronologisch geordnet, da sie teilweise auf einander aufbauen. Diese Segmentierungs-Ansätze werden hier vorgestellt, da aus ihnen hervorgeht, wie das Ergebnis einer Detektion von Lymphknoten auszusehen hat. Dies ist nötig, um später sicherzustellen beide Prozeduren sequenziell ablaufen zu lassen. Außerdem werden aus den Segmentierungs-Ansätzen auch Möglichkeiten extrahiert, welche für die Detektion der Lymphknoten von Nutzen sein können. Am Ende des Kapitels werden Algorithmen zur Detektion von elliptischen Strukturen vorgestellt, um sie später mit in die Konzeptentwicklung in Kapitel [4](#page-30-1) einfließen zu lassen.

### **3.1 Segmentierungs-Ansätze für Lymphknoten**

#### **3.1.1 Erste Untersuchungen verschiedener Ansätze**

transformation auf einem Sobel-Gradienten-Bild und eine aktive Kontur. Um die verschie-In der Arbeit von [\[Rogowska et al. 1996\]](#page-90-2) wurden verschiedene Algorithmen zur Segmentierung von Lymphknoten getestet. Es wurden fünf Techniken untersucht und die Qualität der Ergebnisse verglichen. Dazu zählten die manuelle Segmentierung, ein einfaches Schwellwertverfahren, ein semiautomatisches Schwellwertverfahren, die Wasserscheidendenen Ansätze vergleichen zu können, wurde ein Phantomdatensatz erstellt. Dieser besteht aus runden Plastikstangen mit unterschiedlichen Durchmessern in pflanzlichem Fett (siehe [Abbildung 10\)](#page-21-1). Da die Durchmesser der runden Plastikstangen bekannt waren, wurden die dazugehörigen Flächeninhalte mit dem durch die Algorithmen berechnete Flächeninhalten verglichen. Die besten Ergebnisse wurden hier mit dem Verfahren der Wasserscheidentransformation und der aktiven Kontur erzielt. Beide Algorithmen nutzten zur Segmentierung das Sobel-Gradienten-Bild und erhielten damit auch ähnliche Ergebnisse. Die Fehlerquote der beiden Ansätze lag jeweils unter 5 %.

<span id="page-21-1"></span>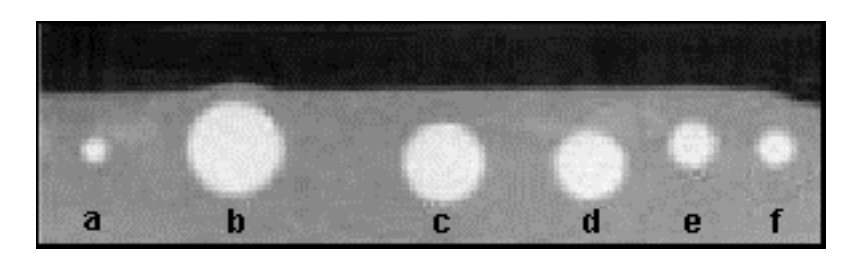

**Abbildung 10: CT-Aufnahme des Phantomdatensatzes mit 2mm Schichtdicke. Die Durchmesser der Objekte betragen: (a) 3,59mm, (b) 12,8mm, (c) 11,12mm, (d) 9,84mm, (e) 6,58mm, (f) 5,02mm. Quelle: [\[Rogowska](#page-90-2) et al. 1996]**

<span id="page-22-0"></span>Ein Nachteil dieser Untersuchung ist, dass keine der Segmentierungsmöglichkeiten auf realen CT Datensätzen getestet wurde, sondern auf Phantomdaten. Eine Überprüfung der Anwendbarkeit auf realen Datensätzen steht demzufolge noch aus. Ein weiterer Nachteil der untersuchten Methoden, mit Ausnahme des einfachen Schwellwertverfahrens, ist die nötige Interaktion des Nutzers. Hierbei muss der Nutzer den Algorithmen bestimmte Startpunkte oder gar Konturen vorgeben. Dieser Schritt erfordert vom Benutzer die manuelle und selbstständige Erkennung der gesuchten Strukturen und ihre Differenzierung vom umliegenden Gewebe.

#### **3.1.2 Weiterführung des Ansatzes der Aktiven Konturen**

den bisher genutzten Verfahren zu verbessern. Es sollten zum einen das Volumen genauer berechnet und insbesondere die Benutzer-Interaktion minimiert werden. Bis dahin musste der Nutzer in einer axialen Schichtebene, die er für die Mitte des Lymphknotens hielt, zwei Radien einzeichnen. Diese Radien sollten orthogonal sein und den annähernd größten Ausdehnungen in dieser Schicht entsprechen. Aus diesen wurden ein Ellipsoid und das jeweilige Volumen berechnet. Honea griff den Ansatz der aktiven Konturen von [Rogowska et a[l. 1996\]](#page-90-2) auf und benutzte die 4 Startpunkte, um eine elliptische Kontur zu berechnen. Diese wurde als Initial-Kontur zur weiteren Berechnung genutzt. Wenn der Algorithmus die [\[Honea et al. 1997\]](#page-87-4) verfolgte das Ziel, die Vermessung von Lymphknoten im Vergleich zu Lymphknoten-Kontur durch die Minimierung seiner Energiefunktion gefunden hatte, wurde diese Kontur als Initial-Kontur in den angrenzenden Schichten benutzt. Wenn die Initial-Kontur kollabiert war und somit keine weitere Kontur gefunden werden konnte, ging Honea davon aus, dass der Anfang beziehungsweise das Ende des Lymphknotens erreicht war.

konnte nur erfolgreich angewandt werden, weil der Schichtabstand der Datensätze nur 1 mm betrug. Hierbei sind die Veränderungen von Schicht zu Schicht so gering, dass eine Anpassung der Konturen durch diesen Ansatz noch erfolgen konnte. Auch diese Untersuchung wurde anhand von Phantomdaten durchgeführt. Die Phantomdaten bestanden aus Weintrauben eingebettet in Gelatine. Um die Qualität der Ergebnisse einordnen zu können, wurden die Volumen der Weintrauben vorher mittels Wasserverdrängung ermittelt. Diese wurden dann mit dem Volumen der berechneten Modelle verglichen und ergaben eine Fehlerquote. Die Fehlerquote der gefundenen Konturen belief sich auf 4,5% mit einer Stander gesuchten Größe getroffen. Es wurden nur Strukturen segmentiert, die einen Durch-Diese automatisierte Weitergabe der gefundenen Kontur auf die anliegenden Schichten dardabweichung von 4,4%. Um dieses Ergebnis zu erhalten, wurden Einschränkungen in messer zwischen 1,1 cm und 2,5 cm hatten. Abschließend merkte Honea noch an, das ein Großteil der Fehler in den kleineren Strukturen auftritt und das die Übernahme der Kontur aus der vorherigen Schicht manchmal kollabiert.

Mit Hilfe der Reinitialisierung in jeder Schicht wurde eine Möglichkeit angeboten, diesen Fehler zu korrigieren. Das bedeutet, dass in jeder Schicht die vier Startpunkte von dem Benutzer gesetzt werden sollen und somit der Aufwand des Nutzers explosiv ansteigt. Kritisch betrachtet, können hier keine neuen Erkenntnisse oder Ergebnisse im Vergleich zu [\[Rogowska et al. 1996\]](#page-90-2) geliefert werden. Es bestehen immer noch die gleichen Schwachpunkte der Interaktivität und die fehlenden Untersuchungen auf der Basis realer Datensätze.

#### **3.1.3 Erweiterung des Ansatzes der Aktiven Konturen auf 3D**

<span id="page-23-0"></span>Zwei Jahre nach der Untersuchung der Aktiven Konturen durch die Arbeitsgruppe von [\[Honea et al. 1997\]](#page-87-4) erarbeitete die gleiche Gruppe einen 3D-Ansatz, der die Aktiven Kon-Modell wurde ein Dodekaeder ausgewählt, der innerhalb des Lymphknotens initiiert werden muss. Dieses 3D-Modell besteht aus zwölf regelmäßigen Fünfecken, wobei jeder Ecksoll sich der Ballon der äußeren Hülle des Objektes anpassen. Für dieses Ausdehnungsverhalten wurden die 2D-Energiefunktionen der Aktiven Konturen auf 3D erweitert. Generell turen auf ein 3D-Ballon-Modell erweiterte [\[Honea et al.1999\].](#page-87-5) Hierbei wurden die geschlossenen Konturen auf ein geschlossenes 3D-Gitter-Modell erweitert. Als Ausgangspunkt genau drei Nachbarpunkte besitzt. Dieser 3D-Ballon verhält sich wie ein Luftballon, der innerhalb eines Objektes aufgeblasen wird. Mit dem stetigen Wachsen des Volumens wird auch mit dieser erweiterten Energiefunktion versucht, ein Minimum zu erreichen. Diese Energiefunktion ist wie in [Formel 4](#page-23-1) aufgebaut.

$$
E_{\text{balloon}} = \sum_{n=1}^{N} w_{1} E_{\text{shape},1}(n) + w_{2} E_{\text{shape},2}(n) + w_{3} E_{\text{image}}(n)
$$

#### <span id="page-23-1"></span>**Formel 4: Energiefunktion des Ballon-Modells**

Hierbei ergibt sich die Energie des Ballon-Modells aus der Summe der inneren  $(w_1E_{shape1}(n), w_2E_{shape2}(n))$  und äußeren Energien  $(w_3E_{image}(n))$  über jeden Eckpunkt (n=1…N). Die zwei inneren Energiefunktionen werden unterteilt in Form-Funktionen erster und zweiter Ordnung. Die Funktion erster Ordnung berechnet für jeden Eckpunkt die Summe der Quadrate aus der Differenz von Abstand zum Nachbarpunkt minus den durchschnittlichen Abstand aller Nachbarpunkte (siehe [Formel 5\)](#page-23-2). Dadurch wird erreicht, dass bei einem minimalen Wert von Eshape1(n) möglichste alle Kanten des 3D-Modells gleich lang sind.

$$
E_{shape,1}(n) = \sum_{j=1}^{3} \left( \left| \overline{B_n} - \overline{B_{N,j}} \right| - \frac{\sum_{k=1}^{3} \left| \overline{B_n} - \overline{B_{N,k}} \right|}{3} \right)^2
$$

<span id="page-23-2"></span>**Formel 5: Innere Energiefunktion erster Ordnung** 

In der Funktion zweiter Ordnung wird die Krümmung jedes Eckpunktes berechnet. Dafür werden die Normalen der angrenzenden Flächen berechnet. Die Formel dafür wird in der Arbeit [\[Honea et al.1999\]](#page-87-5) ausführlich hergeleitet und kann dort nachgelesen werden.

Für die äußere Energie werden die Gradienten-Informationen aus dem Bild genutzt. Hierfür wurde eine Modellannahme gemacht, die eine Einschränkung der Gradienten umgeben ist, welches eine dunklere Abbildung als die Lymphknoten in den CT-Aufnahmen besitzt. Mit dieser Annahm e werden die Gradienten radial vom Mittelpunkt des Ballons aus betrachtet. Damit kann eine Einschränkung der Gradienten-Richtung erfolgen. Dies wurde mit einem Schwellwert erreicht, der einen Winkel angibt. Dabei durfte der Winkel zwischen dem Gradienten-Vektor (gelb) und dem Vektor vom Mittelpunkt zum Informationen bewirkt. Es wird davon ausgegangen, dass Lymphknoten nur von Gewebe <span id="page-24-0"></span>Eckpunkt des Ballons (grün) keine 30 Grad übersteigen. Diese Einschränkung kann in der vereinfachten [Abbildung 11](#page-24-0) nachvollzogen werden.

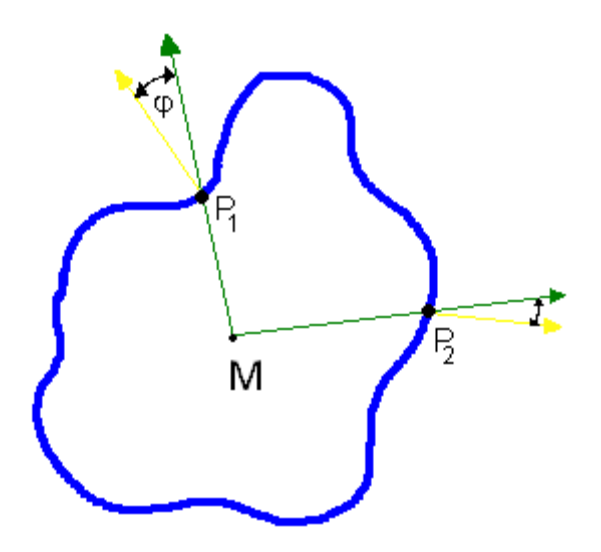

**Abbildung 11: Vereinfachte Darstellung der Gradienteneinschränkung. Wenn der Winkel φ größer als 30 Grad wird, existiert für die Position Pi kein unterstützender Gradienten-Vektor.** 

Eine detaillierte Erklärung dazu liefert [\[Honea et al.1999\].](#page-87-5) Um eine Anpassung des 3D-Modells vorzunehmen, werden die Kandidaten, die ihre Position verändern sollen, mittels einer gleichverteilten Zufallsauswahl bestimmt.

Nach einigen Iterationen und der daraus folgenden Vergrößerung des Ballons wird der Abstand zwischen den Punkten des Modells immer größer. Um eine bestimmte Dichte der Eckpunkte zu gewährleisten, muss entschieden werden, wann die Anzahl der Punkte erhöht wird. Dafür wird der durchschnittliche Radius von allen Eckpunkten quadriert und durch die Anzahl der derzeitigen Eckpunkte dividiert. Für diese Berechnung wird ein Schwellwert eingeführt, der angibt, ab welchem Wert ein Eckpunkt geteilt wird. Dabei wird ein Eckpunkt in so viele Punkte unterteilt, wie er angrenzende Kanten besitzt (siehe [Abbildung 12\)](#page-24-1).

<span id="page-24-1"></span>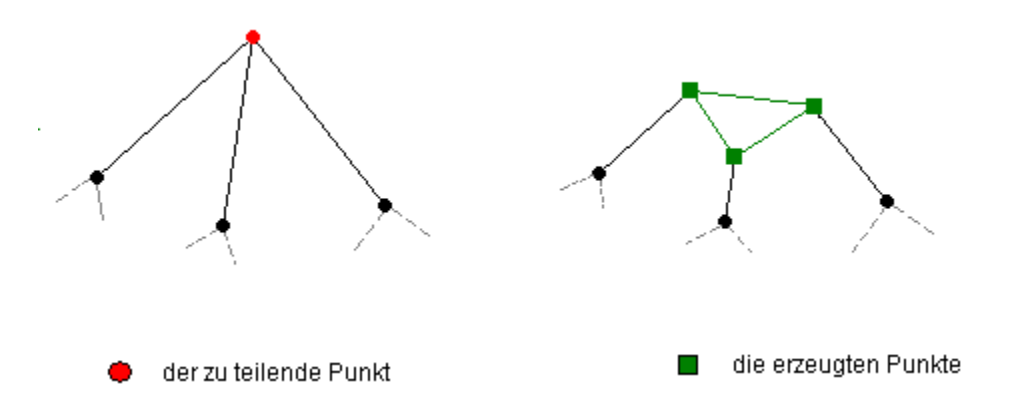

**Abbildung 12: Prinzip zum Hinzufügen von Eckpunkten**

<span id="page-25-0"></span>Die Auswahl, welcher Eckpunkt geteilt werden soll, wird über Form-Funktion 2. Ordnung bestimmt. Dabei wird der Punkt ausgewählt, der die höchste Krümmung besitzt.

Zur Untersuchung des Ballon-Konzeptes wurden zwei verschiedene Arten von Datensätzen benutzt. Einerseits wurden synthetische Datensätze erzeugt, auf denen dieses Modell getestet wurde. Andererseits wurden wiederholt Phantomdatensätze mit Weintrauben in Gelatine erzeugt, um den Ballon-Ansatz zu testen (siehe [Abbildung 13\)](#page-25-1).

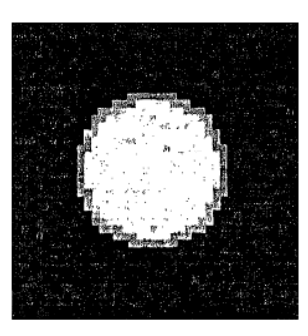

<span id="page-25-1"></span>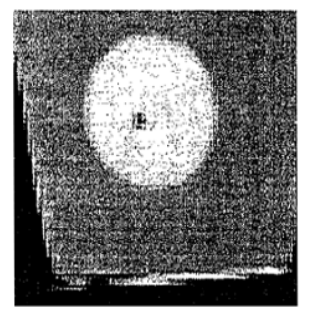

**Abbildung 13: In der linken Abbildung ist ein synthetisch erzeugter Datensatz zu sehen. Im rechten Bild ist ein Phantomdatensatz aus Weintrauben in Gelatine zu sehen. Quelle: [\[Honea](#page-87-5) [et al.1999\]](#page-87-5)**

In der Arbeit wird erwähnt, dass ein minimaler Radius von 5 Voxel gewählt wurde. Jedoch wird keine Aussage über die Auflösung der Datensätze gemacht. Damit ist nicht nachvollziehbar, ab welcher Größe versucht wurde, die Kugeln zu segmentieren. Weiterhin geht aus der Arbeit nicht hervor, welcher Qualität die berechneten Ergebnisse entsprechen. Weiterhin finde ich es sehr bedenklich, Schlussfolgerungen auf Lymphknoten zu übertragen, wenn die untersuchten Datensätze so stark vereinfachte Formen beinhalten (siehe [Abbildung 13\)](#page-25-1). Auch in diesem Ansatz wurde das Problem der Detektion von Lymphknoten umgangen. Stattdessen wurde die Nutzerinteraktion mittels Initialisierung des Ballon-Mittelpunktes innerhalb des Lymphknotens benutzt.

#### **3.1.4 Clusteranalyse auf MRT-Datensätzen**

wichtete Datensatz und ein Kontrastverstärkter T1 Datensatz durch Zugabe von Gadolinipunkt für jede einzelne Klasse berechnet. Des Weiteren wurde von den Mittelpunkten eine Distanz-Karte berechnet, die an jedem Punkt den euklidischen Abstand zum nächsten Mit-Im Jahr 2003 wurde von [\[Zhou et al. 2003\]](#page-90-3) ein Verfahren untersucht, welches als Datenbasis Magnet-Resonanz(MR) - Aufnahmen nutzte. Die zu lösende Aufgabe nasopharyngeale Karzinome zu segmentieren, ähnelt der Aufgabe dieser Arbeit. Für dieses Verfahren wurde ein "knowlegde-based fuzzy clustering" (KFC) Algorithmus, der von zwei unabhängigen Eigenschaften einen Merkmalsraum aufspannte, genutzt. Dafür wurden die Vorteile der MR-Tomographie [\[Pohle 2004\],](#page-89-3) die mit den nicht invasiven Elektromagnetischen Wellen arbeitet, genutzt, um zwei verschiedene Aufnahmen zu produzieren. Es wurde der T1 geum als Kontrastmittel aufgenommen (CET1). Diese beiden Aufnahmen wurden in einen 2D-Merkmalsraum abgetragen, um diesen in mehrere Klassen zu unterteilen. Dabei wurde festgelegt, dass es nur 6 Hauptklassen (1. Luft, 2. normales weiches Gewebe, 3. Tumor mit Lymphknoten, 4. Schleimhaut, 5. Knochen, 6. Fettgewebe) in diesen Aufnahmen gibt. Um diese 6 Klassen voneinander trennen zu können, wurden sie manuell im Bild getrennt und hinterher in den 2D-Merkmalsraum übertragen. Aus diesen Positionen wurde der Mittel-

<span id="page-26-0"></span>telpunkt angibt. Die lokalen Maxima Werte werden als Grenzen zwischen den Klassen interpretiert. Diese Grenzen werden nun auch in den Merkmalsräumen von anderen Patienten-Datensätzen benutzt, um die 6 Hauptklassen von einander zu trennen.

Für die Beurteilung dieses Verfahrens wurden 10 Patienten-Datensätze mit jeweils 2 Aufnahmen (T1 und CET1) benutzt. Ein Radiologe segmentierte die Karzinome von Hand und erstellte so d ie Vergleichsbasis zu den Algorithmusergebnissen. Im Durchschnitt erreichten die Masken eine Übereinstimmung von 87,6 % mit einer Standardabweichung von 2,3 %. Als Vergleichs-Metrik wurde die Volumenüberlappung der berechneten und von Hand segmentierten Masken genutzt. Wie aus der Arbeit von [\[Pohle 2004\]](#page-89-3) hervor geht, existieren für solche Masken-Vergleiche mehr als nur eine Metrik. Daher sollten auch mehrere berechnet werden, um ein aussagekräftiges Ergebnis zu erhalten. Der interaktive Anteil ist auf eine Art Anlernen des Cluster-Algorithmus eingeschränkt. Dennoch legen die Autoren großen Wert auf die Formulierung semiautomatisches Verfahren. Problematisch zur Übertragung auf CT-Daten ist das Finden von unterschiedlichen Eigenschaften, die eine Trennung von Lymphknoten zum restlichen Gewebe ermöglichen. Ein Grund dafür ist, dass die Technik des CT weniger geeignet ist, Weichteil-Gewebe von einander zu unterscheiden, als die des MRT. Und obwohl das MRT besser geeignet ist, ist in den Ergebnisbildern dieser Arbeit zu erkennen, dass der Tumor nur auf Grund seiner Größe gut gefunden werden konnte.

#### **3.1.5 Betrachtung eines Fast Marching Ansatzes**

[al. 1997\]\)](#page-87-4) ausführlich für die Segmentierung von Lymphknoten untersucht hatten, beschäf-tigte sich [\[Jiayong et al. 2004\]](#page-88-4) mit einem "Fast Marching" Ansatz. Dabei wird davon ausgegangen, dass sich eine Kontur über die Zeit betrachtet nur in eine Richtung ausbreitet. Diese Richtung sollte der Normalen an dieser Stelle entsprechen. Die Veränderung der Kontur kann auch als Nullstellenmenge einer dreidimensionalen Geschwindigkeitsfunktion Nachdem verschiedene Arbeitsgruppen den Ansatz der aktiven Konturen (z.B.: [\[Honea et](#page-87-4)  *Φ* beschrieben werden. Mit Hilfe der Gradienten wird im Bild ein Wert berechnet, der für jeden Pixel angibt, wann die sich ausbreitende Kontur diesen Pixel überschreiten wird (siehe [Abbildung 14\)](#page-26-1).

<span id="page-26-1"></span>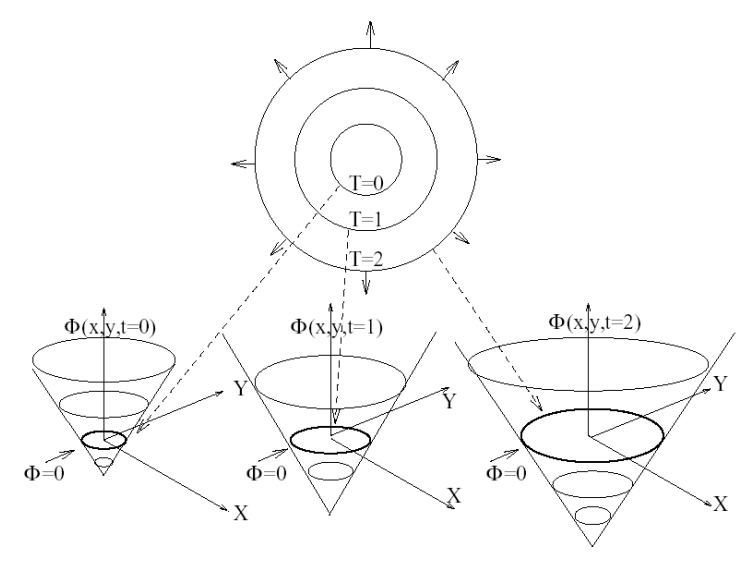

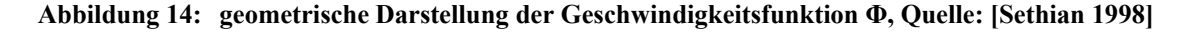

<span id="page-27-0"></span>Bezüglich des Segmentierens von Lymphknoten stellten die Forscher fest, dass der niedrige Kontrast zum umgebenden Gewebe und der Partial-Volumen-Effekt dazu führen, dass die Gradienten-Informationen nur eine schwache Aussagekraft für die Bewertung jedes Pixels haben. Deswegen wurden zwei Ergänzungen zur traditionellen Fast-Marching-Methode [\[Sethian 1998\]](#page-90-4) entwickelt. Zum einen wurde die Berechnung der Geschwindigkeits-Funktion um einen Faktor ergänzt und zum zweiten wurde ein hartes Stopp-Kriterium hinzugefügt, um das Auslaufen von Gradienten schwachen Regionen zu unterbinden. Dieser Faktor drückt eine Ähnlichkeit des Grauwertes zu den bisher gefundenen und zugeordneten Grauwerten aus. Das Stopp-Kriterium stellt einen Kreis dar, den der Nutzer zusammen mit dem Setzen des Startpunktes initialisieren muss. Der Kreis soll die Kontur in ihrer Ausdehnung begrenzen. Dabei muss sichergestellt werden, dass das gesuchte Objekt vollständig in dem Kreis liegt. Nachdem der Algorithmus die Kontur berechnet hat, wird der Mittelpunkt dieser Fläche als Startpunkt für die nächste Schicht genutzt.

Nicht erläutert wurde, ob auch der Kreis zusammen mit dem Mittelpunkt übergeben wer-Konturen liegen, da auch in diesem Ansatz die Gradienten und die Grauwerte als Eingang genutzt werden. den kann, um wiederum ein hartes Stopp-Kriterium für die nächste Schicht zu haben. Weiterhin fehlt jede statistische Auswertung zur Bewertung. Damit ist nicht nachzuvollziehen, wie groß die Fehlerrate ist und wo eventuell die Fehler auftreten. Ohne diese Auswertung ist es auch schwer, Vergleiche zu den anderen Ansätzen aufzustellen. Letztendlich kann nur gemutmaßt werden, dass die Ergebnisse in dem gleichen Bereich, wie die der Aktiven

## **3.2 Template-Matching als Detektions-Ansatz für elliptische Strukturen**

#### **3.2.1 Korrelation mit Hilfe der Fourier-Transformation**

bestimmt. Aus Geschwindigkeitsgründen wird diese Korrelation im Fourierraum berechnet. Dort ähnelt die Bestimmung der Korrelation der Faltung (Convolution). Die Faltung wird zum Filtern eines Signals verwendet. Sie entspricht einer Multiplikation der Freuenzspektren. Die Korrelation entspricht der Multiplikation des Komplex-konjugierten qFrequenzspektrums mit dem Spektrum des anderen Signals. Komplex-konjugiert bedeutet, dass zuerst ein Signal um 180° gedreht wird und dann in den Fourierraum transformiert wird. Danach erfolgt eine ganz normale Faltung, die einer Multiplikation der Spektren entspricht. Nach der Rücktransformation in den Objektraum erhalten wir ein Bild, in dem hohe Werte eine große positive Übereinstimmung zwischen dem Template und dem Bild wiedergeben. Dieses Verfahren kann für jede beliebige Form genutzt werden. Beim Ansatz des Template-Matching wird die Ähnlichkeit zwischen dem Originalbild und einem Template berechnet. Ein Template ist eine vorgegebene Maske, die einem Bild oder einem Teil eines Bildes ähnlich ist. Dabei wird die Ähnlichkeit mit Hilfe der Korrelation

#### **3 ennung .2.2 Die Hough-Transformation zur Kreiserk**

<span id="page-28-0"></span>Eine Art Wissen über das Aussehen der gesuchten Objekte mit in einen Algorithmus einfließen zu lassen, ist die Integration der parametrisierten Form des Objektes. Diese Möglichkeit eines Template-Matchings wird beim Ansatz mit der Hough-Transformation genutzt [\[Lee et al. 1999\].](#page-88-5) Wie schon zuvor erwähnt, werden kreisähnliche Strukturen gesucht. Diese Form lässt sich in der Gleichung, siehe [Formel 6,](#page-28-1) darstellen.

 $r^{2} = (x - M_{y})^{2} + (y - M_{y})^{2}$ 

#### <span id="page-28-1"></span>**Formel 6: Kreisgleichung zum Berechnen der Konturpixel**

Bei einem gegebenen Radius *r* und Mittelpunkt ( $M_x, M_y$ ) ist es nun möglich, jeden Konturpunkt dieses Kreises zu bestimmen. Dafür geben x und y den Abstand zu dem Mittelpunkt  $(M_x, M_y)$  an. Um diese Gleichung anzuwenden, wird ein Binärbild als Eingabe für die Hough-Transformation benutzt. Dieses Bild gibt nur die Kanten des durch die Grauwerteinschränkung erzeugten Binär-Bildes wieder. Jeder Punkt, der in der Maske als Vordergrund markiert ist, wird als Mittelpunkt eines Kreises angenommen und der jeweilige Kreis in einen Akkumulator eingetragen (siehe [Abbildung 15\)](#page-28-2). Ein Akkumulator ist ein Array, das mit Null initialisiert wird und genau so groß wie das Originalbild ist. Das Eintragen der Werte erfolgt durch Aufsummierung.

<span id="page-28-2"></span>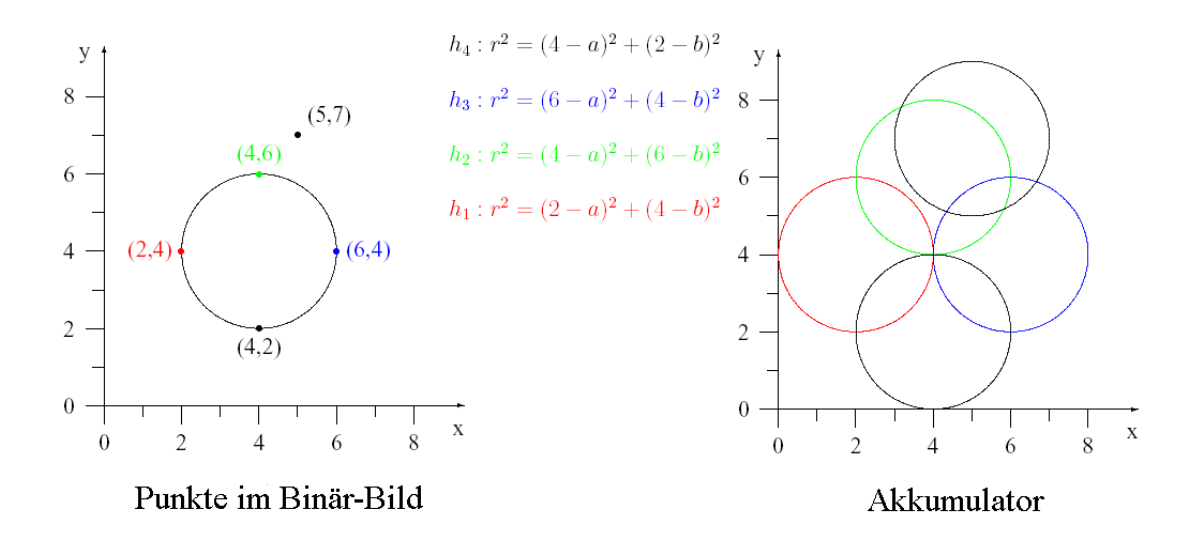

**Abbildung 15: Beispiel zur Entstehung des Akkumulators bei einem Radius r=2** 

Durch dieses Vorgehen entstehen im Akkumulator lokale Maxima. In diesen Punkten haben sich also öfter die berechneten Kreise geschnitten und bieten sich somit als Kandidaten für den Mittelpunkt des gesuchten Kreises an. In [Abbildung 15](#page-28-2) ist zuerkennen, dass der Punkt (4,4) ein lokales Maximum ist und dem Mittelpunkt des gesuchten Kreises entspricht. Um nach der Berechnung des Akkumulators eine Aussage treffen zu können, wie viele Kreise gefunden wurden, müssen die lokalen Maxima bestimmt werden. Auch diese müssen noch einer weiteren Bewertung unterzogen werden, da nicht jedes lokale Maxi<span id="page-29-0"></span>mum ein Mittelpunkt eines Kreises ist. Zum Beispiel hat der Punkt (2,6) im Akkumulator den Wert 2 und ist auch ein lokales Maximum. Somit stellt dieser Punkt den Mittelpunkt eines Kreises dar, der aus 2 Punkten bestimmt wurde.

Die daraus resultierende Frage lautet also: Wie viele Punkte sollten mindestens auf dem Kreis liegen, oder welcher minimale Schwellwert kann bestimmt werden, um sicher zugehen, dass dieser Kreis auch wirklich einer der gesuchten Kreise ist? Die Hough-Transformations ist nicht nur zur Kreiserkennung geeignet, sondern kann jede beliebige Form erkennen, insofern sie als eine parametrisierte Gleichung ausgedrückt werden kann.

#### **8.3** Zusammenfassung

Zusammenfassend kann festgehalten werden, das verschiedene Verfahren zur Segmentierung von Lymphknoten oder ähnlichen Strukturen, wie Karzinomen (Krebserkrankungen), existieren. Jedoch ist bei allen Verfahren eine nicht unerhebliche Nutzerinteraktion notwendig, welche sich als sehr zeitaufwendig für einen Arzt gestaltet. Alle bisher aufgezeigten Möglichkeiten der Segmentierung beschäftigen sich nur mit dem Segmentieren der Lymphknoten und überlassen dem Nutzer das Finden solcher Strukturen. Diese Semiautomatik bedeutet meistens, dass der Nutzer einen Startpunkt innerhalb des Lymphknotens setzen muss. Um den Nutzen eines solchen Verfahrens für den Arzt zu maximieren, ist es wünschenswert, diese Verfahren voll zu automatisieren. Das Ziel dieser Arbeit soll es deshalb sein, Lymphknoten automatisch zu detektieren.

#### <span id="page-30-1"></span><span id="page-30-0"></span>**4 Problemanalyse und Lösungsansätze**

Im Verlauf des Kapitels sollen Vorschläge für eine automatische Lösung entwickelt werden. Dafür werden zunächst die benutzten Datensätze einer genauen Analyse unterzogen. Weiterhin werden Eigenschaften herausgearbeitet, anhand derer ein Arzt in der Lage ist, die Lymphknoten in CT-Datensätzen zu erkennen. Im Anschluss werden diese Erkenntnisse genutzt, um daraus Ansätze für eine automatische Detektion von Lymphknoten zu entwickeln.

## **4.1 Daten- und Problemanalyse**

### **4.1.1 Die Datenanalyse**

Die für diese Untersuchung zur Verfügung stehenden 14 Datensätze wurden von unterschiedlichen Spiral-CT-Geräten aufgenommen. Sie wurden alle im DICOM-Standard ab-gespeichert und enthalten somit auch Metainformationen zu den Aufnahmen [\[WWW-](#page-91-2)Daten sind im Anhang A einzusehen. Für die Algorithmusentwicklung auf den Datensätzen war es notwendig, Datensätze zu finden, die unter möglichst gleich bleibenden Bedingungen aufgenommen wurden. Dazu zählen die Parameter der örtlichen Auflösung x und y, der Schichtabstand, die Schichtdicke und der gleiche verwendete Wertebereich. Weiterhin musste bei allen Aufnahmen Kontrastmittel benutzt worden sein, damit die Abgrenzungsfähigkeit zu den Blutgefäßen erhalten bleibt. Nach Berücksichtigung all dieser Parameter können aus den 14 vorliegenden Datensätzen nur drei zur Entwicklung eines Detektions-Algorithmus benutzt werden. Die Parameterdaten dieser drei Datensätze sind in der [DICOM\].](#page-91-2) Die Datensätze stammen aus unterschiedlichen Kliniken und wurden auch mit unterschiedlichen Aufnahmeparametern erzeugt. Allein durch das Betrachten lassen sich starke qualitative Unterschiede bezüglich des Rauschens und der Artefakte erkennen. Die vorhandenen Datensätze variieren weiterhin bezüglich des Schichtabstandes, der Schichtdicke und des abgebildeten Wertebereiches. Obwohl der Wertebereich, wie in Abschnitt [2.2.4](#page-17-1) beschrieben, eindeutig durch die Hounsfield-Skala eingeschränkt sein sollte, liegen Datensätze vor, die nicht in diese Skala eingeordnet werden können. Alle dazu ermittelten folgenden [Tabelle 3](#page-31-1) dargestellt.

<span id="page-31-0"></span>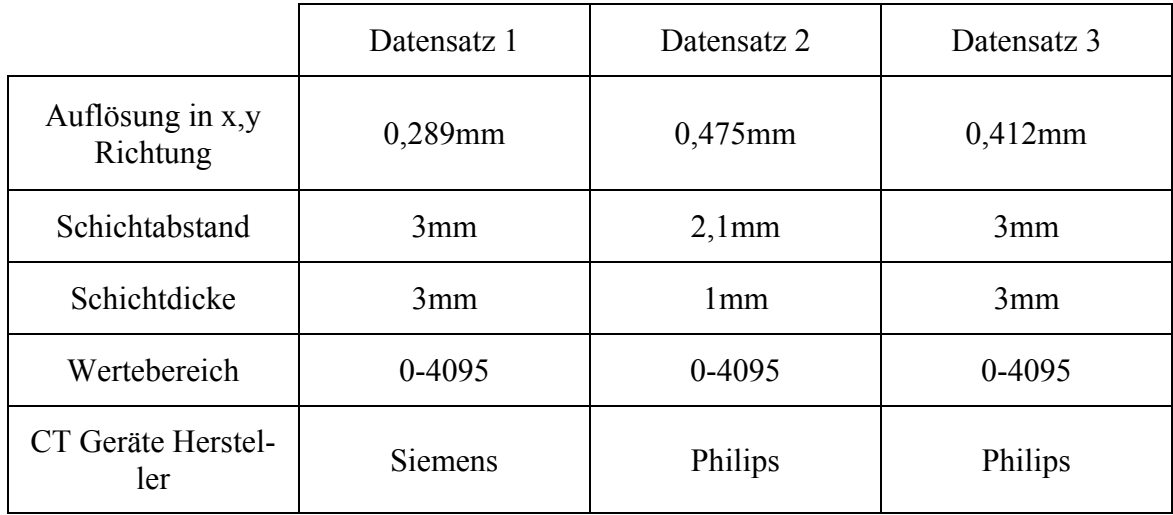

<span id="page-31-1"></span>**Tabelle 3: Parameter der benutzten Datensätze** 

### **4.1.2 Die Problemanalyse**

Strukturen, die sich nicht wesentlich in ihren Intensitäts-Abbildungen (HU) unterscheiden. In anderen Bereichen des Körpers existiert wesentlich mehr Fettgewebe, welches sich zwi-Wie in Abschnitt [2.2.4](#page-17-1) erläutert wurde, werden verschiedene Strukturen im CT im gleichen Hounsfield-Bereich abgebildet wie die Lymphknoten. Zu diesen zählen die Knochen, das Blut, der Tumor und die Muskulatur. Dadurch ergeben sich gerade im Hals-Nasen-Ohren-Bereich (HNO-Bereich) einige Probleme. Dies ist ein sehr kompakter Bereich von kleinen schen den einzelnen Strukturen befindet. Dadurch ist der Kontrast zwischen den Strukturen um ein vielfaches besser als im fettarmen HNO-Bereich. Dies führt dazu, dass die Lymphknoten durch die direkte Nachbarschaft von Muskulatur und den anderen Strukturen einen sehr schwachen Kontrast in den CT-Datensätzen aufweisen.

sen. Um solche Eigenschaften zu identifizieren, werden zunächst die Daten und speziell die Lymphknoten einer Analyse unterzogen. Danach wird mit Hilfe der herausgefundenen cher erkannt werden muss, was wiederum heißt, dass nicht in jeder Schicht der Lymphknoten als solcher erkannt werden muss. Es würde theoretisch ausreichen, ihn in einer Schicht als solchen zu erkennen. Aus diesem Grund wird festgelegt, dass bei der Auswertung der Detektionsmethoden die Sensitivität den größten Stellenwert haben wird. Damit soll an erster Stelle sichergestellt werden, dass die Anzahl der falsch negativen Kandidaten so Das heißt, die Detektion der Lymphknoten ist ein Klassifikationsproblem, bei dem versucht wird, Lymphknoten von den restlichen Strukturen zu unterscheiden. Bei der Klassifikation von Regionen oder Pixel werden ihnen Bedeutungen zugeordnet. Um diese zu unterscheiden, müssen Eigenschaften gefunden werden, die sich in Zahlen ausdrücken las-Eigenschaften nach Lösungswegen gesucht, die uns im Ergebnis Startpunkte in den Lymphknoten liefern. Das bedeutet, dass pro Lymphknoten mindestens ein Punkt als solgering wie möglich ist. Die Anzahl der falsch positiven Kandidaten kann als zweitrangiges Bewertungsmerkmal herangezogen werden. Dafür kann die Relevanz berechnet werden (siehe Abschnitt [2.3\)](#page-18-2).

#### **4.1.3 Eigenschafts-Analyse der Lymphknoten im CT**

<span id="page-32-0"></span>Um eine Aussage über Eigenschaften von Lymphknoten im HNO-Bereich treffen zu können, wurden aus drei Datensätzen alle Lymphknoten manuell segmentiert und die jeweiligen 3D-Modelle erstellt. Die Detektion der Lymphknoten erfolgte von drei erfahrenen Benutzern. Diese Ergebnisse wurden dann zusammengefasst und von einer Radiologin überprüft. Diese erkannten Lymphknoten stellen nun den Goldstandard dar und werden für alle weiteren Untersuchungen herangezogen. Anhand der segmentierten Modelle wurden Form- und Lage-Untersuchungen zur Kugelförmigkeit von Lymphknoten angestellt. Weiterhin wurde erforscht, ob, wenn die Lymphknoten elliptisch sind, ihre längste Ausdehnung entlang der z-Achse des CT-Datensatzes läuft. Diese Untersuchung ist notwendig, um einschätzen zu können, ob anhand der Rundlichkeit in der axialen Sicht Lymphknoten in einem Datensatz identifiziert werden können. Außerdem wurden die HU-Intensitäten der Lymphknoten näher untersucht, um eventuell ein Intervall festlegen zu können, in dem sie auftreten.

#### **4.1.3.1 Form- und Ausrichtungsbetrachtung**

berechnet werden. Mit Hilfe der Längen und der Verhältnisse zwischen den Achsen konnte ein Maß φ berechnet werden, das aussagt, wie rund oder länglich ein Lymphknoten-Modell ist. Dieses Maß berechnete sich aus der Summe der Differenzen der Achsenlänge a<sub>i</sub> geteilt durch die Summen der Achsenlängen (siehe [Formel 7\)](#page-32-1). Es existieren auch noch andere Möglichkeiten, eine Aussage über die Kugelförmigkeit zu treffen. Jedoch wurden für diese Für jedes der 3D-Modelle von Lymphknoten konnte die Hauptachsen und deren Längen Voruntersuchung keine anderen Maße mit einbezogen und untersucht.

$$
\varphi = \frac{(a_1 - a_2) + (a_2 - a_3) + (a_1 - a_3)}{\sum_{i=1}^{3} a_i}
$$

#### <span id="page-32-1"></span>**Formel 7: Berechnung der Kugelförmigkeit**

Wenn φ den Wert 0 annimmt, ist das Modell eine Kugel und die Achsen sind alle gleich lang. Je näher der Wert an der 2 liegt, desto mehr sieht das Modell wie ein Ellipsoid aus, und die Achsen unterscheiden sich wesentlich in ihren Längen. Die Grenze zwischen runden und elliptischen Modellen wurde zunächst auf 0,3 gesetzt. Aufbauend auf dieser Untersuchung wurden von denen als elliptisch klassifizierten Lymphknoten die Winkel der längsten Achse zu den Koordinaten-Achsen gemessen. Mit Hilfe der Winkel kann die Ausrichtung des Lymphknotens bestimmt werden. Der Winkel zur z-Achse kann Auskunft geben, ob der axiale Schnitt des Lymphknotens eher kreisförmig oder eher elliptisch aussieht. Auch hierfür wurde ein Schwellwert festgelegt. Die Grenze für die ausgerichteten Modelle wurde bei 45 Grad zur z-Achse gezogen. Damit gelten alle Modelle für ausgerichtet, wenn der Winkel zwischen der längsten Achse des Modells und der Koordinaten-Achse in z-Richtung kleiner als 45 Grad ist. Die Achsen-Ausrichtung der als Rund klassifizierten Modelle hat keine Aussagekraft mehr und muss daher auch nicht weiter bestimmt werden (siehe [Tabelle 4\)](#page-33-0).

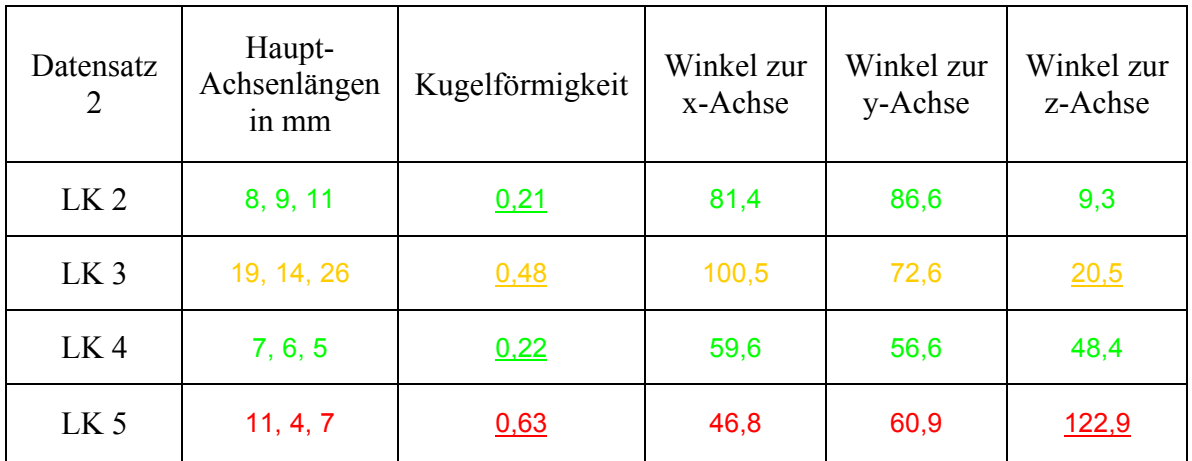

#### <span id="page-33-0"></span>**Tabelle 4: Auszug aus der Datentabelle zur Vermessung von Lymphknoten: Grün werden alle als rund klassifizierten Datensätze dargestellt. Gelbe Lymphknoten sind als ausgerichtet Ellipsen klassifiziert. Rot sind alle Ellipsen, die nicht an der z-Achse ausgerichtet sind. Die unterstrichenen Werte sind die Ausschlaggebenden Werte zur Klassifizierung.**

Bei der Untersuchung stellte sich heraus, dass 44% der Lymphknoten kugelförmig sind. Bei den restlichen 56% elliptischer Lymphknoten ergab die Betrachtung des Winkels zwischen längster Achse und z-Achse des Datensatzes, dass 65% der Ellipsoiden an der z-Achse ausgerichtet sind. Daraus folgt, dass auch diese ausgerichteten Lymphknoten eine kreisförmige Abbildung im axialen Schnitt haben. Bei insgesamt 80% der Lymphknoten ist nun sichergestellt, das sie im axialen Schnitt eine kreisförmige Abbildung haben. Die vollständige Tabelle ist im Anhang E einzusehen.

kommen würde. Hinzu kommt, dass sich Kreise in einem eindimensionalen Merkmalsraum beschreiben lassen, währenddessen Ellipsen einen dreidimensionalen Merkmalsraum besit-Auf Grund dieser Erkenntnis wurde beschlossen, bei einer Anwendung eines 2D-Template-Matching-Verfahrens das zu vergleichende Beispielbild (Template) auf einen Kreis zu beschränken. Einerseits haben 80% der Lymphknoten eine kreisförmige Abbildung in der axialen Ebene und andererseits besitzen die restlichen 20% keine uniformes Ellipsenaussehen. Das Verhältnis und die Lage der zwei Ellipsen-Hauptachsen variieren zu stark, als dass eine einheitliche Ellipse für ein Template-Matching-Verfahren in Frage zen. Die zwei zusätzlichen Dimensionen bestehen aus dem Rotationswinkel und dem zweiten Radius einer Ellipse.

Die als 80% rund klassifizierten Lymphknoten in einer 2D-Schicht und der um zwei Dimensionen verringerte Rechenaufwand sind der Grund dafür, bei einem Template-Verfahren einen Kreis als Template zu benutzen.

#### **4.1.3.2 Hounsfield-Intensitäten von Lymphknoten**

Modellen die jeweiligen Minima und Maxima Intensitäten aus den Datensätzen bestimmt. Die Minima Werte bewegten sich zwischen den Werten -6 HU bis 38 HU. Die Maxima lagen zwischen 126 HU und 168 HU. Die auftretenden Schwankungen der Minima und Eine weitere zu untersuchende Eigenschaft der Lymphknoten stellte der Intensitätsbereich dar. Ziel war es, einen Ausschnitt zu finden, der den vorhandenen Wertebereich der Datensätze von 4095 Werten so weit wie möglich einschränkt. Hierfür wurden von allen 3D-

Maxima Werte konnten bisher noch nicht weiter erklärt werden. Die möglichen Ursachen sind vielfältig. Einerseits könnten die Schwankungen rein biologischer Natur sein und würden auf Grund der Individualität des menschlichen Körpers auftreten. Andererseits findet bei den Aufnahmen eine Transformation der Daten vom Hounsfield-Wertebereich in den Bereich von 0 bis 4095 statt. Dabei kann es durchaus passieren, dass eine leichte Verschiebung aller Daten im Wertebereich berechnet wird. Grund dafür sind gerätespezifische Werte, die im Datensatz das globale Minimum und Maximum erzeugen. Zum Beispiel besitzt Luft den Wert -1024 HU und stellt somit das globale Minimum dar, welches in einem Datensatz auftreten sollte. Allerdings erzeugt ein CT-Gerät noch Werte, die bei ca. -1050 HU liegen. Dadurch wäre eine Verschiebung aller Daten im Wertebereich fehlerhaft. Zusätzlich könnten die Schwankungen auch von unterschiedlichen Aufnahme-Parametern, wie Bestrahlungsstärke, Aufnahmedauer, Kontrastmittelkonzentration beeinflusst worden sein.

Als Erkenntnis aus dieser Untersuchung geht hervor, dass die Lymphknoten im HNO-Bereich immer in einem Fenster von ca. 130 HU liegen. Bedauerlicherweise konnte bis jetzt noch kein Weg gefunden werden, die Variation zwischen den Datensätzen automatisch auszugleichen oder die Datensätze so zu normalisieren, dass von einem festen Intensitätsfenster ausgegangen werden kann. Für eine weitere Untersuchung wäre es nötig, mehrere von einem einzigen Gerät erzeugte Datensätze zu untersuchen. Das Gerät sollte dabei auch immer dasselbe Parameterset für die Aufnahmen nutzen.

#### **4.1.3.3 Betrachtung der Ausdehnung**

Grund, warum die Wahl bei einem minimalen Durchmessers kleiner als 1 cm ausfallen alle Lymphknoten mit einem Längsdurchmesser von 1 cm gefunden werden können. Der maximal gesuchte Durchmesser eines Lymphknotens wurde auf 3 cm festgelegt. Diese Durch Diskussionen mit Radiologen, Chirurgen und das Studium der Fachliteratur (z.B.: [\[Hübener 1985\],](#page-88-0) [\[Myers et al. 1997\]\)](#page-89-4) stellte sich heraus, dass keine maximale Ausdehnung von krankhaften Lymphknoten bestimmt werden kann. Die Möglichkeit der Raumforderung dieser Lymphknoten hängt immer davon ab, wie fest die umliegenden Strukturen sind. Knochen bieten zum Beispiel eine feste Grenze, wogegen Muskeln und Gefäße einfach verdrängt werden können. Für eine minimale Ausdehnung von pathologischen Lymphknoten wird von den Ärzten 1 cm angegeben. Diese Angabe bezieht sich immer auf den Querdurchmesser in der axialen Schicht. Das bedeutet, dass der Lymphknoten im Längsdurchmesser aber durchaus größer sein könnte (siehe [Abbildung 16\)](#page-35-0). Dies ist ein sollte. Weiterhin interessieren sich Ärzte auch für die Lymphknoten, die normalerweise nicht im CT dargestellt werden, weil sie zu klein sind. Das wären zum Beispiel die sublingualen und die vorderen Lymphknoten, wie aus der [Tabelle 1](#page-10-1) hervorgeht. Wenn diese in einer Aufnahme in Erscheinung treten, ist das für den Arzt sehr verdächtig, obwohl sie nicht die pathologische Größe von 1 cm Durchmesser erreicht haben. In der Literatur [\[Galanski et al.1998\]](#page-87-2) wird beschrieben, dass im Allgemeinen davon ausgegangen werden kann, dass das Verhältnis zwischen Längsdurchmesser zu Querdurchmesser  $\leq 2$  ist. Schlussfolgernd ist der minimale Querdurchmesser also bei 0,5 cm zu wählen, damit auch Grenze wurde dort festgelegt, weil in den hier untersuchten Datensätzen keine größeren Lymphknoten vorkommen. Für eine spätere Anwendung sollte es jedoch problemlos möglich sein, den maximalen Durchmesser anzupassen und zu vergrößern oder zu verkleinern.

<span id="page-35-0"></span>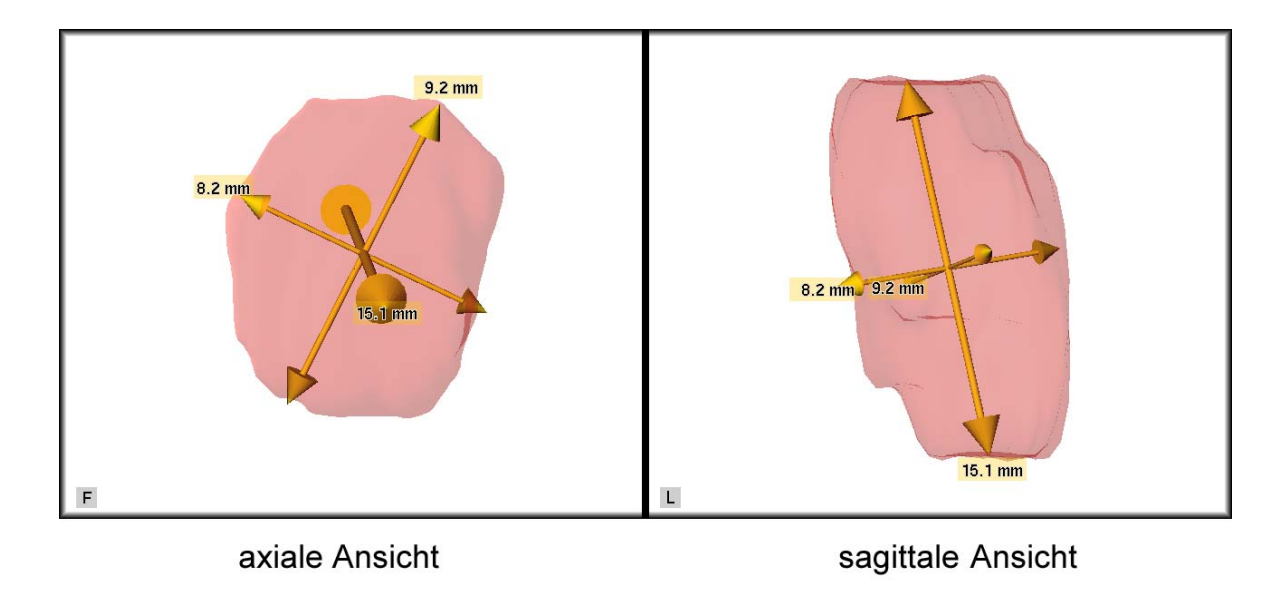

**Abbildung 16: Vermessung eines Lymphknotens mittels Hauptachsen-Transformation und anschließender Rotation der Bounding-Box nach [\[Preim et al. 2002\]](#page-89-5)** 

#### **4.1.3.4 Positionsanalyse - das Einbringen von Wissen über die Position**

Wie im Abschnitt [2.1](#page-9-1) festgestellt wurde, gibt es Positionen, an denen Lymphknoten häufiger vorkommen als an anderen Stellen. So ist zum Beispiel der Erwartungswert in den Regionen um die Blutgefäße sehr hoch und in der axialen Sicht neben der Wirbelsäule nahezu null. Zusätzlich existieren für die restlichen Strukturen wie Muskeln, Gefäße, Drüsen usw. Vorstellungen, wo sie im HNO-Bereich zu liegen haben. Die Bedeutung der Erwartungswerte und nähere Erklärungen hierzu werden mittels eines Konzeptes in Abschnitt [4.2.7](#page-41-1)  erläutert.

Mit dem Wissen, ob in einer Region ein Lymphknoten auftreten kann, ist der Betrachter in der Lage, ein Ausschlussverfahren anzuwenden. Wenn bekannt ist, dass dort keine der restlichen Strukturen wie zum Beispiel Gefäße oder Drüsen liegen können, bleiben nur noch die Lymphknoten. Jedoch ist diese Art der Erkennung ein sehr schwieriges und nur für erfahrene Benutzer anwendbares Verfahren.

## **4.1.3.5 Andere herangezogene Eigenschaften beim visuellen Detektieren von Lymphknoten**

Bei dem visuellen Erkennen der Lymphknoten nutzt der Mensch den Vorteil, sein Wissen mit in den Erkennungsprozess einfließen zu lassen. Dadurch besitzt er auch die Möglichkeit, bestimmte Eigenschaften des Objektes nur dann zur Differenzierung heran zu ziehen, wenn sie von Nöten sind. So wird zum Beispiel die Eigenschaft der Symmetrie von Objekten ausgenutzt. Es ist bekannt, dass Strukturen wie Muskeln und Drüsen im HNO-Bereich meistens symmetrisch vorkommen. Diese Tatsache erleichtert die Identifizierung von Objekten in dem Bereich, da Lymphknoten nicht symmetrisch angeordnet sind. Trotzdem gibt es Ausnahmeregionen, in denen auch Lymphknoten symmetrisch angeordnet sein können. Somit kann dieses Kriterium also nicht ständig zur Detektion von Lymphknoten herangezogen werden.
Ein weiteres benutztes Merkmal der Lymphknoten stellen ihre Form und Größe dar. Lymphknoten besitzen im Vergleich zu den meisten anderen Strukturen im HNO-Bereich ein kleineres Volumen. Dadurch kann beim visuellen Vergleichen (scrollen) der Schichten beobachtet werden, dass der Flächeninhalt der abgebildeten Lymphknoten schnell anwächst und auch wieder schnell abfällt. Der Grund dafür ist das Verhältnis zwischen der geringen Anzahl von Schichten, in denen ein Lymphknoten geschnitten wird und der größeren Anzahl von Schichten, in denen größere Strukturen wie Muskeln geschnitten werden. Während beispielsweise Muskeln in bis zu ca. 30 Schichten (sternocleidomastoideus bei 3 mm Schichtdicke) abgebildet werden, haben Lymphknoten mit einem Durchmesser von ca. 1 cm nur in 3-4 Schichten eine Darstellung. Um hierüber eine Aussage treffen zu können, wurden Änderungs-Analysen zur Nachfolger- und Vorgängerschicht gemacht. Allerdings sind bei einer Schichtdicke von 3 mm und einem Schichtabstand von 3 mm die Änderungen im ganzen Bild so groß, dass das Entstehen oder Verschwinden von Lymphknoten in den restlichen Änderungen untergeht.

Abschließend eine kurze Zusammenfassung der visuell erkannten Eigenschaften von Lymphknoten in CT-Datensätzen:

- Intensitäten in einem Intervall von ca. 130 HU
- Rundheits- bzw. Länglichkeits-Kriterium •
- **Symmetrie**
- Größe von ca. 0,5-3 cm Durchmesser
- Schnelles Anwachsen und Abfallen des Flächeninhaltes in 2D axialen Schichten
- Das Wissen über häufig vorkommende Positionen

#### **.1.4 2D vs. 3D Diskussion 4**

Ärzte analysieren die axialen Schichten und bewerten die Lymphknoten dort, weil keine weiteren Berechnungen zur Darstellung notwendig sind und weil die örtliche x-y-Auflösung wesentlich besser ist als die Auflösung entlang der z-Achse. Bei den hier unterder Schichtdicke und des Schichtabstandes ausreichend verringert werden. Wünschenswert wäre ein Auflösungsverhältnis zwischen x-y-z von 1:1:1. Jedoch ist es derzeit noch nicht suchten Datensätzen mit zum Beispiel 0,25 x 0,25 x 3 als Auflösung in (x,y,z), ist das Verhältnis 1:1:12. Demzufolge sind die sichersten Aussagen nur in den axialen Schichten (x,y) zu treffen, da dort die beste lokale Auflösung vorliegt. Außerdem führt der Partial-Volumen-Effekt dazu, die ohnehin schon sehr kontrastarmen und schmalen Grenzen zwischen den benachbarten Geweben zu verwischen. Der Partial-Volumen-Effekt ist also ein Grund, warum die Informationen, welche über die x-y Schicht hinausgehen, nur unter Vorbehalt zu gebrauchen sind. Die Lymphknoten-Werte werden sehr stark mit ihrer Umgebung zusammengefasst. Dieses Problem könnte vermindert werden, wenn die Parameter möglich, mit einer Auflösungsstärke von 0,25 mm in allen Dimensionen CT-Datensätze zu erstellen.

Ein weiterer Punkt, der gegen die Untersuchung in 3D spricht, ist die Erkenntnis, die in Abschnitt [4.1.3.1](#page-32-0) beschrieben wurde. Die rundliche Schnittfläche der Lymphknoten trifft nur in den 2D axialen Schichten auf. Bei einer Erweiterung auf 3D verliert diese Eigenschaft an Bedeutung, da in 3D dann Ellipsoiden gesucht werden müssen und somit die Rotation als weiteres Untersuchungs-Kriterium einbezogen werden muss. Demzufolge wäre bei einer 3D Untersuchung das Einbringen von Formwissen schwieriger und rechenaufwendiger, da die Rotation noch zusätzlich neben der Skalierung der Grundform berechnet werden müsste. Außerdem konnten keine Standard-Ausdehnungen von Lymphknoten gefunden werden, so dass eine 3D-Grundform entwickelt werden kann.

am wenigstens verfälscht sind. Aus diesen Gründen wurden alle weiteren Untersuchungen in den axialen 2D-Schichten vorgenommen, weil dort der Datensatz mit der hohen örtlichen x-y-Auflösung den kleinsten Fehler durch den Partial-Volumen-Effekt aufweist. Außerdem kann dort auch das Kriterium der Rundheit benutzt werden. Zusammenfassend kann mit dem Ziel der Detektion von Lymphknoten festgehalten werden, dass zur Klassifikation von einzelnen Pixeln oder Regionen die Daten genutzt werden müssen, welche den größtmöglichen Unterschied zwischen diesen Objekten vorweisen und

## **4.2 Entwicklung verschiedener Ansätze zur Lymphknotendetektion**

Nachdem nun einige Eigenschaften zur visuellen Erkennung von Lymphknoten extrahiert sind, wird versucht, Möglichkeiten aufzuzeigen, diese Eigenschaften in Zahlen ausdrücken. Von den sechs aufgezählten Eigenschaften werden in den folgenden Konzepten vier berücksichtigt und benutzt. Die Symmetrie-Eigenschaft und das Auf- und Abtauchen werden aus den in Abschnitt [4.1.3.5](#page-35-0) aufgezählten Gründen nicht mit einbezogen.

## **4.2.1 Heraustrennung bereits bekannter Strukturen**

Um den Suchbereich für Lymphknoten soweit wie möglich einzuschränken, wird vorgeschlagen, dass alle bereits bekannten Strukturen aus dem Datensatz ausgeschnitten werden. Für die Strukturen der Blutgefäße wie Arteria carotis interna, Arteria carotis externa, Arteria carotis communis, Vena jugularis interna, Vena jugularis externa, des Muskels sternocleidomastoideus, des Kehlkopfes (Larynx), der Speiseröhre (Pharynx), der Knochen sowie der Unterkiefer- und Ohrspeicheldrüse (Glandula submandibularis und Parotis) liegen bereits segmentierte Masken vor, die im Zusammenhang mit der präoperativen Planung der Neck Dissection erstellt wurden. Eine qualitative Überprüfung dieser Masken wurde im Rahmen dieser Arbeit nicht vorgenommen, es wird jedoch von der Korrektheit der Masken ausgegangen, da ansonsten das Ergebnis verfälscht würde. Denn die Masken müssen exakt von den angrenzenden Lymphknoten getrennt werden.

## **4.2.2 Einschränkung des Wertebereiches**

Wie sich in den Voruntersuchungen herausstellte, lassen sich die Intensitäten der Lymphknoten im HNO-Bereich in einem Ausschnitt von ca. 130 HU abbilden. Mit dieser Einschränkung des Wertebereiches wird die Masse der Informationen auf 1/27 von 4095 Werten reduziert. Dadurch sollen die relevanten Informationen von den unwichtigen getrennt werden. Alle Werte, die kleiner oder größer als die 130 HU sind, werden auf den Wert Null gesetzt. Alle Voxel, die in dem Intervall von 130 HU liegen, werden für eine Binär-Maske auf 1 gesetzt.

## <span id="page-38-1"></span>**4.2.3 Berechnung von Formfaktoren für Objekte einer Binär-Maske**

In diesem Ansatz wird versucht, die Eigenschaft der Rundheit von Lymphknoten in einer axialen Schicht auszunutzen. Dafür ist es nötig, einzelne Flächen aus der Binär-Maske zu extrahieren, um für jede Fläche spezifische Formfaktoren berechnen zu können. Die Formfaktoren sollen normierte Werte zwischen 1 und 0 sein und das Vorhandensein von Form-Eigenschaften wie Rundheit, Konvexität oder ähnliches widerspiegeln. Um sehr dünne Verbindungen zwischen den Flächen zu entfernen und damit eine Trennung besser zu ermöglichen, wird die Binär-Maske morphologischen Operationen unterzogen. Es wird zuerst eine Erosion und danach eine Dilatation auf der Binär-Maske durchgeführt (auch *opening* genannt). Danach erfolgt die Trennung und Indizierung der binären Objekte mit einer 4er Nachbarschafts-Untersuchung. Dabei werden alle Nachbarschaftspixel, die zu einer Fläche gehören, mit einem eigenen Index versehen. Dadurch kann nun jede Fläche einzeln bewertet werden. Dieser Ansatz funktioniert jedoch nur unter der Bedingung, dass die Lymphknoten durch die Erstellung der Binär-Maske und Indizierung der Objekte durch die Nachbarschafts-Untersuchung einzeln vorliegen. Das heißt, kein Lymphknoten darf mit einer anderen Struktur verbunden sein. Daher wurde keine 8er Nachbarschaft zum Trennen ausgewählt, da so mehr einzelne Objekte erhalten werden. Zu den berechneten Formfaktoren für jede Fläche zählt das Verhältnis zwischen den zwei Längen der Hauptachsen im Objekt, welches eine Art Rundheit widerspiegelt. Bei einem Verhältnis von 1 sind die Achsen gleich lang und das Objekt sollte kreisförmig aussehen. Da es allerdings auch sternförmig aussehen könnte, wird ein weiteres Kompaktheits-Kriterium berechnet. Dieses Kriterium *m* berechnet sich aus dem Verhältnis von Objekt-Umfang zu Objekt-Fläche mit der [Formel 8.](#page-38-0)

2  $4 * PI *$ *Umfang*  $m = \frac{4 * PI * Flächeninhalt}{\sum_{n=1}^{\infty}$ 

#### <span id="page-38-0"></span>**Formel 8: Formel für ein Kompaktheits-Kriterium (vgl. [\[WWW-RUNDHEIT\]\)](#page-91-0)**

Des Weiteren wurde das Verhältnis von Flächeninhalt zur größtmöglichen inneren konvexen Fläche des Objekts berechnet. Um Objekte auszuschließen, die ein ringförmiges Aussehen vorweisen, wird zusätzlich noch das Verhältnis von Lochfläche zu Flächeninhalt bestimmt. Da die Lymphknoten im Vergleich zu den anderen HNO-Strukturen in diesen 4 Eigenschaften höhere Werte vorweisen sollten, müsste es möglich sein, die einzelnen binären Objekte durch eine Cluster-Analyse zu trennen. Da es durchaus so sein kann, dass nicht alle Lymphknoten von ihrer Umgebung abgetrennt wurden, ergeben die berechneten Formparameter keinen Sinn mehr, um rundliche Lymphknoten von den restlichen nicht runden Strukturen zu trennen. Um dieses Problem zu umgehen, werden im Folgenden andere Möglichkeiten vorgestellt, die die Rundlichkeit zur Detektion von Lymphknoten ausnutzen.

# **4.2.4 Hough-Algorithmus zum Finden von kreisförmigen Strukturen**

Bei den gesuchten Objekten wird davon ausgegangen, dass es sich um kreisförmige Objekte handelt. Aus diesem Grund wird der Hough-Algorithmus zum Finden von Kreisen auf Anwendbarkeit untersucht. Da die gesuchten Objekte aber auch mit einer gewissen Varianz elliptisch aussehen können, ist es nötig, den erwähnten Schwellwert, zur Auswertung des Akkumulators aus Abschnitt [3.2.2,](#page-28-0) gering zu wählen. Das globale Maximum, welches durch diesen Algorithmus für einen Punkt im Akkumulator erreicht werden kann, entspricht der Pixelanzahl des Umfangs. Um nun einen Schwellwert festzulegen, der entscheidet, ab welcher Anzahl von Pixel der berechnete Mittelpunkt zur Lösungsmenge gehört, muss bedacht werden, dass wir keine perfekten Kreise suchen.

Aus diesem Grund wird der Schwellwert auf die Hälfte der Pixelanzahl des Umfangs gesetzt. Daraus folgt, dass mindestens ein Halbkreis oder jedes zweite Pixel als Votum für den Akkumulator eingehen muss, um eine positive Erkennung zu erhalten. Dieser Algorithmus ist sehr zeitaufwendig, da er pro Vordergrundpixel für jeden gesuchten Radius den entsprechenden Kreis berechnen muss. Das bedeutet, dass pro Radius ein kompletter Datensatz-Akkumulator berechnet werden muss. Deswegen wird nachfolgend noch ein anderer Ansatz vorgestellt, der schneller zum Ziel führen soll.

## <span id="page-39-1"></span>**4.2.5 Template-Matching zum Finden von kreisförmigen Strukturen**

Template besteht aus einem Kreis mit dem jeweils gesuchten Radius (siehe [Tabelle](#page-39-0) 5). Das Template-Matching ist ein Verfahren, dass die Ähnlichkeit eines Ausschnittes mit einem Bild berechnen kann. Da rundliche Strukturen gesucht werden, die mindesten einen Durchmesser von 0,5 cm aufweisen, muss in diesem Ansatz für jeden Radius ein neues Template erzeugt werden, um die jeweilige Korrelation berechnen zu können. Das

|        | ∩      |                |  |   |  |  |
|--------|--------|----------------|--|---|--|--|
| $\cap$ | $\cap$ | $\overline{A}$ |  | и |  |  |
|        |        |                |  |   |  |  |
| n      |        |                |  |   |  |  |
|        |        |                |  |   |  |  |
|        |        |                |  |   |  |  |
|        |        |                |  |   |  |  |
|        |        |                |  |   |  |  |
|        |        |                |  |   |  |  |
|        |        |                |  |   |  |  |

<span id="page-39-0"></span>**Tabelle 5: 11x11 Beispiel-Template eines Kreises mit dem Radius von 3 Pixel** 

Dieser Kreis wird mit 1 gefüllt. Der Hintergrund wird mit Nullen gefüllt. Das Bild, mit Templates durchzuführen. Jedoch wurden diese Ansätze verworfen, da die Informationen der Konturen zur Kreisdetektion instabil sind. Instabil heißt in diesem Zusammenhang, dem das Template verglichen wird, ist die Binär-Maske. Es gab auch Überlegungen, das Template-Machting nur auf den Kontur-Daten der Binär-Maske und den Konturen des dass die Positionen der einzelnen Kontur-Pixel variabel sind. Ein Template-Matching dieser Art hätte Probleme, ein kreisförmiges Objekt zu erkennen, wenn die Kontur nicht gleichmäßig rund verlaufen würde. Damit ist dieses Verfahren nicht besser als die vorgestellte Hough-Transformation und würde wahrscheinlich ähnliche Ergebnisse liefern.

#### **4.2.6 Abstandsmessung zwischen den Konturen einer Binär-Maske**

Da die Ansätze des Template-Matching und der Hough-Transformation mit der festen Form eines Kreises arbeiten, wurde zusätzlich nach einem Weg gesucht, der dieses Formwissen von rundlichen Strukturen in einer nicht so starren Art nutzt. Der Umstand, dass bei einer kreisförmigen Struktur die Kontur mit fast demselben Abstand vom Mittelpunkt entfernt ist, kann mit einer Distanz-Messung zwischen den Umrandungspunkten der Binär-Maske ausgenutzt werden. Dabei werden die Euklidischen Abstände (von blau zu rot) zwischen den Konturen der Binär-Maske (grau) in einer Distanz-Karte abgetragen (siehe [Abbildung 17\)](#page-40-0). Danach wird die Binärmaske als Vordergrund-Maske auf diese Distanz-Karte angewendet und alle Werte, die dem Hintergrund der Binär-Maske entsprechen, auf Null gesetzt.

<span id="page-40-0"></span>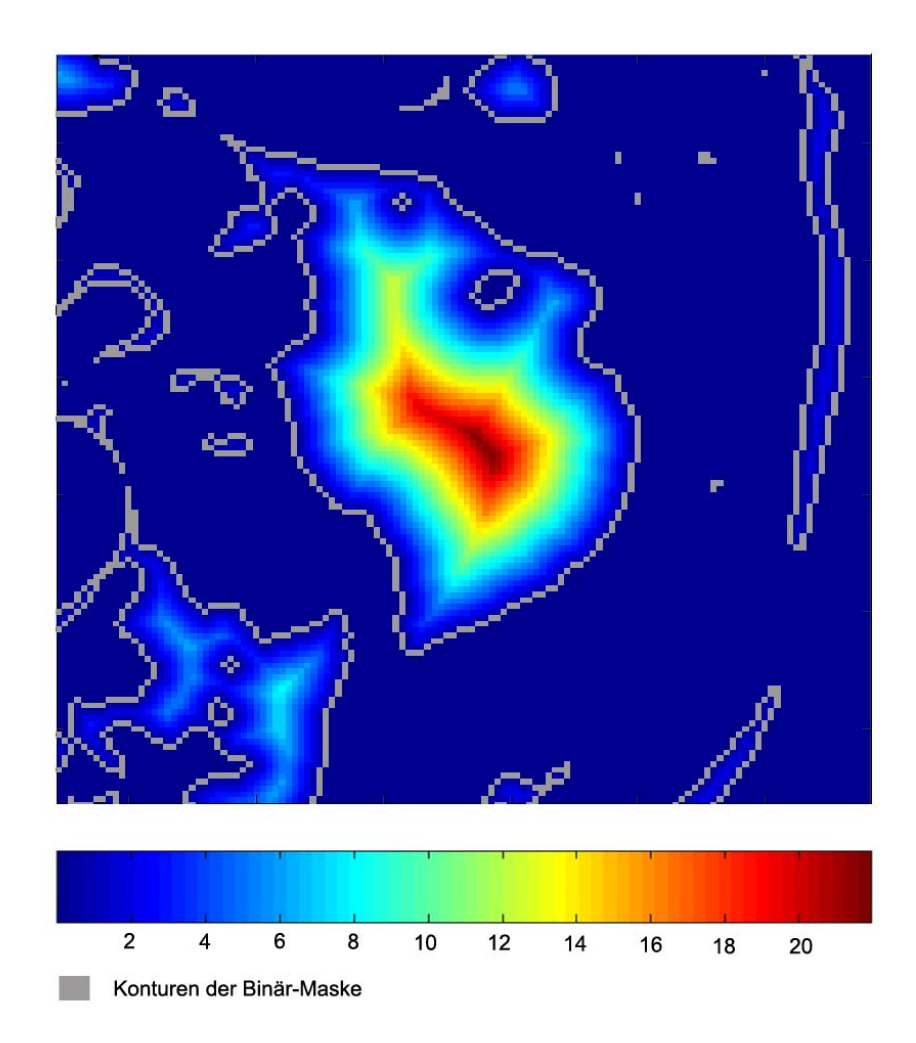

**Abbildung 17: Distanz-Karte, bei der die Entfernungen farblich zu den grauen Konturen abgebildet werden** 

Damit ist eine Karte entstanden, in der wir an jeder Stelle eines Objektes feststellen können, wie weit die nächstgelegene Kontur entfernt ist. In dieser Karte existieren lokale Maxima-Werte, die sich aus den umliegenden Konturen entwickelt haben. Diese lokalen Maxima-Werte geben den maximalen Radius des Kreises an, der in das Objekt einbeschrieben werden kann. Zum Bestimmen von Lymphknoten-Kandidaten werden die lokalen Maxima gesucht, die dem gesuchten Radius des Lymphknotens entsprechen. Bei diesem Ansatz wird jedoch eine relativ hohe Rate von falschen Kandidaten erwartet, da in jeder Binär-Maske mindestens ein lokales Maximum auftritt. Der Algorithmus wird besonders bei den didaten ein gutes Ergebnis liefern. kleineren Radien (r < 0,5 cm) sehr viele Lösungs-Kandidaten liefern. Bei den größeren Radien (r > 0,5 cm) sollte dieser Algorithmus sehr zuverlässig und ohne viele falsche Kan-

# <span id="page-41-0"></span>**4.2.7 Erwartungs-Karten: Auftrittswahrscheinlichkeit von Lymphknoten**

handensein eines Lymphknotens ist. Dafür wurden verschiedene Regionen durch Betrachten von 14 Datensätzen und durch das Lesen von medizinischer Fachliteratur [\(\[Myers et al.](#page-89-0)  tungswerte sollten auf den Bereich zwischen 0 und 1 normiert werden. Die 1 drückt die höchste Wahrscheinlichkeit des Auftretens von Lymphknoten aus. Die 0 soll für Regionen Dieser Ansatz hat das Ziel, das vorhandene Wissen über die Positionen oder die wahrscheinlichen Positionen der Lymphknoten auszunutzen. Es soll ein Datensatz erstellt werden, der für jeden Voxel angegeben kann, wie hoch die Wahrscheinlichkeit für das Vor-[1997\],](#page-89-0) [\[Waldeyer et al. 1987\]\)](#page-90-0) ausgemacht, in denen es sehr wahrscheinlich ist, dass dort Lymphknoten auftreten. Außerdem wurden auch Regionen gefunden, in denen ein Auftreten von Lymphknoten nahezu unmöglich ist. Diese Regionen sollen nun automatisch gefunden werden und in einer Erwartungs-Karte mit Werten gefüllt werden. Die Erwarstehen, in denen keine Lymphknoten vorkommen können. So könnten zum Beispiel die Regionen der identifizierten Strukturen, wie Knochen und Muskeln, mit dem Wert 0 gefüllt werden.

Um eine solche Erwartungs-Karte zu erzeugen, müssen die Informationen über die Lage entspricht dem Finden einer Transformationsvorschrift, um unterschiedliche Datensätze ches Verfahren erfüllen sollte. Hierfür erfolgt nun eine kurze Einleitung in das Thema der der Lymphknoten aus vielen Datensätzen zusammengetragen und vereint werden. Um diese Vereinigung von Informationen durchzuführen, ist es nötig, einen Registrierungs-Algorithmus zu nutzen, der die Lymphknoten mehrerer Datensätze in einen Datensatz abbilden kann. In der Medizin wird so ein Datensatz als Atlas bezeichnet. Die Registrierung einer Aufnahmemethode auf diesen Atlas abzubilden. Da abzusehen ist, dass die Umsetzung eines Registrierungs-Verfahrens für mehrere CT Aufnahmen im Rahmen dieser Arbeit nicht möglich sein wird, kann nur diskutiert werden, welche Anforderungen ein sol-Registrierung, angepasst auf die Erwartungs-Karten.

Die verschiedenen Ansätze der Registrierung können nach einer vorhandenen Klassifikation unterschieden werden. Hierfür werden die heraus gearbeiteten Kriterien aus der Arbeit von [\[Elsen et al. 1993\]](#page-87-0) benutzt (siehe Anhang A). In dieser Arbeit lassen sich Registriengsmethoden über neun Eigenschaften unterscheiden. ru

1.) In der ersten Eigenschaft wird die Dimensionalität der zu registrierenden Datensätze festgehalten. Für die Erstellung einer Erwartungs-Karte transformieren wir nicht zeitabhängige Daten. Sie werden von 3D in 3D transformiert.

2.) Die zweite Eigenschaft beschreibt, welche Art von Bezugspunkten für die Registrierung auf den Datensätzen benutzt wird. Es wird in drei Kategorien unterschieden, die äußeren, die inneren und die nicht bildbasierte Bezugspunkte. Die äußeren werden noch mal unterschieden in invasive und nicht-invasive Bezugsmöglichkeiten. So werden in der äußeren nicht-invasiven Methode zum Beispiel aufgeklebte Marker benutzt, die in den Datensätzen als Referenzpunkte für die Registrierung genutzt werden.

Die Kategorie der inneren Referenzpunkte wird unterteilt in Landmarkenbasierte, Segmentierungsbasierte und Voxel-Eigenschaftsbasierte Punkte. Bei den Landmarkenbasierten Punkten kann zum Beispiel noch unterschieden werden, ob sie sich durch die Anatomie oder durch eine Geometrievorgabe definieren. Die Registrierung anhand der Segmentierungsbasierten Punkte erfolgt über Punkte, Kurven oder Flächen. Die Voxel-Eigenschaftsbasierten Landmarken werden über bestimmte Werte, wie zum Beispiel Gradienten oder ähnliches definiert.

In der Kategorie der nicht bildbasierten Referenzpunkte werden meistens kalibrierte Koordinatensysteme genutzt, um einen Bezug zum Vergleichsdatensatz herzustellen.

Für die Entwicklung und Benutzung einer Erwartungs-Karte zur Lymphknotendetektion werden innere segmentierungsbezogene Referenzpunkte empfohlen. Die Referenzpunkte sollten auf den vorsegmentierten Masken der Blutgefäße, dem Muskel sternocleidomastoideus und den Knochen liegen. Diese bestimmte Auswahl der Strukturen wird mit dem in Abschnitt [2.1.4](#page-11-0) erlangtem Wissen begründet, dass Lymphknoten besonders in der Nähe von Blutgefäßen auftreten. Der sternocleidomastoideus wurde hinzugenommen, weil auch in seiner unmittelbaren Nähe häufiger Lymphknoten auftreten. Die Knochen werden benötigt, um die Qualität der Registrierung zu verbessern. Qualität heißt in diesem Zusammenhang, die korrekte Abbildung auf den jeweiligen HNO-Strukturen zu erhalten. Dass Knochen im Vergleich zu den anderen zwei Strukturen zu einer verbesserte Qualität beitragen, liegt in ihrer Starrheit und kleineren Formvarianz zwischen verschiedenen Menschen begründet. Außerdem können die im Mittelpunkt dieses Ansatzes stehenden Lymphnotenregionen besser auf einander abgebildet werden, wenn auch die umgebenden Strukturen gut bgebildet werden. Das hängt damit zusammen, dass die Lage der Regionen, denen eine a erhöhte Wahrscheinlichkeit für das Auftreten von Lymphknoten zugesprochen wird, immer in Bezug auf die drei Strukturen (Gefäße, sternocleidomastoideus, Knochen) angegeben wird. So wird zum Beispiel eine Region als die mediale Seite des Unterkiefers beschrieben. Um solche Region auch korrekt registrieren zu können, werden ihre Bezugsstrukturen als Referenzengrundlage benutzt.

der "projektiven" Transformation müssen die Formen der Objekte erhalten bleiben. Das auch in [Abbildung 18](#page-43-0) verdeutlicht. 3.) In der dritten Eigenschaft wird die Art der Transformation eingeschränkt. Es gibt die "rigide" Transformation, die nur eine Rotation und Translation zulässt. In der "affinen" Transformation wird die Skalierung als zusätzliche Transformationsdimension hinzugefügt. Jedoch erfolgt der Skalierung nur so, dass parallele Linien auch parallel bleiben. In bedeutet, dass zum Beispiel Linien auch auf Linien abgebildet werden müssen. Bei der "curved" Transformation ist eine beliebige und freie Transformation möglich. Hier werden keine Einschränkungen der Transformation gemacht. Diese Eigenschaften werden

<span id="page-43-0"></span>In Bezug auf die Erstellung einer Erwartungs-Karte wird aufgrund der anatomischen Unterschiede der Menschen die "projektive" Transformation vorgeschlagen. Denn auch wenn die Auflösung der Datensätze vollkommen identisch wäre, ließen sich diese nicht mit einer rigiden Transformation (Rotation, Translation) korrekt auf einander abbilden.

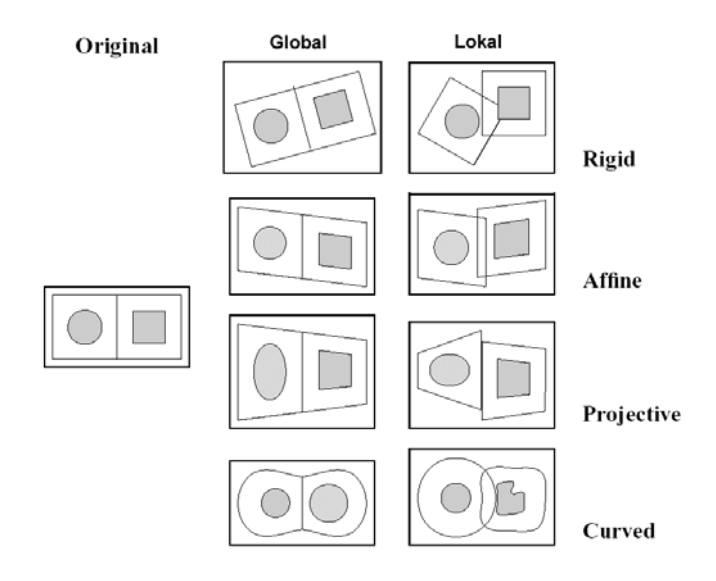

**Abbildung 18: Beispiele für 2D Transformationen, Quelle: [\[Maintz et](#page-89-1) al. 1996]**

4.) Mit der nächsten Eigenschaft wird der Raum der Transformation charakterisiert. Die Transformationen können lokal oder global auf dem Bild angewendet werden. Auch diese Eigenschaft ist in [Abbildung 18](#page-43-0) sehr gut zu unterscheiden.

Für die Erstellung einer Erwartungs-Karte wird die lokale Transformation vorgeschlagen, da sie trotz der Ortsvariablilität der HNO-Strukturen die Regionen zwischen ihnen richtig aufeinander abzubilden vermag.

5.) In Punkt fünf wird festgehalten, wie viel und welche Art von Interaktion für die Registrierung zugelassen werden sollen. So wird hier unterschieden zwischen interaktiv, semi-automatisch und voll-automatisch.

Für die Benutzung des Lymphknoten-Atlas sollte das vorrangige Ziel die vollautomatische Registrierung sein. Mit dem Hintergrund der Neck-Dissektion OP-Plannung sollte dies auch möglich sein, denn die Strukturen, die als Referenzen zur Registrierung herangezogen werden, liegen ja schon segmentiert vor. Eventuell muss eine semiautomatische Registrierung durch Korrekturmöglichkeiten angeboten werden muss. Ein Grund dafür könnten nicht mehr vorhandene Strukturen sein, die schon in einer vorherigen OP entfernt wurden.

6.) Mit diesem Punkt sollen Optimierungsprozeduren zur Registrierung ergänzt werden. Zur Optimierung kann in Bezug auf die Erstellung des Atlas noch keine Aussage getroffen werden.

7.) Mit der siebenten Eigenschaft sollen die Aufnahmemodalitäten der zu vergleichenden Daten festgehalten werden. Sie wird in 4 Kategorien unterteilt. Bei der mono-modalen

Registrierung werden beide zu vergleichenden Aufnahmen von der gleichen Modalität aufgenommen (CT-CT oder MR-MR). Bei der multi-m odalen Registrierung dagegen wurden für beiden Aufnahmen unterschiedliche Aufnahmemodalitäten genutzt (CT-MR oder CT-US). Bei den anderen zwei Kategorien wird jeweils nur eine Bildaufnahme in Relation zu einem Modell oder dem Patienten gesetzt. Dabei wird die Richtung der Abbildung unterschieden. So gibt es die Bildaufnahmemodalität zu Modell Registrierung und umgekehr t.

Für den Ansatz der Erwartungs-Karten muss hier die Registrierung in zwei Aspekte unterteilt werden. Zum einen wird eine Registrierung zur Erstellung des Atlas durchgeführt. Diese wird mono-modaler Art sein, da die Informationen aus vielen CT-Datensätzen zusammengetragen werden müssen. Das Ergebnis wird ein Modell sein, das im Atlas gespeichert ist.

Zum anderen wird eine Registrierung zur Anwendung des Atlas erfolgen. Dafür ist es nötig, einen CT-Datensatz auf das Modell anzupassen. Demnach wird hier eine Bildaufnahmemodalität zu Modell Registrierung erfolgen müssen.

8.) Auch in Punkt acht ist eine Unterscheidung zwischen Erstellung und Benutzung des Atlas nötig, da es um die Beziehung der untersuchten Objekte geht. Es gibt die Registrierung innerhalb eines Objektes, was bedeutet, dass alle zu registrierenden Aufnahmen von ein und demselben Patienten stammen. Weiterhin existiert die Registrierung zwischen verschiedenen Objekten, sprich die Aufnahmen sind von verschiedenen Patienten. Außerdem existiert noch die Möglichkeit, mit einem Atlas abzugleichen.

Daraus folgt, dass für die Erstellung des Atlas eine Registrierung zwischen verschiedenen Aufnahmen genutzt werden muss. Für die Benutzung der Erwartungs-Karte wird eine Registrierung zum Abgleich mit einem Atlas gebraucht.

9.) In der letzten Eigenschaft wird die untersuchte Region spezifiziert. In diesem Fall ist es die Kopf-Region oder genauer der HNO-Bereich.

Zusammenfassend wird festgehalten, dass zwei Registrierungsmethoden für den Ansatz der Erwartungs-Karten benötigt werden (siehe [Tabelle 6\)](#page-45-0). Beide Methoden werden 3D-Daten auf 3D-Daten registrieren. Sie sollen voll-automatisch eine lokale projektive Abbildung erzeugen, die auf innere segmentierungsbezogenen Referenzpunkten zurückgreifen. Unterscheiden werden sich die Methoden in 2 wesentlichen Punkten. Die Methode für die Erstellung des Atlas wird eine mono-modale Registrierung zwischen Aufnahmen verschiedener Personen sein. Die Methode zur Benutzung des Atlas wird einen CT-Datensatz auf ein Modell abbilden müssen.

| Eigenschaften nach<br>der Klassifikation | <b>Zur Erstellung des Atlas</b>                       | <b>Zur Benutzung des Atlas</b>                     |
|------------------------------------------|-------------------------------------------------------|----------------------------------------------------|
|                                          | $3D-3D$                                               | $3D-3D$                                            |
| $\mathfrak{D}$                           | segmentierungs-<br>innerer<br>bezogene Referenzpunkte | innerer segmentierungsbe-<br>zogene Referenzpunkte |
| 3                                        | projektiv                                             | projektiv                                          |
| 4                                        | lokal                                                 | lokal                                              |
| 5                                        | voll-automatisch                                      | voll-automatisch                                   |
| 6                                        | keine Vorgaben                                        | keine Vorgaben                                     |
| 7                                        | mono-modal (CT)                                       | Modalität (CT) zu Modell                           |
| 8                                        | zwischen verschiedenen<br>Datensätzen                 | Zwischen Daten und Atlas                           |
| 9                                        | HNO-Bereich                                           | HNO-Bereich                                        |

<span id="page-45-0"></span>**Tabelle 6: Klassifizierung der benötigten Registrierungsmethoden** 

Wenn die eben beschriebenen Registrierungsmethoden ausgewählt sind, sollten zur Erstellung des Atlas möglichst viele CT-Datensätze mit handsegmentierten Lymphknoten herangezogen werden. All diese Lymphknoten-Masken werden dann in einem leeren registrierten Datensatz festgehalten. Dieser Datensatz soll sich wie ein Akkumulator verhalten, der in jedem Voxel die Anzahl des Auftretens von Lymphknoten-Masken aufsummiert. Bei einer ausreichenden Anzahl von Datensätzen sollten sich Gebiete mit unterschiedlicher Werteverteilung gebildet haben. Diese Werte sollen zwischen 0 und 1 normiert werden und können dann als Auftrittswahrscheinlichkeit für Lymphknoten an dieser Stelle interpretiert werden. Dieser Datensatz stellt dann einen Lymphknoten-Atlas dar und wird im folgenden mit einer globalen Erwartungs-Karte bezeichnet.

Für die Benutzung der Erwartungs-Karte werden mehrere Möglichkeiten gesehen. Zum einen kann sie als Nachverarbeitungsschritt benutzt werden, um vorgeschlagene Kandidaten nachträglich zu bewerten. Dadurch hat der Benutzer die Möglichkeit, die Anzahl der gefundenen Kandidaten zu reduzieren.

Zum anderen ist es möglich, diesen Atlas mit Erwartungswerten zur Detektion von Lymphknoten einzusetzen. Die Werte können zum Beispiel in einer Clusteranalyse von Eigenschaften als zusätzliche Eigenschaften mit einbezogen werden.

Überblendung dieser Erwartungs-Karten auf dem Original-Datensatz würde auch einem weniger erfahrenden Betrachter die Möglichkeit geben, eine Detektion von Lymphknoten vorzunehmen. Die Karte könnte also auch zu Schulungszwecken oder zur Vereinfachung der manuellen Detektion von Lymphknoten eingesetzt werden. Des Weiteren eröffnet dieser Atlas noch eine andere Möglichkeit. Bisher war es nur erfahrenen Radiologen möglich, Lymphknoten in den CT-Datensätzen zu identifizieren. Eine

# **4.2.8 Zusammenfassung**

Nach einer ausführlichen Untersuchung der manuell segmentierten Lymphknoten in den Datensätzen wurden verschiedene Eigenschaften extrahiert, die zur Erkennung von Lymphknoten beitragen. Für 4 dieser Eigenschaften wurden verschiedene Möglichkeiten aufgezeigt, wie sie zur Detektion benutzt werden können (siehe [Tabelle 7\)](#page-46-0). Es kann zum Beispiel eine Binär-Maske erstellt werden, die alle Lymphknoten enthält und nur noch aus 1/27 aller CT-Informationen besteht. Außerdem werden 2 Möglichkeiten angeboten, wie man das Wissen von bestimmten Strukturen wie Muskeln, Gefäße und Knochen in einen Algorithmus zum Finden von Lymphknoten integrieren kann. Hierfür wurden die Ideen Strukturen durch die Hough-Transformation und des Template-Matching und die Euklidides Ausschneidens schon erkannter Strukturen und die Erstellung einer Erwartungs-Karte für Lymphknoten erläutert. Um die Eigenschaft der Rundheit von Lymphknoten in den axialen Schnitten zu nutzen, wurden 4 Möglichkeiten entwickelt, diese zur Detektion zu nutzen. Das ist die Form-Faktoren-Analyse binärer Objekte, das Finden von rundlichen sche Distanz-Messung zwischen den Konturen der Binär-Maske. Weiterhin wird die Größe der Lymphknoten in der Weise berücksichtigt, dass der minimal zu suchende Durchmesser auf 0,5 cm und die maximale Ausdehnung auf 3 cm gesetzt wird.

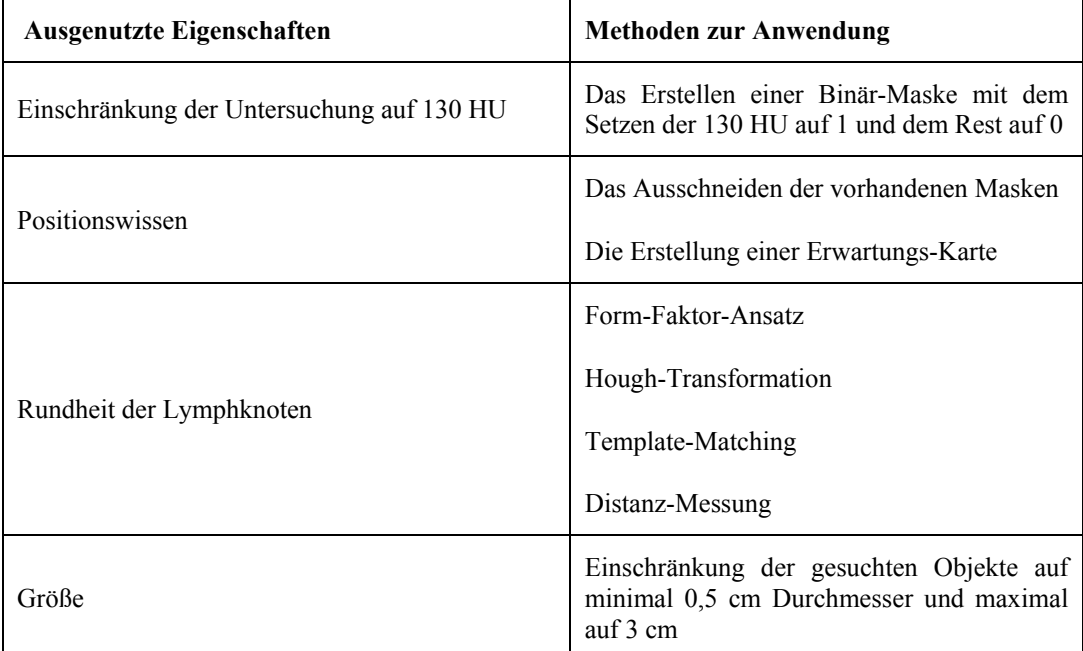

#### <span id="page-46-0"></span>**Tabelle 7: Zusammenfassung der berücksichtigten Eigenschaften**

# **5 Umsetzung der Konzepte**

In diesem Kapitel wird zunächst die benutzte Software eingeführt. Es werden kurz die zwei benutzten Programme Matlab und MeVisLab vorgestellt. Danach wird auf die Umsetzung der vorgestellten Konzepte eingegangen, bevor zum Ende des Kapitels einige Probleme benannt werden, die sich problematisch auf die Umsetzung der Konzepte auswirkten.

## **5.1 Benutzte Programme**

## **5.1.1 Umsetzungen in Matlab 6.5 R13**

zu erstellen (in C oder Fortran programmiert), welche dynamisch während der Laufzeit in Matlab eingebunden werden können. Außerdem ist es möglich, die entwickelten Matlabliotheken waren der Grund dafür, die Umsetzung der Algorithmen in Matlab zu vollziehen. Da die Auswertung und Visualisierung der Ergebnisse in Matlab etwas eingeschränkt ist, Für die Untersuchungen in dieser Diplomarbeit wurden verschiedene Algorithmen in Matlab umgesetzt und getestet. Diese Software wurde für mathematisch-technische Anwendungen entwickelt und bietet zusätzlich verschiedenste Visualisierungstechniken. Sie ist in der Programmiersprache C programmiert und ermöglicht die Verwendung der aufrufbaren Anwendungs-Programmier-Schnittstelle (API), die Verbindungen zu anderen Anwendungen und Sprachen unterstützt. Ein weiteres wichtiges Feature ist, die Option MEX-Dateien Programme in eine C oder C++ Datei zu konvertieren oder sie gleich als ausführbare EXE-Datei zu kompilieren. Viele Matlab-Funktionen und Toolbox-Funktionen sind als M-Dateien implementiert. Die offene Struktur erlaubt die Einsicht in die verwendeten Algorithmen. Dadurch können auf einfache Art Modifikationen der vorhandenen Matlab-Funktionen durchgeführt werden. Dies und die umfangreich zur Verfügung stehenden Bibvor allem wenn 3D-Darstellungen erzeugt werden sollen, wurde für diesen Teil der Untersuchung ein anderes Programm gewählt.

## **5.1.2 MeVisLab 1.0**

MeVisLab ist eine Softwareplattform, die im "Center for Medical Diagnostic Systems and Visualization" (MeVis) in Bremen entwickelt wurde. Dieses Programm ist spezialisiert für die Auswertung und Visualisierung von medizinischen Datensätzen (siehe [\[Hahn et al.](#page-87-1)  [2003\]\)](#page-87-1). Zusätzlich bietet dieses Programm eine schnelle und einfache Entwicklungsumgebung, die auf einem graphischen Programmieransatz basiert. In dieser Umgebung ist es möglich, mit Hilfe der zahlreich vorhandenen Bildverarbeitungs-, Visualisierungsmodulen ein komplexes Netzwerk zu erstellen. Außerdem ist es möglich, diese Netzwerke in Makromodulen zusammenzufassen. Diese 3 unterschiedlichen Arten von Modulen werden auch in MeVisLab getrennt verwaltet.

**Die Mevis-Library** (ML) umfasst mittlerweile mehr als 300 Bildverarbeitungsmodule, die zur Erstellung von Netzwerken heran gezogen werden können. Sie beinhaltet zum Beispiel Segmentierungsmodule wie Region-Growing und Threshold Module. Alle vorhandenen Module der ML sind in C++ geschrieben und arbeiten mit dem Konzept "Process on Demand". Dabei wird ein "page-basierter Ansatz" genutzt, der das Bild in mehrere Teile zerlegt. Für die Berechnung der ausgewählten Methoden auf dem Datensatz werden nur die benötigten Bildteile geladen und herangezogen. Dadurch wird eine hohe Effizienz auch bei größeren Datensätzen erreicht. Im Netzwerk werden die ML-Module als blaue Rechecke dargestellt.

**Die OpenInventor Module** sind für die Visualisierung und Interaktion in MeVisLab zuständig. Sie ermöglichen zum Beispiel einfache 3D-Interaktionen wie Drehen und Vergrößern bis hin zu 3D-Renderingverfahren. Die Basis der Module ist die Grafikbibliothek bung werden die OpenInventor Module als grüne Rechtecke dargestellt. OpenInventor. Diese ist ein 3D-Toolkit das auf OpenGl basiert. In der Entwicklungsumge-

Die MDL Module sind Makro- bzw. Applikationsmodule, die zur Vereinfachung und Zusammenfassung in MeVisLab eingeführt wurden. Diese Module beinhalten Netzwerke aus ML und OpenInventor Modulen. Der Name begründet sich aus dem Umstand, dass diese Module mit der "Module Definition Language" erzeugt werden können. Dies ist eine Scriptsprache, mit der ein Benutzer ohne tiefere Programmierkenntnisse das Aussehen des Interfaces definieren kann. Um das dynamische Verhalten des Interfaces zu steuern, wird JavaScript benutzt. Diese Module werden in der Entwicklungsumgebung lila dargestellt.

## **5.2 Umsetzung der Detektionsalgorithmen in Matlab**

## <span id="page-48-0"></span>**hränkung bei der Detektion 5.2.1 Die Größeneinsc**

gesetzt. Bei der Umsetzung dieses Kriteriums fiel jedoch auf, dass diese Einschränkung noch leicht verändert werden muss. Grund dafür ist die Form der Objekte, die nicht zwangsweise kreisförmig ist. Denn bei einer elliptischen Form kann es passieren, dass nur einer der beiden Durchmesser das Kriterium der 5 mm erfüllt. Der Querdurchmesser kann unter dieser Grenze liegen (siehe [Abbildung 19\)](#page-49-0). Um auch diese Objekte noch mit einem Algorithmus erfassen zu können, wird der minimale Durchmesser auf 3 mm gesetzt. Wie in [4.1.3.3 "Betrachtung der Ausdehnung"](#page-34-0) erläutert wurde, soll der Suchraum durch die Einschränkung der gesuchten Größen von rundlichen Strukturen genutzt werden. Durch das maximale Verhältnis von 2 zu 1 bei Querdurchmesser zu Längsdurchmesser und dem erhöhten Interesse des Arztes an dem Erkennen von kleinen Lymphknoten, welche im normalen Zustand nicht dargestellt werden, wurde der minimale Durchmesser auf 5 mm

Da die entwickelten 2D-Algorithmen Pixel-basiert arbeiteten, müssen die Längen der Radien in die jeweilige Anzahl von Pixel umgerechnet werden. Dafür werden die Metainformationen des Datensatzes benötigt. Diese Informationen sind als Dicom-Standard im Datensatz integriert und werden Tag-basiert ausgelesen. Mit der jeweiligen Auflösung der Datensätze in (x,y)-Richtung wurden die Größenangaben von Millimeter in Pixel umgerechnet.

<span id="page-49-0"></span>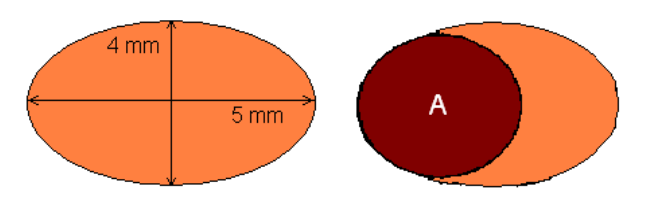

#### **Abbildung 19: Orange ist das gesuchte Objekt dargestellt. Der braune Kreis** *A* **stellt das benutzte Template dar.**

## <span id="page-49-2"></span>**5.2.2 Formfaktoren-Analyse der Binär-Maske**

Dieser Ansatz soll das Aussehen einzelner binärer Regionen bewerten. Dazu wurde in Matlab eine Funktion implementiert, die 4 Eingabeparameter besitzt. Die ersten zwei geben die Systempfads zum Öffnen und Abspeichern eines Datensatzes und dessen Ergebnis an. Die anderen zwei Parameter grenzen den Wertebereich des Datensatzes ein und erzeugen zwischen dem Minimum und Maximum eine Binär-Maske. Um sehr dünne Verbindungen (1-2 Pixel) zwischen den einzelnen Teilen einer Binär-Maske zu entfernen, wird der morphologische Operator des "opening" auf die Maske angewendet. Beim "opening" wird zuerst eine Erosion der äußeren Pixel, gefolgt von einer Dilatation des Randes, durchgeführt.

Nach dieser Operation wird die Maske einer 4-er Nachbarschaftsuntersuchung unterzogen und erhält somit einzeln indizierte Regionen. Ziel der letzten zwei Operationen ist es, die Binär-Masken der gesuchten Lymphknoten einzeln indizieren zu können. Anschließend werden Formfaktoren aller einzeln indizierten Masken berechnet. Formfaktoren sollen über das Aussehen dieser Regionen Auskunft geben. Demzufolge wurden pro Region die vier Formfaktoren berechnet, die in Abschnitt [4.2.3.](#page-38-1) erläutert wurden.

arbeiteten Masken immer kreisförmiger. Die berechneten Formfaktoren wären verfälscht. Jedoch wurde dieser Ansatz nicht bis zur Clusteranalyse umgesetzt, da eine Trennung der Lymphknoten-Masken von den Umgebungsstrukturen nicht durchführbar war. Dieses Problem ist leider auch nicht durch weitere Erosion der Maske zu lösen, da bei weiterer Erosion die kleinen Lymphknoten-Masken verschwinden. Hinzu kommt, dass durch morphologische Operatoren, wie Erosion und Dilatation, das Grundaussehen der Objekte verfälscht wird. Besonders bei häufiger Anwendung des "opening"-Operators werden die be-

#### <span id="page-49-1"></span>**Template-Matching im Fourierraum 5.2.3**

Für diese Untersuchung entstand eine Matlab-Funktion mit sieben Eingabeparametern. Neben den Systempfaden zum Einlesen und Abspeichern der Datensätze werden auch die untere und obere Grenze der Binär-Maske als Eingaben erwartet. Weiterhin muss der minimal und maximal gesuchte Radius des Kreises in Millimeter angegeben werden. Die Transformation von Millimeter in Pixel erfolgt wie in Abschnitt [5.2.1](#page-48-0) erläutert wurde. Der siebente Parameter ist ein Schwellwert. Dieser soll angeben, wie hoch die Übereinstimmung zwischen dem Template und der Binär-Maske mindestens sein soll. Um eine solche Angabe machen zu können, muss die maximale Übereinstimmung berechnet werden. Dafür wird die Summe der Kreispixel herangezogen. Da der Kreis, wie im Konzept in Abschnitt [4.2.5](#page-39-1) vorgestellt wurde, im Template mit 1 beschrieben wird, entspricht das auch der Anzahl der Flächenpixel des Kreises. Für die Bestimmung eines Schwellwertes wurde

festgelegt, dass eine minimale Übereinstimmung von 60 Prozent des Templates vorliegen soll. Das bedeutet, dass ein wenig mehr als ein Halbkreis gefunden werden muss. Der Schwellwert wird zwischen Null und Eins relativ zur maximalen Übereinstimmung angegeben und beträgt 0,6.

Bei der Erstellung des Templates wurden verschiedene Änderungen zum Konzept getestet. Zum einen wurde der Hintergrund nicht mit Nullen gefüllt, sondern mit negativen Werten (-0,59). Dieser Wert wurde so bestimmt, dass die Summe aller Pixel gleich Null ist. Das hat den Vorteil, dass der Hintergrund des Objektes noch als Information mit in die Korrelationsberechnung einfließen kann (siehe [Tabelle](#page-50-0) **8**).

| $-0,59$ | $-0,59$ | $-0.59$ | $-0,59$ | $-0.59$ | $-0,59$ | $-0,59$ | $-0,59$ | $-0,59$ | $-0.59$ | $-0,59$ |
|---------|---------|---------|---------|---------|---------|---------|---------|---------|---------|---------|
| $-0,59$ | $-0,59$ | $-0.59$ | $-0,59$ | $-0.59$ | $-0,59$ | $-0,59$ | $-0,59$ | $-0,59$ | $-0,59$ | $-0,59$ |
| $-0,59$ | $-0.59$ | $-0.59$ |         |         |         |         |         | $-0,59$ | $-0.59$ | $-0,59$ |
| $-0,59$ | $-0,59$ |         |         |         |         |         |         |         | $-0.59$ | $-0,59$ |
| $-0,59$ | $-0,59$ |         |         |         |         |         |         |         | $-0.59$ | $-0,59$ |
| $-0,59$ | $-0.59$ |         |         |         |         |         |         |         | $-0.59$ | $-0,59$ |
| $-0,59$ | $-0.59$ |         |         |         |         |         |         |         | $-0.59$ | $-0,59$ |
| $-0,59$ | $-0,59$ |         |         |         |         |         |         |         | $-0.59$ | $-0,59$ |
| $-0,59$ | $-0.59$ | $-0.59$ |         |         |         |         |         | $-0,59$ | $-0.59$ | $-0,59$ |
| $-0,59$ | $-0.59$ | $-0.59$ | $-0.59$ | $-0.59$ | $-0.59$ | $-0.59$ | $-0.59$ | $-0,59$ | $-0.59$ | $-0,59$ |
| $-0,59$ | $-0,59$ | $-0.59$ | $-0,59$ | $-0.59$ | $-0,59$ | $-0,59$ | $-0,59$ | $-0,59$ | $-0.59$ | $-0,59$ |

<span id="page-50-0"></span>**Tabelle 8: 11x 11 Beispiel-Template eines Kreises mit dem Radius von 3 Pixel. Der Kreis wurde mit 1 beschrieben. Der Hintergrund erhält einen Wert, so dass die Summe aller Pixel 0 ist.** 

Der Rand um den Kreis beträgt immer konstant 2 Pixel in x- und y- Ausdehnung. Ein dadurch auftretendes Problem ist der sich ändernde Einfluss der Hintergrundpixel mit zunehmendem Radius des Kreises. Wie in [Tabelle](#page-50-0) **8** zu sehen ist, haben die Hintergrundpixel bei einem Kreis mit dem Radius von 3 Pixeln den Wert -0,59. Das liegt darin begründet, dass etwa doppelt so viele Hintergrundpixel im Template sind als Kreispixel. Wird jedoch ein Kreis mit einem Radius von 51 Pixeln als Template genutzt, haben die Hintergrundpixel den Wert -2,8. Damit steigt der Einfluss der Hintergrundpixel in der berechneten Korrelation, da ein Hintergrundpixel jetzt schon fast 3 Kreispixel aufheben kann.

Als andere Möglichkeit wurde untersucht, den Rand mit den Hintergrundpixel dynamisch lagen und somit den Wert -1 erhielten. Es ergab sich das Problem, dass die Fläche des Hintergrundes so groß war, dass nicht mehr davon ausgegangen werden konnte, diese Situatiso zu erhöhen, dass die Hintergrundpixel in annährend gleicher Anzahl wie Kreispixel voron in Datensätzen sicherzustellen.

in die Korrelation ein (siehe [Tabelle 9\)](#page-51-0). Besonders bei den größeren Radien fällt dadurch eine große Menge an Pixel aus der Betrachtung raus. Nachteil dieser Form ist der noch größere Unterschied zwischen den Werten der Hintergrund- und Kreispixel. Eine andere Möglichkeit für ein Template war die Einschränkung des Hintergrundes. Hierbei wurden nur Pixel als Hintergrund deklariert, wenn sie maximal 2 Pixel vom Kreis entfernt waren. Dadurch wurden die Ecken des Filters mit Nullen gefüllt und gingen nicht mit

|         |         |         | $-0, 8$ | $-0, 8$ | $-0,8$  | $-0, 8$ | $-0,8$  |         |         | 0      |
|---------|---------|---------|---------|---------|---------|---------|---------|---------|---------|--------|
|         |         | $-0,8$  | $-0, 8$ | $-0, 8$ | $-0,8$  | $-0, 8$ | $-0, 8$ | $-0,8$  |         | Ω      |
| 0       | $-0,8$  | $-0, 8$ |         |         |         |         |         | $-0, 8$ | $-0,8$  |        |
| $-0, 8$ | $-0,8$  |         |         |         |         |         |         |         | $-0, 8$ | $-0,8$ |
| $-0,8$  | $-0,8$  |         |         |         |         |         |         |         | $-0,8$  | $-0,8$ |
| $-0, 8$ | $-0,8$  |         |         |         |         |         |         |         | $-0,8$  | $-0,8$ |
| $-0, 8$ | $-0,8$  |         |         |         |         |         |         |         | $-0,8$  | $-0,8$ |
| $-0, 8$ | $-0,8$  |         |         |         |         |         |         |         | $-0,8$  | $-0,8$ |
| 0       | $-0, 8$ | $-0,8$  |         |         |         |         |         | $-0,8$  | $-0,8$  | 0      |
| 0       |         | $-0, 8$ | $-0, 8$ | $-0, 8$ | $-0, 8$ | $-0, 8$ | $-0, 8$ | $-0,8$  |         | 0      |
| 0       |         | 0       | $-0,8$  | $-0, 8$ | $-0,8$  | $-0,8$  | $-0,8$  | 0       |         | 0      |

<span id="page-51-0"></span>**Tabelle 9: 11x11 Beispiel-Template eines Kreises (blau) mit dem Radius von 3 Pixel. Der Kreis wurde mit 1 beschrieben. Der eingezogene Hintergrund (grün) erhält einen Wert, so dass die Summe aller Pixel 0 ist. Die schwarzen Werte gehen nicht mit in die Korrelation ein.** 

Letztendlich wurde zur Detektion das Template aus [Tabelle 8](#page-50-0) benutzt, da mit diesem Ansatz ein geeigneter Kompromiss zwischen dem Einbeziehen des Hintergrundes und der Stärke der Einfluss-Änderung erzielt werden konnte.

## **5.2.4 Hough-Algorithmus zur Kreiserkennung**

Es wurde eine Funktion in Matlab implementiert, die sieben Eingabeparameter besitzt. Diese bestehen aus dem Pfad des einzulesenden CT-Datensatzes, dem Pfad in dem das Ergebnis abgespeichert werden soll, den minimal und maximal gesuchten Lymphknoten-Radien in Millimeter, einem Schwellwert, der zur Auswertung des Akkumulators benutzt wird und den unteren und oberen Schwellwerten, durch die der Wertebereich für die Lymphknoten charakterisiert werden soll. Durch die Auflösung in (x,y)-Richtung kann eine angegebene Länge in eine Anzahl von Pixel konvertiert werden. Mit dieser Anzahl von Pixel wird ein Kreis erzeugt, der zur Berechnung des Akkumulators, wie in Abschnitt [3.2.2](#page-28-0) beschrieben wurde, benutzt wird. Es wird pro Radius ein Akkumulator berechnet, wobei der Radius pro Berechnung um einen Pixel vergrößert wird. Am Beispiel von Datensatz 1 mit einer Auflösung von 512 x 512 x 65 bedeutet das, dass die Größe des Ergebnis-Datensatzes 512 x 512 x 65 x 45 beträgt. Die 45 ergibt sich aus der Differenz von maximalem Radius mit 51 Pixeln und dem minimalen Radius von 6 Pixeln.

In der Auswertung der Akkumulatoren werden die lokalen Maxima herausgesucht und weiter bewertet. Diese Maxima stellen die Mittelpunkte der gesuchten Kreise dar. Allerdings zählen nicht alle lokalen Maxima automatisch zu den gesuchten Mittelpunkten. Um dort eine Unterscheidungsmöglichkeit zu haben, wurde der maximale Wert einer Übereinstimmung vom gesuchten Kreis mit dem Bildausschnitt berechnet. In dem Schwellwert zur Auswertung des Akkumulators kann die prozentuale Übereinstimmung (von 0 bis 1) mit zept der Schw ellwert 0,5 vorgeschlagen. Dies entspricht einer Übereinstimmung von mindem maximalen Wert der Überseinstimmung angegeben werden. Hierfür wurde im Kondestens jedem zweiten Pixel der Kreiskontur.

Die Funktionsweise des Algorithmus kann in **[Abbildung 20](#page-52-0)** und **[Abbildung 21](#page-52-1)** nachvollzogen werden.

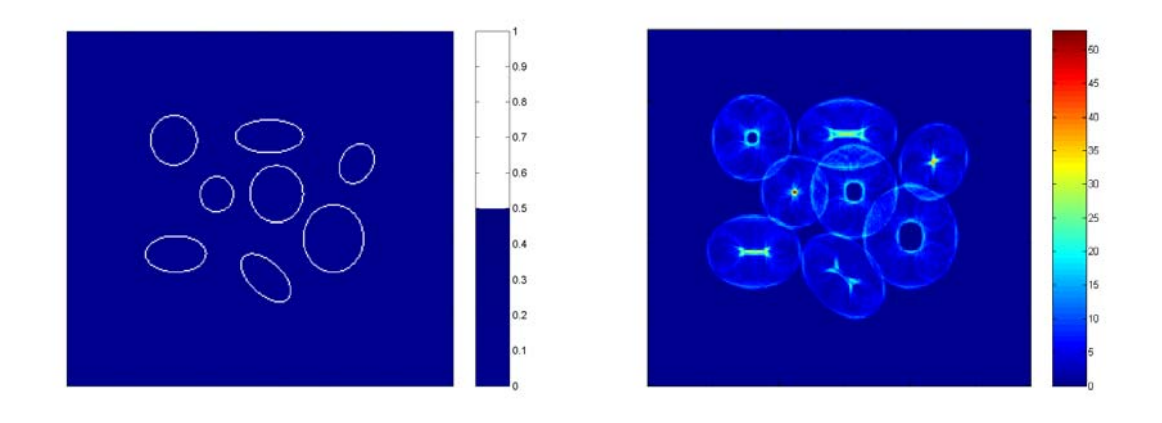

<span id="page-52-0"></span>**Abbildung 20: Links ist ein künstlich erzeugtes Eingabebild zu sehen. Rechts ist für einen Radius von 11 Pixel der berechnete Akkumulator zu sehen.** 

Bei der Umsetzung des Algorithmus fiel jedoch auf, dass die Lösungsmenge zuviel Kandidaten lieferte und der Schwellwert wurde auf 0,8 gesetzt. Dadurch wurde die Lösungsmenge stark eingeschränkt, denn nun müssen 80% des Umfanges mit dem Template übereinstimmen, um als Kandidat in Frage zu kommen. Es ist abzusehen, dass das Anheben des Schwellwertes die Möglichkeiten, Ellipsen mit einem Kreis-Template zu detektieren, stark einschränken wird. Bilder, die diesen Vergleich des Schwellwertes zwischen 0,5 und 0,8 dokumentieren, können im Anhang C eingesehen werden.

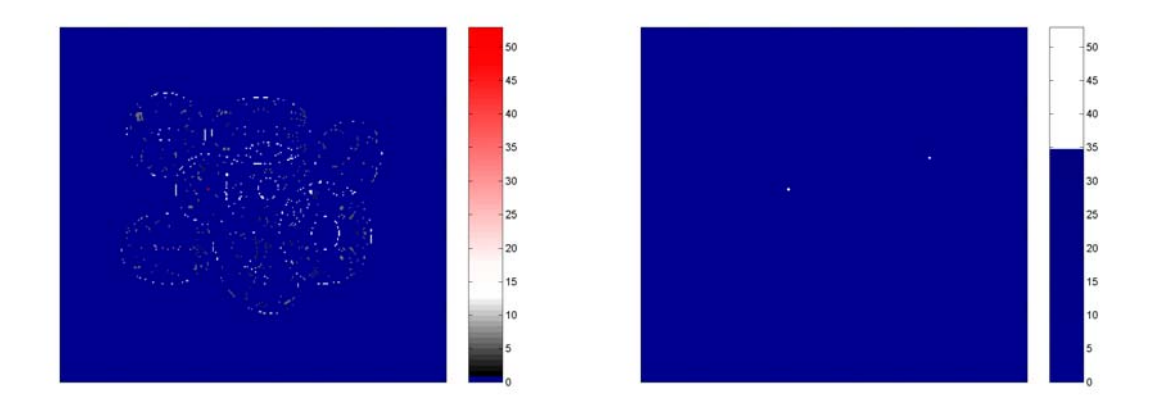

<span id="page-52-1"></span>**Abbildung 21: In dem linken Bild sind alle lokalen Maxima zu sehen. Im rechten Bild wurde ein Schwellwert auf die Maxima angewendet.**

Nachdem der Schwellwert auf diese Maxima Punkte angewandt wurde, wird das Ergebnis um eine Dimension verkleinert. Dies kann genutzt werden, da die Werte in der 4. Dimension (der gesuchte Radius) auf binäre Werte reduziert werden können. Es ist dort nur noch wichtig zu wissen, ob ein Pixel zur Lösungsmenge gehört oder nicht. Dadurch werden nun alle Lösungspunkte in einem 3D-Datensatz mit der (x,y,z)-Auflösung abgespeichert und erhalten als Wert den Radius, bei dem sie zur Lösungsmenge gehört haben.

<span id="page-53-0"></span>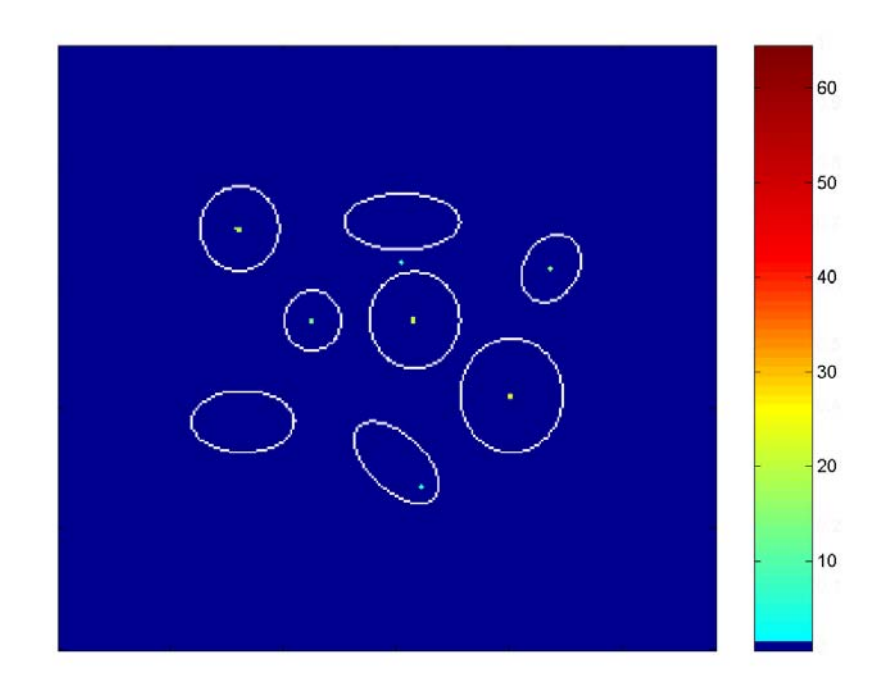

#### **Abbildung 22: Die Ergebnis-Kandidaten des Hough-Algorithmus werden nach der Farbskala abgebildet und spiegeln den jeweils gefundenen Radius wieder. Die gesuchten Konturen in dieser Abbildung sind weiß dargestellt.**

Als Ergebnis liefert diese Funktion einen 3D-Datensatz zurück, der die gleiche Größe wie der Ausgangsdatensatz besitzt. In ihm sind Kandidaten gespeichert, die an ihrer Position mit ihrem Wert angeben können, mit welchem Radius ein Kreis von ihm ausgehend gefun-den wurde (siehe [Abbildung](#page-53-0) 22).

## **5.2.5 Distanzanalyse der Binär-Maske**

Auch in dieser entstandenen Matlab-Funktion existieren die gleichen Eingabeparameter, wie in den zuvor entwickelten Funktionen. Es werden die Systempfade zum Einlesen und Abspeichern der Datensätze als Eingabe erwartet. Weiterhin müssen die untere und obere Grenze der Binär-Maske und der gesuchten Radien eingegeben werden. Ein Schwellwert wird im Vergleich zu den zuvor vorgestellten Funktionen nicht gebraucht, da die Entfernungen vom Mittelpunkt eines Kreises zur Kontur überall gleich sind. In diesem Ansatz wird jedem Pixel ein Wert zugewiesen, der angibt, wie weit er von der nächstgelegenen Kontur entfernt ist. Um diese Werte zu erhalten, werden von den jeweiligen Binär-Masken die Konturen extrahiert. An Hand dieser Konturen wird eine Euklidische-Distanztransformation durchgeführt. Damit werden die Werte der Euklidischen Abstände für jeden Pixel eingetragen. In diesem Bild entstehen lokale Maxima, die mit ihrem Wert angeben, wie groß der maximal einbeschriebene Kreis ist, der in diese Kontur passt (siehe [Abbildung 23\)](#page-54-0). Diese lokalen Maxima werden aus dem Bild extrahiert und danach mit Hilfe der Größeneinschränkung durch minimalem und maximalem Radius bewertet. Am Ende des Algorithmus bleiben nur noch die Maxima in der Lösungsmenge, die mit ihren Werten zwischen dem Minimum und Maximum der gesuchten Radien liegen.

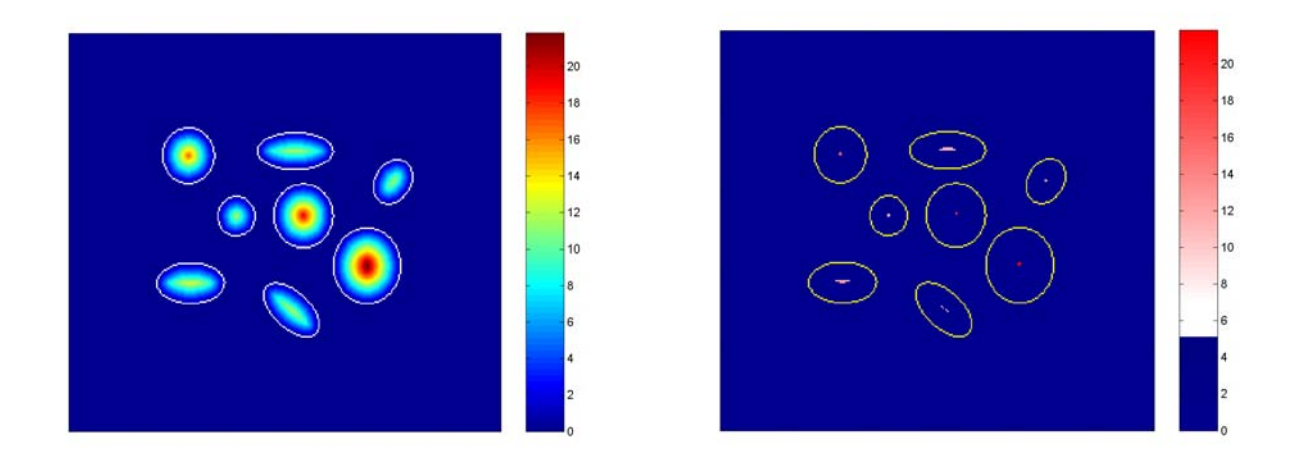

#### <span id="page-54-0"></span>**Abbildung 23: Im linken Bild wird die Distanz zu den weiß eingezeichneten Konturen abgebildet. Im rechten Bild sind die Maxima mit ihren jeweiligen Werten in ihren Konturen (gelb) zu sehen.**

<span id="page-54-1"></span>Zur Überprüfung der Ergebnisse werden an den Maxima-Punkten Kreise abgetragen, die als Radius den Wert der lokalen Maxima nutzen. In [Abbildung 24](#page-54-1) wird visualisiert, welcher maximal einbeschriebene Kreis in der Kontur gefunden wurde.

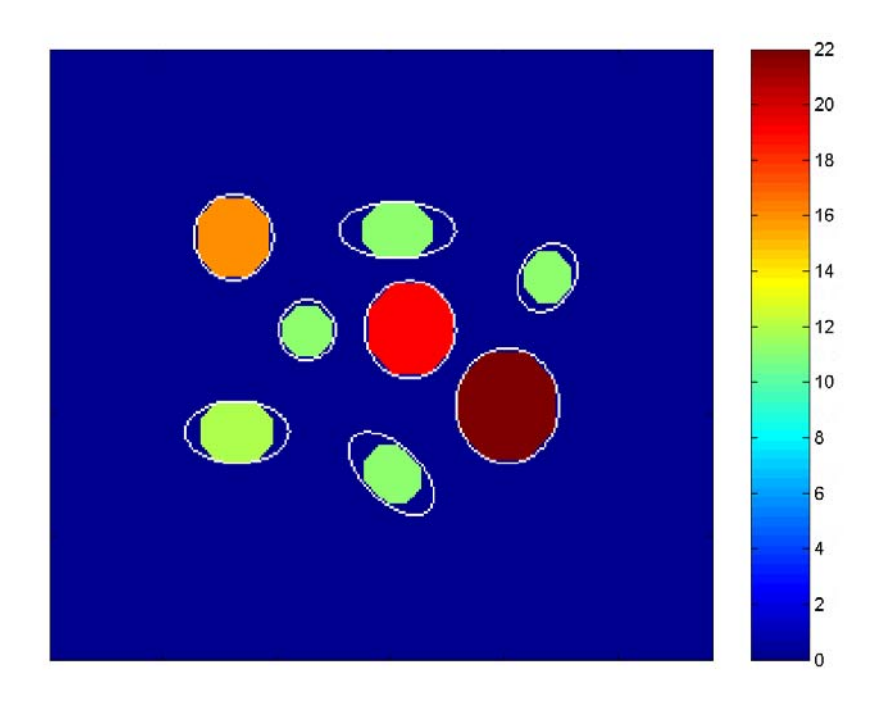

**Abbildung 24: Die gefundenen Kreise geben mit den Farben ihren Radius wieder. Zur Orientierung wurden die gesuchten Konturen weiß eingeblendet.** 

## **5.3 Umsetzung und Auswertung in MeVisLab**

#### <span id="page-55-0"></span>**5.3.1 Die Umsetzung der Erwartungs-Karte**

Wie in der Konzeptvorstellung der Erwartungs-Karten in Abschnitt [4.2.7](#page-41-0) schon erwähnt wurde, war eine vollständige Umsetzung des Ansatzes in dieser Arbeit nicht möglich. Daher wurden 2 vereinfachte Ansätze dieses Konzeptes implementiert. Diese zwei Umsetzungen unterscheiden sich darin, dass das erste Konzept einen vereinfachten exemplari schen Atlas erstellt, der mittels Registrierung auf andere CT-Datensätze angewendet werden kann. Bei der zweiten Umsetzung wird kein Atlas für alle CT-Datensätze erzeugt. Hierbei wird pro CT-Datensatz eine individuelle Erwartungs-Karte erstellt.

Zu Demonstrationszwecken wurde in diesem Ansatz ein Parameter eingeführt, der einen Genauso verhält es sich mit dem linearen Verhalten des Abnehmens. Um diesen vereinfachten Atlas nun als Registrierungs-Grundlage nutzen zu können, müssen die Strukturen der Blutgefäße, des Muskels sternocleidomastoideus, der Unterkiefer und die Wirbelsäule noch als Masken hinzugefügt werden. Dieses Hinzunehmen muss erfolgen, da die Strukturen als Registrierungs-Landmarken benutzt werden sollen.  **Bei der ersten Umsetzung** des vereinfachten Atlas wurde auf die Nutzung einer breiten Wissensbasis durch die mono-modale Registrierung vieler CT-Datensätze verzichtet. Exemplarisch wurde ein Datensatz ausgewählt, in dem viele Lymphknoten identifiziert wurden. Diese Lymphknoten wurden in einem leeren Datensatz gleicher Größe abgebildet, wobei die Masken mit dem Wert 1 gefüllt wurden und der Hintergrund den Wert 0 erhielt. Abstand zu den Lymphknoten wiedergeben soll. In dieser Umgebung soll mit steigendem Abstand die Wahrscheinlichkeit des Auftretens von Lymphknoten linear abnehmen. Dieser Parameter hat nichts mit dem vorgestelltem Konzept zu tun und wurde nur eingeführt, um die Größen der dort vorhandenen Lymphknoten nicht als absolutes Maß für alle Lymphknoten zu wählen. Normalerweise sollten diese Regionen mit einer niedrigeren Wahrscheinlichkeit als 1 nach dem Normieren der zusammengefügten CT-Daten durch die Registrierung entstehen. Es wurde eine Umgebung von 6 mm um alle Lymphknoten ausgewählt, in dem die Auftrittswahrscheinlichkeit linear sinkt. Der hierbei gewählte Abstand von 6 mm entspricht keiner medizinischen Grundlage und wurde rein subjektiv bestimmt.

In [Abbildung 25](#page-56-0) ist dieser beispielhafte Atlas in gelb abgebildet. Dabei symbolisiert die Farbintensität die Höhe der Wahrscheinlichkeit des Auftretens. Zur Orientierung wurde der vollständige Knochenbau grau dargestellt. Dieser hat jedoch nichts mit dem Lymphknoten-Atlas zu tun. Die Strukturen des Muskels sternocleidomastoideus und die Blutgefäße wurden in dieser Abbildung ausgeblendet, damit Regionen der Lymphknoten nicht weiter verdeckt werden.

<span id="page-56-0"></span>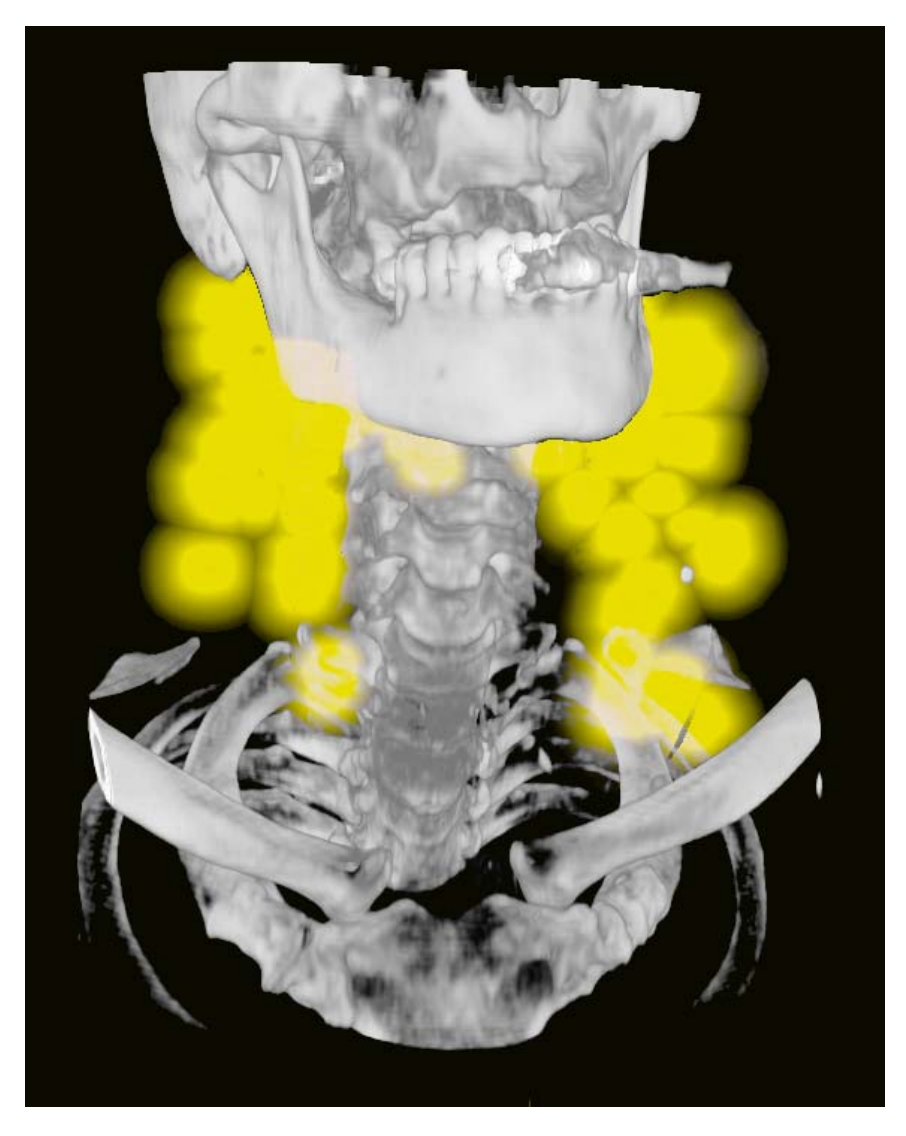

**Abbildung 25: Die Auftrittswahrscheinlichkeiten von Lymphknoten sind gelb dargestellt. Der Knochen soll nur zur Orientierung dienen.** 

**Bei der zweiten Umsetzung** wurde auf die Erstellung eines Lymphknoten-Atlas verzichtet. Es wird eine individuelle Erwartungs-Karte für den jeweils untersuchten Datensatz erstellt. Dabei werden Regionen, in denen häufig Lymphknoten vorkommen, anhand von segmentierten Strukturen erfasst. Eine Region ist zum Beispiel die um die Blutgefäße herum. Es werden die segmentierten Masken der Arteria carotis interna, Arteria carotis externa, Arteria carotis communis, Vena jugularis interna und Vena jugularis externa geommen, um diese Region zu bewerten. Es kann festgehalten werden, dass mit zunehmen-n dem Abstand zu den Blutgefäßen die Wahrscheinlichkeit des Auftretens von Lymphknoten sinkt (siehe [Abbildung 26\)](#page-57-0). Genau so verhält es sich mit der medialen Seite des Unterkiefers und der Region um den Muskel sternocleidomastoideus (braun abgebildet). Weiterhin gibt es die paravertebrale Region im Hals, die dorsal zur Wirbelsäule liegt. In dieser Region sinkt die Wahrscheinlichkeit des Auftretens von Lymphknoten mit zunehmendem Abstand zur Haut. Auch in diesem Ansatz wurde ein Parameter eingeführt, der den Abstand zu den Strukturen definiert, in dem die Auftrittswahrscheinlichkeit linear absinkt. Hierbei wurden jedoch die unterschiedlichen Strukturen in 4 Klassen zusammengefasst (die Blutgefäße, die Muskeln, der Unterkiefer und die Haut im paravertebral Raum). Alle Klassen erhielten einen eigenen Parameter um ihnen eine spezielle Region zuweisen zu können.

Die jeweils ausgewählten Abstände sind wieder um rein subjektiv nach meinem Ermessen gewählt. Bei der Haut und dem Unterkiefer wurde jeweils ein Abstand von 10 mm gewählt, in dem die Wahrscheinlichkeit des Auftretens von Lymphknoten sinken soll. Bei den Blutgefäßen und den Muskeln wurde eine Umgebung von 15 mm gewählt.

<span id="page-57-0"></span>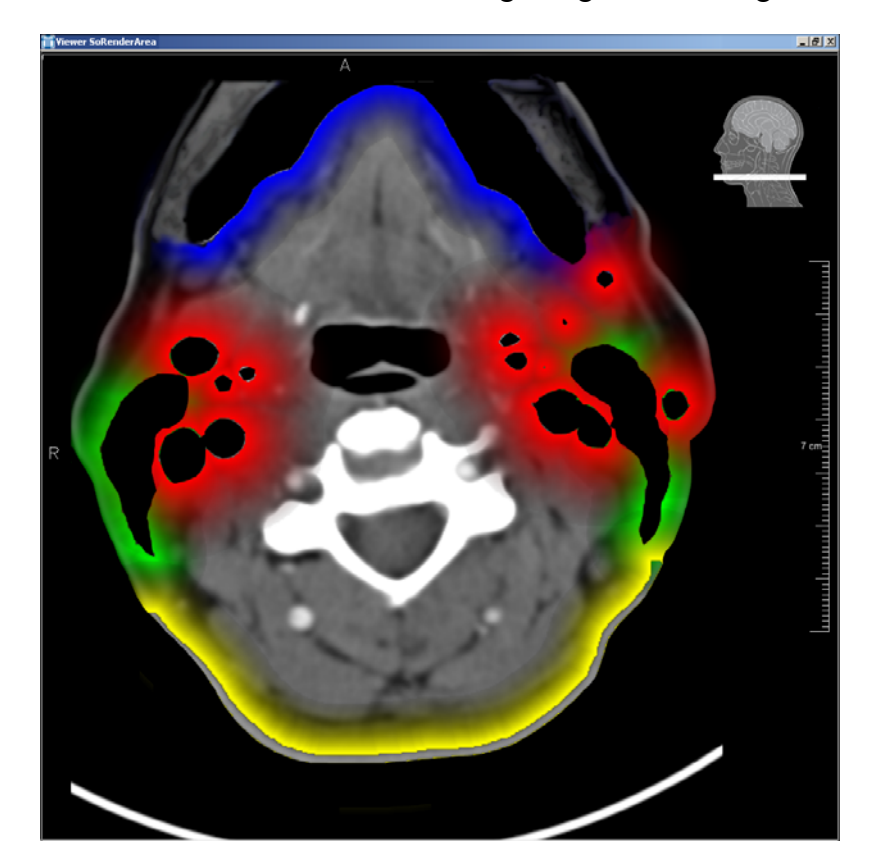

**Abbildung 26: Individuelle Erwartungs-Karte für Lymphknoten. Die vier einzelnen Klassen, die zur**  Beschreibung relevanter Gebiete herangezogen werden, haben unterschiedliche Farben. Mit fallender Intensität sinkt auch die Wahrscheinlichkeit des Auftretens von Lymphknoten. Im Hintergrund ist die Grauwertdarstellung des entsprechenden CT-**Schnittes zu sehen.** 

In der [Abbildung 26](#page-57-0) ist so eine individuelle Erwartungs-Karte dargestellt, die im folgenden Text auch lokale Erwartungs-Karte genannt wird. Während alle Klassen mit einer unterschiedlichen Farbe ihren Einflussbereich verdeutlichen, liegt zur Orientierung im Hintergrund die Grauwertdarstellung der entsprechenden CT-Schicht. Der Einflussbereich des Unterkiefers wird in blau, der Bereich um die Blutgefäße in rot, der Bereich um die Muskeln grün und der um die paravertebrale Haut in gelb dargestellt.

# **5.3.2 Auswertung der Algorithmen in MeVisLab**

Erstellen der Statistik beigetragen haben. Dafür wurden verschiedene Module aus allen 3 Modul-Klassen benutzt. Als Beispiel ist in [Abbildung 27](#page-58-0) ein kleines Netzwerk zu sehen, dass eine 2D Vermessung der Lymphknoten in jeder Schicht vornimmt. Dieses Berechungen wurden gebraucht, um einschätzen zu können, ob ein Algorithmus den entsprechenden Lymphknoten in dieser Schicht hätte finden können oder nicht. Um eine Visualisierung und Auswertung der Algorithmen in MeVisLab zu ermöglichen, wurden die Ergebnisse im Dicom-Standard abgespeichert. In diesem Format war eine Portierung von Matlab zu Mevislab möglich. Es wurden diverse Netzwerke erstellt, die zum

<span id="page-58-0"></span>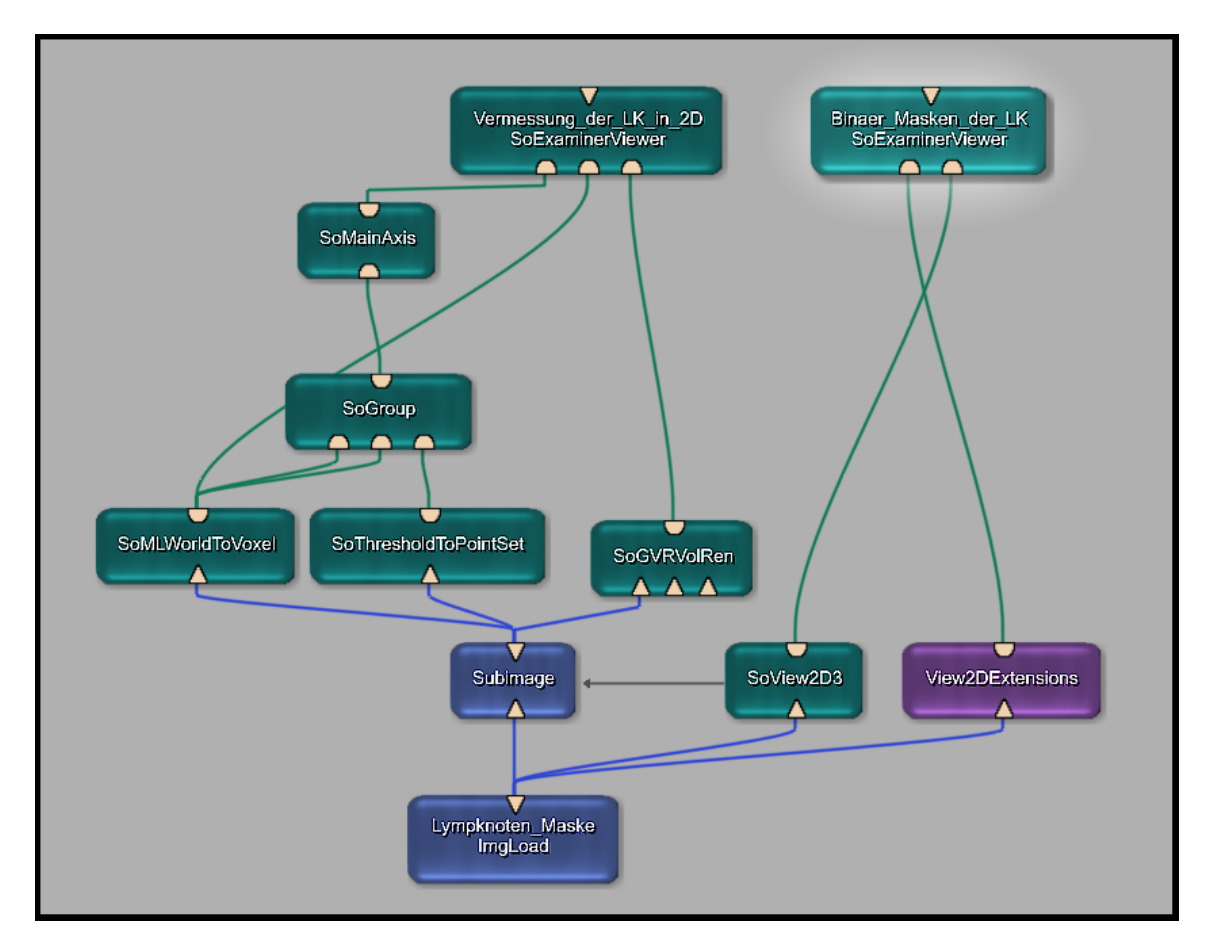

**Abbildung 27: Beispiel-Netzwerk zur 2D-Vermessung von Lymphknoten** 

# **5.4 Probleme der Umsetzung**

In diesem Abschnitt soll eine kurze Zusammenfassung der problematischsten Stellen erfolgen. Ein zentrales Problem in der Umsetzung der Algorithmen sind die Schwellwerte. So wurden zum Beispiel in der Voruntersuchung zur Lagebestimmung in Abschnitt [4.1.3.1](#page-32-0)  zwei Schwellwerte festgelegt, die einer rein subjektiven Einschätzung entsprechen. Einerseits wurde die Schwelle auf 0,3 für runde Objekte gesetzt. Andererseits wurden Objekte als nicht ausgerichtet betrachtet, wenn die Abweichung der Längsachse zur z-Achse des Koordinatensystems einen größeren Wert als 45 Grad hatte. Für diese Schwellen existieren keine festgelegten Regeln. Dennoch ist zu bedenken, dass diese Auswahl zu dem Zwischenergebnis geführt hat, dass 80 Prozent der Lymphknoten eine kreisähnliche Kontur in der axialen Sicht liefern sollten. Bei geringer Änderung der Parameter ändert sich auch dieses Zwischenergebnis.

Dies ist auch im Histogramm vom Parameter der Kugelförmigkeit nachzuvollziehen (siehe [Abbildung 28\)](#page-59-0). Auf der x-Achse ist der Wertebereich der berechneten Kugelförmigkeit von Lymphknoten in 0,1 Intervallen abgebildet. Die y-Achse gibt die Häufigkeit der Lymphknoten in diesem Intervall an. In der Umgebung des gewählten Schwellwertes 0,3 sind die Häufigkeiten der benachbarten Intervalle relativ hoch. Daraus kann geschlussfolgert werden, dass eine geringe Änderung des Schwellwertes eine relativ große Änderung des Ergebnisses mit sich bringt. Diese zwei Schwellwerte wurden so detailliert untersucht, da das Ergebnis Aufschluss geben sollte, wie viele Lymphknoten anhand ihrer rundlichen Abbildung in der axialen Sicht erkannt werden können.

<span id="page-59-0"></span>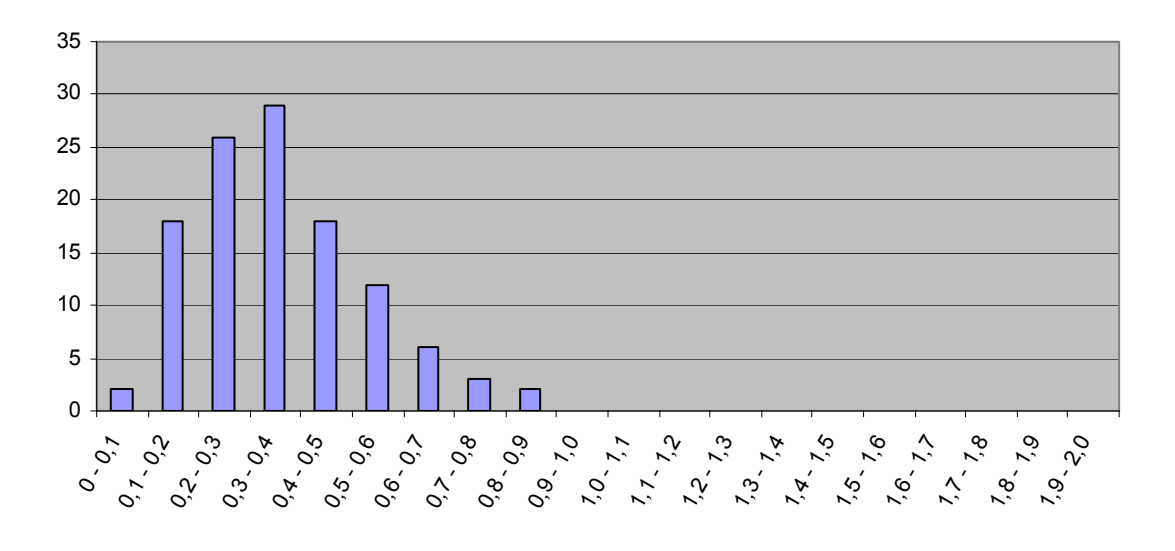

Abbildung 28: Histogramm über die Kugelförmigkeit von Lymphknoten

Diese 80% sollten also die obere Grenze der Detektionsrate darstellen, insofern diese auf dem Rundheitskriterium mit denselben Schwellen arbeitet. Da die Schwellwerte der Detektions-Algorithmen aber begründet anders gewählt wurden, ist zu erwarten, dass das Ergebnis auch eine andere Detektionsrate erzielen wird. Ob sie besser oder schlechter sein wird, ist noch nicht abzusehen. Jedoch sollte als Ziel eine bessere Erkennung als 80% angestrebt werden.

Als weiteres Problem gestaltete sich die Entwicklung eines ausgeglichenen Templates für den Ansatz des Template-Matching im Fourier-Raum. Ausgeglichen bezieht sich hierbei auf das in Abschnitt [5.2.3](#page-49-1) beschriebene Verhältnis zwischen den Werten der Hintergrund-Pixel und der Vordergrund-Pixel. Durch die Varianz von einem 2:1 Verhältnis bis zu 1:3 ist es problematisch, einen relativen Schwellwert einzuordnen. Bei der Begründung zur Wahl des Schwellwertes auf 0,6 wird von der Annahme ausgegangen, dass 0,6 auch 60% der Übereinstimmung entspricht. Das ist nur der Fall, wenn ein Verhältnis von 1:1 zwischen den Hintergrund-Werten und den Vordergrund-Werten besteht. Somit bleibt festzuhalten, dass sich mit zunehmender Größe des Templates, das Verhältnis zwischen Anzahl der Vordergrund-Pixel und Hintergrund-Pixel verschlechtert.

Generell ist das Finden einer Schwelle in allen umgesetzten Verfahren ein Problem. Auch in dem Ansatz der lokalen Erwartungs-Karten müssen Abstände festgelegt werden, die die Einflussbereiche der jeweiligen Strukturen angeben. Hierfür wurden Vorschläge gemacht, die von jedem Benutzer individuell verändert werden können.

Ein anderes Problem, das global alle entwickelten Algorithmen beeinflusst, entstand bei dem Finden der unteren und oberen Schranke für die Binär-Maske. Die Einschränkung des Wertebereiches sollte eigentlich vollautomatisch erfolgen. Dieses Vorhaben musste aufgegeben werden, da die Datenbasis, die für diese Untersuchung zur Verfügung stand, zu variabel in ihren Aufnahme-Parametern ist. Durch den manuell erstellten Goldstandard konnte pro Datensatz ein individueller Ausschnitt des Wertebereiches von 130 HU bestimmt werden. Die dabei auftretenden Varianzen konnten nicht näher ergründet werden, da die Anzahl der Datensätze zu klein ist, um eine gesicherte Aussage zu erhalten. Es besteht die

Möglic hkeit, dass der Ursprung der Varianzen rein technischer Natur ist und somit in den unterschiedlichen Geräten begründet liegt. Eine Auswertung dessen und eine Vorstellung, welche Aufnahmen vorhanden sein sollten, um dieses Problem näher zu untersuchen und zu lösen, wird im Abschnitt [6.2.1](#page-66-0) gegeben.

#### **6 Evaluierung der Ergebnisse**

knoten als Lösungsvorschläge aus den Algorithmen hervorgingen, wurden als falsch positive Kandidaten deklariert. Weiterhin wurde die Anzahl der Lymphknoten bestimmt, die in keiner Schicht von den Algorithmen gefunden wurde. Diese Anzahl ergibt dann die nicht erkannten Lymphknoten. Nach der Präsentation der Ergebnisse folgt eine Bewertung der einzelnen Ansätze. In der Zusammenfassung des Kapitels wird ein Vergleich zwischen den Ansätzen diskutiert. Um eine Bewertung der entwickelten Detektions-Algorithmen zum Finden von Lymphknoten zu ermöglichen, werden im Kapitel 6 die erzielten Ergebnisse präsentiert und ausgewertet. Dafür mussten die Lymphknoten-Kandidaten, welche als Klassifikations-Ergebnisse entstanden sind, in 2 unterschiedliche Klassen eingeteilt werden. Die Kandidaten, die auch wirklich in einem Lymphknoten des Goldstandards gefunden wurden, wurden zu den richtig positiven Kandidaten gezählt. Jene Kandidaten, die nicht in einem Lymph-

# **6.1 Ergebnisse**

## 6.1.1 Einschränkung des Wertebereiches

Die Einschränkung des Wertebereiches von CT-Aufnahmen sollte ursprünglich automatisch erfolgen. Aus den bereits erläuterten Gründen in Abschnitt [4.1.3.2](#page-33-0) war es nicht möglich dies umzusetzen. Eine zufrieden stellende Untersuchung der Ursachen konnte nicht betrieben werden, auf Grund der ungenügenden Anzahl von Datensätzen. Deshalb wurden - die Grenzen manuell und individuell für jeden Datensatz bestimmt. Dazu wurden die Mas ken des Goldstandards benutzt, um den Wertebereich der Lymphknoten zu bestimmen.

Datensatz 1 wurde beschränkt auf den Bereich von 38 HU bis 168 HU.

Datensatz 2 wurde beschränkt auf den Bereich von 28 HU bis 158 HU.

Datensatz 3 wurde beschränkt auf den Bereich von -6 HU bis 124 HU.

# 6.1.2 Berechnung von Formfaktoren für binäre Objekte

Die weitere Umsetzung und Auswertung dieses Ansatzes wurde abgebrochen, nachdem deutlich wurde, dass ca. 55% aller Lymphknoten mit der gewählten Einschränkung des Wertebereiches in der Binär-Maske nicht isoliert auftreten. Auch mit Hilfe morphologischer Operatoren, wie dem bitweisen Erodieren und der Dilatation war es nicht möglich, die Lymphknoten-Masken zu isolieren. Auf Grund dieser Erkenntnis verliert dieser Ansatz jede Bedeutung für die Detektion, da die berechneten Formdaten sich nicht mehr auf das Aussehen der Lymphknoten beziehen, sondern auf das gesamte binäre Objekt.

## **6.1.3** Hough-Transformation von Kreisen

Der Algorithmus, der mit Hilfe der Hough-Transformation Kreise detektiert, ereichte folgende Ergebnisse (siehe [Tabelle 10,](#page-62-0) [Tabelle](#page-62-1)  11). Die vollständige Tabelle zur Auswertung des Ansatzes kann im Anhang D eingesehen werden.

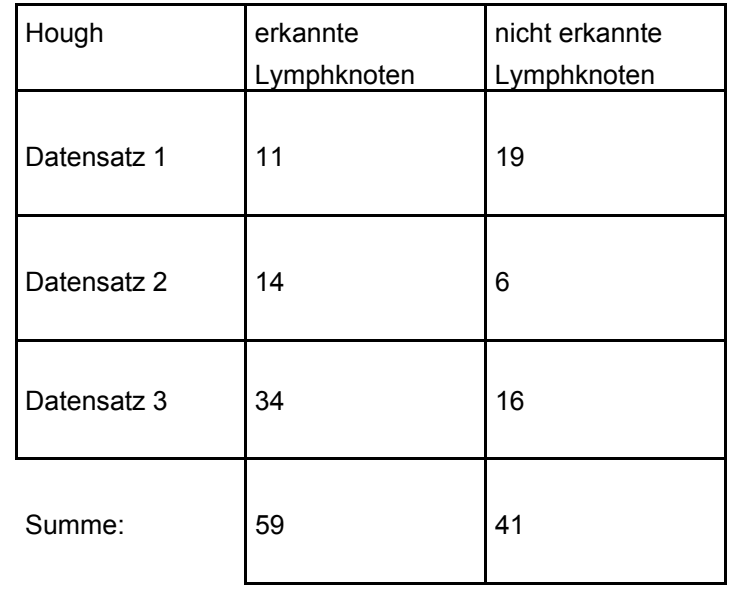

Sensitivität: 0,59

#### <span id="page-62-0"></span>Tabelle 10: Anzahl der erkannten und nicht erkannten Lymphknoten mit der Hough-**Transformation**

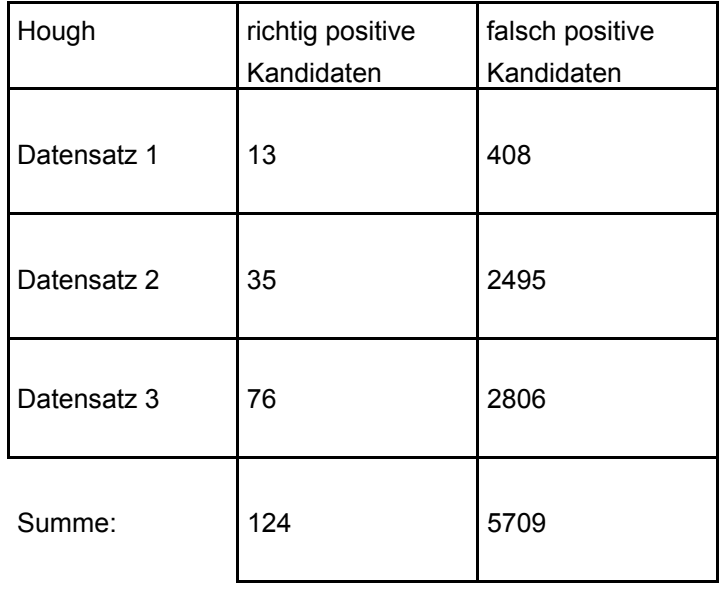

Relevanz: 0,0213

<span id="page-62-1"></span>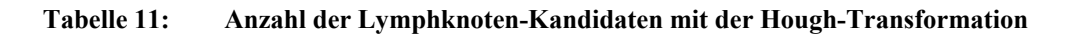

# **6.1.4 Template-Matching im Fourier-Raum**

Das Template-Matching mit Hilfe der Fourier-Transformation ereichte folgende Ergebnisse (siehe [Tabelle 12,](#page-63-0) [Tabelle 13\)](#page-63-1). Die vollständige Tabelle zur Auswertung des Ansatzes kann im Anhang D eingesehen werden.

| <b>FFT</b>  | erkannte<br>Lymphknoten | nicht erkannte<br>Lymphknoten |  |
|-------------|-------------------------|-------------------------------|--|
| Datensatz 1 | 23                      | 7                             |  |
| Datensatz 2 | 18                      | 2                             |  |
| Datensatz 3 | 46                      | 4                             |  |
| Summe:      | 87                      | 13                            |  |

Sensitivität: 0,87

<span id="page-63-0"></span>**Tabelle 12: Anzahl der erkannten und nicht erkannten Lymphknoten mit der FFT** 

| <b>FFT</b>  | richtig positive<br>Kandidaten | falsch positive<br>Kandidaten |  |
|-------------|--------------------------------|-------------------------------|--|
| Datensatz 1 | 60                             | 1257                          |  |
| Datensatz 2 | 44                             | 789                           |  |
| Datensatz 3 | 94                             | 1110                          |  |
| Summe:      | 198                            | 3156                          |  |

Relevanz: 0,0590

<span id="page-63-1"></span>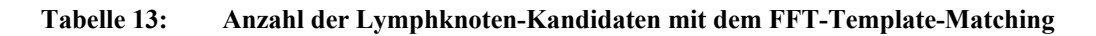

## **6.1.5 Abstandsmessung zwischen den Konturen einer Binär-Maske**

Die erzielten Ergebnisse, die mit Hilfe der Euklidischen Distanz-Transformation berechnet wurden, sind in [Tabelle 14](#page-64-0) und [Tabelle 15](#page-64-1) dargestellt. Auch hierzu sind die vollständigen Tabellen zur Auswertung im Anhang D einzusehen.

| Distanz     | erkannte<br>Lymphknoten | nicht erkannte<br>Lymphknoten |  |
|-------------|-------------------------|-------------------------------|--|
| Datensatz 1 | 18                      | 12                            |  |
| Datensatz 2 | 13                      | 7                             |  |
| Datensatz 3 | 36                      | 14                            |  |
| Summe:      | 67                      | 33                            |  |

Sensitivität: 0,67

#### <span id="page-64-0"></span>**Tabelle 14: Anzahl der erkannten und nicht erkannten Lymphknoten mit der Distanz-Analyse**

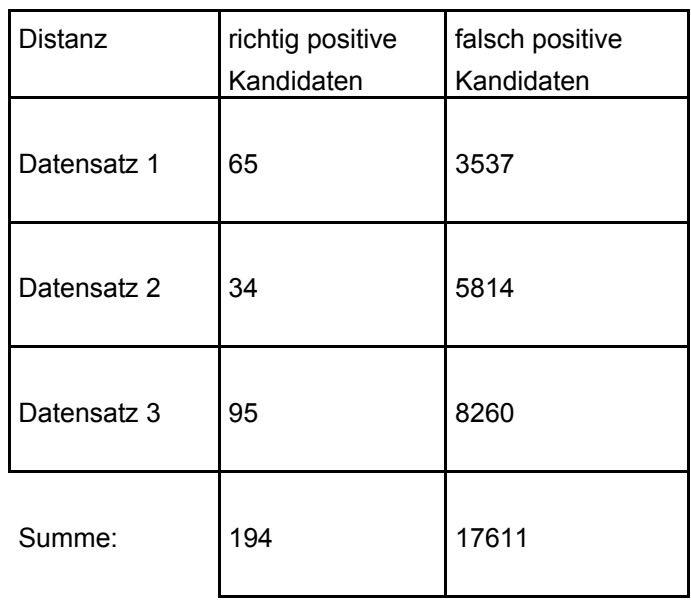

Relevanz: 0,0109

<span id="page-64-1"></span>**Tabelle 15: Anzahl der Lymphknoten-Kandidaten mit der Distanz-Analyse binärer Konturen** 

## **6.1.6 Ein Anwendungs-Beispiel mit den lokalen Erwartungs-Karten**

Um eine Art der Anwendung von Erwartungs-Karten zu demonstrieren, wurde eine lokale Erwartungs-Karte (Abschnitt [5.3.1\)](#page-55-0) für den Datensatz 1 erstellt. Diese Karte wurde nun als Maske benutzt, so dass nur noch die Kandidaten zur weiteren Untersuchung übrig bleiben, deutlichen, wie mächtig das Positionswissen und damit die Erwartungs-Karten sind. In [Tabelle 16](#page-65-0) sind die Ausgangswerte vor der Anwendung der lokalen Erwartungs-Karte zusammen getragen. In [Tabelle 17](#page-65-1) sind die Ergebnisse zu sehen. die in der Maske liegen. Diese Anwendung ist nur eine sehr einfache Möglichkeit zu ver-

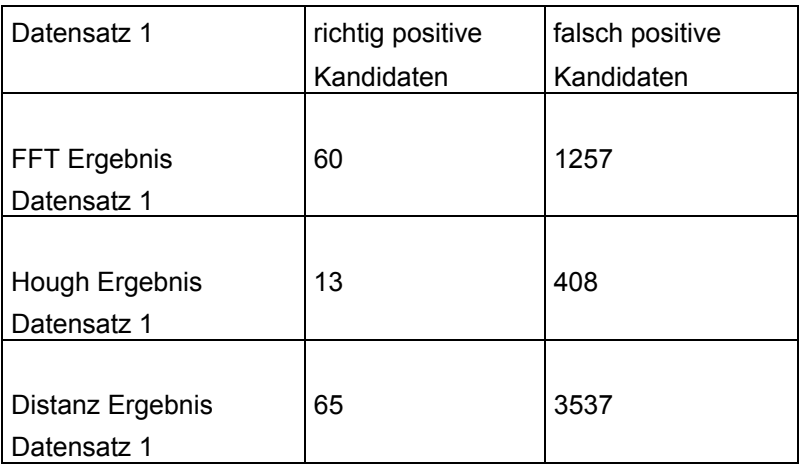

#### <span id="page-65-0"></span>**Tabelle 16: Ergebnisse von Hough-, FFT- und Distanz-Ansatz als Ausgangsbedingungen für die lokale Erwartungs-Karte**

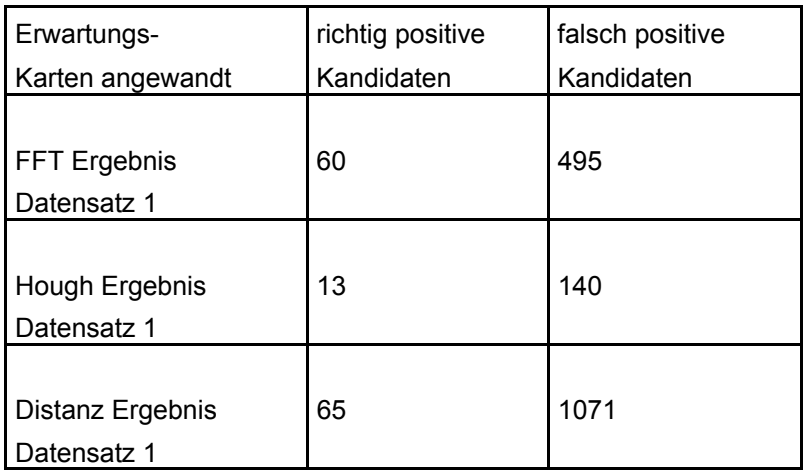

#### <span id="page-65-1"></span>**Tabelle 17: Ergebnis nach der Anwendung der lokalen Erwartungs-Karte**

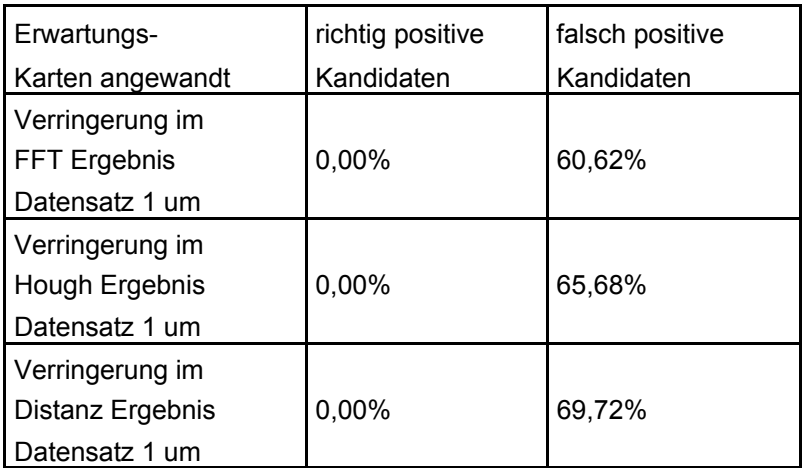

#### <span id="page-66-1"></span>**Tabelle 18: Reduzierung der falsch positiven Kandidaten als Nachverarbeitungsschritt mit einer lokalen Erwatungs-Karte**

In [Tabelle 18](#page-66-1) kann nachvollzogen werden, wie viel Prozent der falsch positiven Kandidaten isoliert werden konnten.

# **6.2 Bewertung**

## <span id="page-66-0"></span>**6.2.1 Einschränkung des Wertebereiches**

Grund wurden Anforderungen für eine gründliche Untersuchung des Problems für die Da-Wie schon in Abschnitt [4.1.3.2](#page-33-0) erläutert wurde, war eine Automatisierung zur Einschränkung des Wertebereiches nicht möglich. Die geringe Anzahl von Datensätzen erlaubt keine Ursachenforschung für die Varianzen der Lymphknoten-Abbildungsbereiche. Aus diesem tensätze erarbeitet.

Aufnahmen im gleichen Wertebereich abgebildet werden und die Transformationsvor-Um Geräteparameter ausschließen zu können, sollten verschiedene Aufnahmen von ein und demselben Gerät gemacht werden. Dadurch sollte auch gewährleistet sein, dass alle schrift zur Hounsfield-Skala bekannt ist. Die Diskretisierung des Datensatzes in x- und y-Richtung sollte nicht 0,5 mm für die Voxel überschreiten. Für die Auflösung der z-Achse sollte der Schichtabstand ca. 1mm betragen. Die Schichtdicke sollte die 2 mm nicht überschreiten. Weiterhin sollten bei allen Aufnahmen Kontrastmittel für die Blutgefäße benutzt werden, um einen bessere Abgrenzung zu den umliegenden Geweben zu erhalten.

- Aufnahmen von dem selben Gerät, identischer Wertebereich
- x-und y-Auflösung: <0,5mm
- Schichtdicke: <2mm
- Schichtabstand: 1mm
- Benutzung von Kontrastmittel

Die manuell ausgewählten Bereiche basieren auf den im Goldstandard vorliegenden Lymphknoten-Masken, so dass damit auch sichergestellt ist, dass alle erkannten Lymphknoten in diesem Bereich eine Abbildung haben. Festgehalten werden muss, dass die binäre Abbildung in diesem Bereich nicht dem kompletten Lymphknoten entspricht. Besonders durch den Partial-Volumen-Effekt sind die Ränder aller Strukturen, auch die der Lymphknoten sehr verschwommen und unscharf. Problematisch wird die nicht vollständige Darstellung der Lymphknoten vor allem bei den kleineren. Durch den Verlust einiger binärer Pixel kann es passieren, dass die kleinen Lymphknoten ohne diese Pixel unter die minimaturen verknüpft sein. Dadurch verliert der Lymphknoten in der Binär-Maske seine typische le Größe der gesuchten Lymphknoten fallen. Dieser Umstand wurde mit der Wahl eines etwas geringeren minimal gesuchten Radius bedacht. Dennoch ist es wichtig, einen Kompromiss zu finden, der die minimale Hounsfield-Grenze und den minimalen Radius nicht zu gering wählt. Mit einer zu geringen Einschränkung des Wertebereiches würden in der daraus resultierenden Binär-Maske die Lymphknoten zu sehr mit den umliegenden Struk-Form und die Korrelation mit einem Template verschlechtert sich. Mit einem zu geringen minimalen Radius nimmt der Einfluss des Partial-Volumen-Effektes zu. Der Partial-Volumen-Effekt ist zwar überall gleich groß, macht sich aber besonders an Kanten bemerkbar. Wenn also der gesuchte Lymphknoten immer kleiner wird, wächst das Verhältnis von Randpixel zu Flächenpixel. Deswegen wächst auch der Einfluss des Partial-Volumen-Effektes.

Weiterhin wurde besonders bei den Lymphknoten im Schulterbereich eine Verschiebung der Hounsfield-Werte nach untern beobachtet. Das bedeutet, dass eine nähere Untersuchung mit mehreren Datensätzen nötig wäre, um eventuell für einzelne Regionen einen eigenen eingeschränkten Wertebereich festzulegen.

## **6.2.2 Berechnung von Formfaktoren für binäre Objekte**

isoliert untersuchen zu müssen. Einerseits waren die Lymphknoten mit dem umliegenden Gewebe in der Binär-Maske verbunden. Andererseits berührten die Lymphknoten auch übrig gebliebene Ränder vom Ausschneiden der vorhandenen Masken (Blutgefäße, Muskel, usw.). Der Grund für diese Ränder sind nicht die fehlerhaft zu kleinen Masken der Wie schon im Abschnitt [5.2.2](#page-49-2) kurz erwähnt wurde, führte dieser Ansatz zu keinem nennenswerten Ergebnis. Dieser Ansatz scheiterte an dem Problem, die Lymphknoten-Masken ausgeschnittenen Gewebe, sondern der Partial-Volumen-Effekt. Besonders bei einer Schichtdicke und einem Schichtabstand von 3mm sind die Ränder der Strukturen sehr verschwommen und unscharf.

sifizieren, ist eine häufige Anwendung des "opening" Operators nicht tragbar. Da keine Ebenfalls scheiterte der Versuch, die Lymphknoten von den Rändern durch die morphologische Operation des "opening" zu isolieren. Ein Nachteil bei wiederholter Anwendung dieser Operation ist die Verfälschung der Maske. Je häufiger sie angewandt wird, umso runder wird das Ergebnis. Da dieser Algorithmus aber genau dieses Kriterium nutzen soll, um die verschiedenen binären Masken als Lymphknoten oder nicht Lymphknoten zu klasandere Möglichkeit gefunden wurde, die Lymphknoten-Masken von den restlichen Strukturen zu trennen, wurde dieser Ansatz verworfen.

## **6.2.3 Hough-Transformation von Kreisen**

Die Hough-Transformation ist eine der am häufigsten angewandten Methoden in der Bildverarbeitung, wenn es um das Erkennen von Kreisen geht. Dabei ist diese Methode sehr sensibel gegen kleinste Veränderungen der Form. Speziell in dieser Untersuchung, der Detektion von Lymphknoten, wurden keine perfekten Kreise gesucht. Hierbei musste eine gewisse Flexibilität der Form integriert werden, um auch Ellipsen als gesuchte Formen zu Schwellwertes erreicht. Der Schwellwert wird benutzt, um den in Abschnitt [3.2.2](#page-28-0) erläuterten Akkumulator auszulesen und zu bewerten. zulassen. Diese Lockerung des Rundheits-Kriteriums wurde durch das Verringern eines

fen, wie hoch der Informationsgehalt der Ergebnis-Kandidaten einzuschätzen ist. Da die Anzahl der falsch positiven Kandidaten wesentlich größer ist, als die Anzahl der richtig In der Umsetzung dieses Verfahrens wurde der Schwellwert auf 0,8 festgelegt. Das entspricht theoretisch einer 80-prozentigen Übereinstimmung vom Template mit dem Eingabebild. Mit dieser Einschränkung erreichte der Hough-Algorithmus eine Sensitivität von 0,59. Dieser Wert drückt aus, dass 59% aller Lymphknoten erkannt wurden. Weiterhin wurde zur Bewertung des Verfahrens die Relevanz berechnet. Sie soll eine Aussage trefpositiven Kandidaten, fällt die Relevanz sehr gering aus. Bei 124 richtig positiven und 5709 falsch positiven Kandidaten beträgt die Relevanz nach der [Formel](#page-20-0) 3 0,0213. Im Durchschnitt kommen auf einen richtig positiven Kandidaten 46 falsch positive Kandidaten. In [Abbildung 29](#page-68-0) ist eine Ergebnisschicht zu sehen. Die Kandidaten sind in rot und die gesuchten Lymphknoten in gelb dargestellt.

<span id="page-68-0"></span>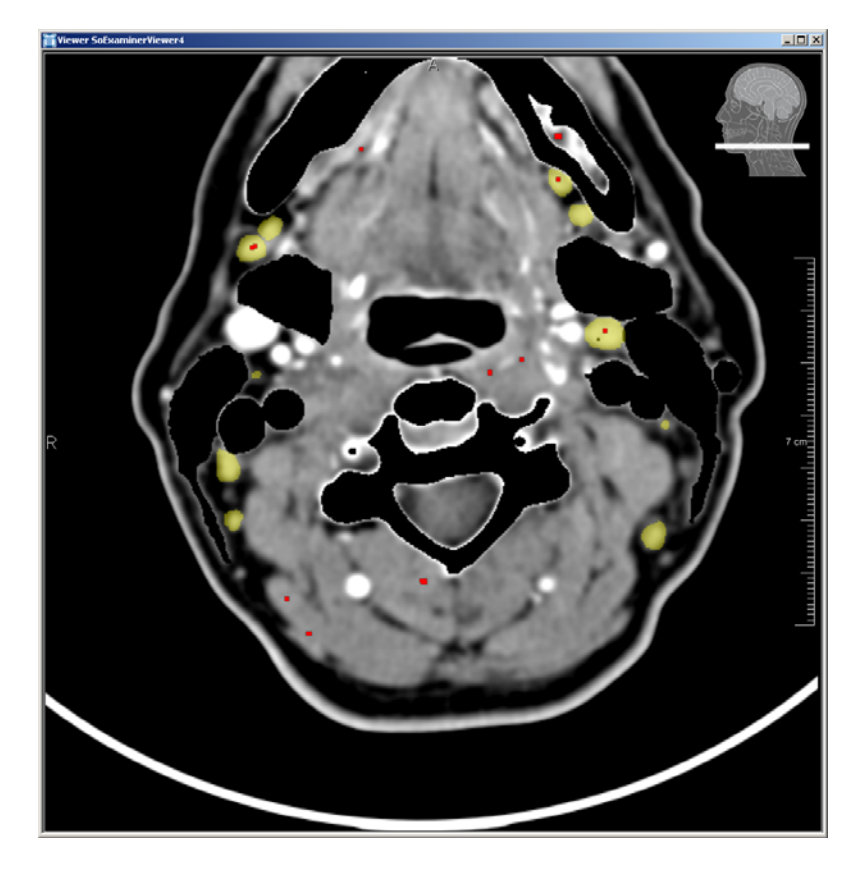

**Abbildung 29: Ergebnis-Visualisierung der Hough-Kandidaten in rot, und der Lymphknoten-Masken in gelb** 

Wie zum Ende des Abschnittes [2.3](#page-18-0) erwähnt wurde, werden die Detektions-Algorithme n vorrangig nach dem Kriterium der Sensitivität bewertet, um eine größtmögliche Reduzierung der falsch negativ erkannten Lymphknoten zu gewährleisten. In der Medizin ist es wichtig, eine vollständige Erfassung aller Lymphknoten sicherzustellen. Fehlerhafte und unvollständige Informationen gefährden das Leben und die Gesundheit des Patienten während und nach der geplanten Operation.

Mit einer Fehlerquote von 41% ist das Verfahren der Hough-Transformation als sehr unzuverlässig einzuordnen. Eine Ursache für dieses schlechte Ergebnis ist die Starrheit des Verfahrens, und der hohe Schwellwert mit 0,8. Bei einem geringeren Schwellwert (0,5) sinkt die Fehlerquote um einige Prozent. Allerdings steigt die Anzahl der falsch positiven Kandidaten so stark an, dass die richtig positiven Kandidaten wie ein zufälliges Ergebnis aussehen (siehe Anhang C).

Senkung des Schwellwertes führt nicht zu dem gewünschten Ergebnis. Zusätzlich zu dem der Konturen vollständig in der Binär-Maske enthalten ist. Der Ansatz des Hough-Algorithmus untersucht aber nur die Konturen. Somit werden auch Konturen als Lösungen An Hand des Ergebnisses wird geschlussfolgert, dass durch die Senkung des Schwellwertes nicht die gewünschte Flexibilität der Form erreicht wurde. Mit einem Schwellwert von 0,8 und damit einer Übereinstimmung von 80% der Kreiskontur ist eine elliptische Kontur, mit einem maximalen Achsenverhältnis von 2:1, nicht zu detektieren. Auch eine größere Schwellwertproblem besitzt dieser Ansatz den Nachteil, dass er sich nur auf die Konturen bezieht. Bei den gesuchten Lymphknoten ist aber davon auszugehen, dass auch das innere angeboten, in deren Flächen Löcher auftreten. Diese Flächen könnten jedoch als Lymphknoten ausgeschlossen werden.

Allgemein gesehen, ist dieser Ansatz zur Detektion von elliptischer Fläche mit einer Kreis-Kontur als nicht empfehlenswert einzustufen.

## **6.2.4 Template-Matching im Fourier-Raum**

geschlagen und die Quote der nicht erkannten Lymphknoten beträgt 13%. Die Relevanz beträgt 0,0590. Dieser Wert ist so gering, da auf etwa 198 richtig positive Kandidaten 3156 falsch positive Kandidaten kommen. Daraus ergibt sich ein Verhältnis von rund 16 falsch positiven auf einen richtig positiven Kandidaten. Der Ansatz des Template-Matching mit der Fourier-Transformation erreichte eine Sensitivität von 0,87. Somit werden 87% aller Lymphknoten als Lymphknoten-Kandidaten vor-

Das Template-Matching berechnet mit Hilfe der Fourier-Transformation die Korrelation zwischen einer CT-Schicht mit einem Beispiel-Template. Mit dem in Abschnitt [5.2.3](#page-49-1) entwickelten Template werden nicht nur die Konturen des Kreises berücksichtigt, sondern auch die ausgefüllte Fläche. Zusätzlich geht auch der Hintergrund mit in die Korrelation ein. Eine Ergebnis-Darstellung kann in [Abbildung 30](#page-70-0) betrachtet werden. Die vom Algorithmus vorgeschlagenen Lymphknoten-Kadidaten werden als rote Punkte dargestellt. Die gesuchten Lymphknoten-Masken sind gelb abgebildet.

Das damit erreichte Ergebnis von 87% erkannter Lymphknoten entspricht auch ungefähr den Erwartungen, die als Schlussfolgerung der Voruntersuchung in Abschnitt [4.1.3.1](#page-32-0) entstanden sind. Um den Unterschied zwischen den erwarteten 80% und den erreichten 87% zu erklären, können verschiedenen Überlegungen angestellt werden.

<span id="page-70-0"></span>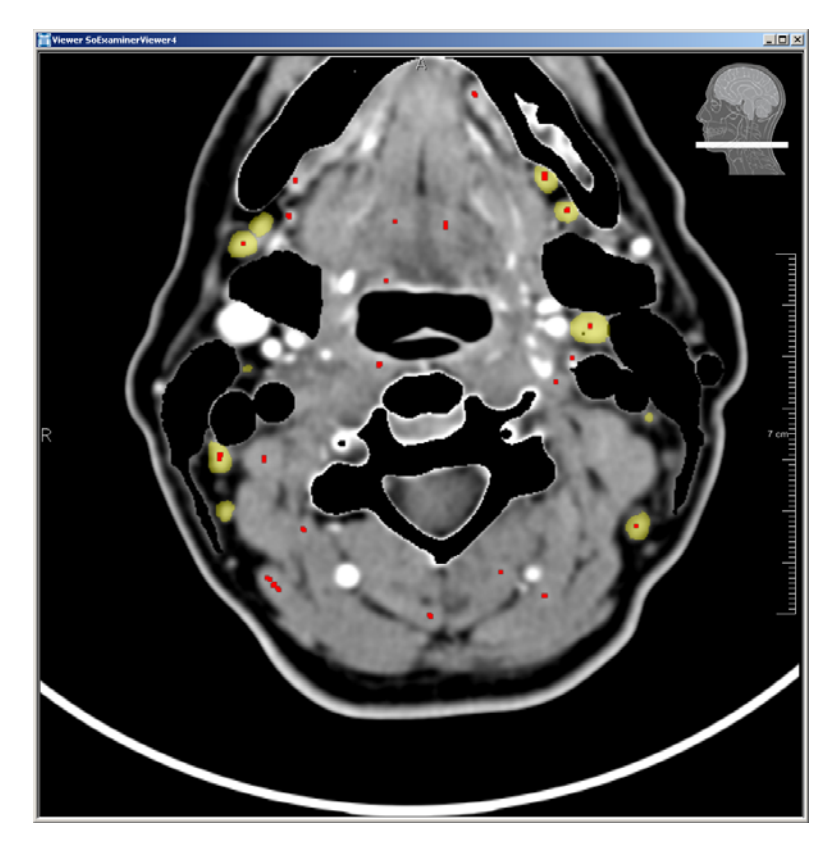

**Abbildung 30: Ergebnis-Visualisierung der FFT-Kandidaten in rot, und der Lymphknoten-Masken in gelb**

Zum einen wurden die Schwellwerte für die Kugelförmigkeit und Winkelabweichung zur z-Achse intuitiv gesetzt. Durch eine Erhöhung des Schwellwertes der Kugelförmigkeit, könnten Lymphknoten, die vorher als nicht ausgerichtet galten, nun als kugelförmig angesehen werden. Dadurch würde sich der Wert von 80% erhöhen.

Zum anderen ist zu bedenken, dass der berechnete Wert der Kugelförmigkeit eine 3D-Eigenschaft der Lymphknoten ist. Dieser Wert steht in keinem direkten Zusammenhang mit der Korrelation des Template-Matching in 2D. Hierbei kann maximal eine Art Kreisförmigkeit berechnet werden, da das Template einem Kreis entspricht.

In der Voruntersuchung gab es einige Lymphknoten, die weder ein kugelförmiges Aussehen hatten, noch mit ihrer längsten Achse an der z-Achse ausgerichtet waren. Bei diesen Lymphknoten wurde erwartet, dass sie keine runde Querschnitts-Darstellung in der axialen Schicht vorweisen würden. Bei denen als rund oder ausgerichtet geltenden Lymphknoten wurde eine sicherere Erkennung erwartet. Bei einer weiteren Untersuchung der Ergebnisse wurde festgestellt, dass die Menge der nicht erkannten Lymphknoten sich nicht nur aus denen zusammensetzte, bei welchen schon in der Voruntersuchung (siehe Abschnitt [4.1.3.1\)](#page-32-0) Probleme erwartet wurden. Es wurden auch Lymphknoten nicht erkannt, die als kugelförmig galten und somit eigentlich einfacher erkannt werden sollten. Im Gegenzug gab es auch Kandidaten, die als nicht ausgerichtet galten (keine kreisförmige Abbildung in axialer Schicht) und trotzdem mit dieser Methode des Template-Matching detektiert wurden.

Bei einer näheren Betrachtung dieser zwei Arten von Kandidaten wurden verschiedene Gründe für das Versagen der Detektion gefunden. Einerseits gibt es Lymphknoten, die in

ihrer binären Abbildung so von anderen Geweben umgeben sind, dass die Kontur der Lymphknoten nur noch zu einem Bruchteil erhalten ist. Das Template-Matching hat in solch einem Fall keine Chance zur Erkennung. Der Grund dafür ist der Aufbau des Templates, welches neben dem Kreis den Hintergrund mit in die Korrelation einbezieht. Ist nun kein oder nur wenig Hintergrund um den Lymphknoten vorhanden, fällt die Korrelation mit dem Template zu gering aus. Damit können auch runde Lymphknoten nicht erkannt werden.

einigen Fällen sind die jeweiligen Binär-Masken der Lymphknoten zu klein, um von dem Algorithmus gefunden zu werden. Das bedeutet, dass der Lymphknoten selbst gerade noch Fehlen einiger Pixel unter diesen Schwellwert fällt. Es gibt zwei Gründe, die für das Fehlen der Pixel in der Binär-Maske verantwortlich sind. Ein weiteres Problem, vor allem für die kleinen Lymphknoten, waren die Binär-Masken. In in die Größeneinschränkung (>0,5 cm Durchmesser) passt, jedoch die Maske durch das

bereich liegen. Durch die Einschränkung des Wertebereiches auf 130 HU werden nun alle Lymphknoten darin abgebildet. Allerdings müssen sie nicht vollständig erfasst sein. Einerseits existiert in der Abbildung von Lymphknoten verschiedener Regionen in Hounsfield-Einheiten eine biologische Varianz. Lymphknoten in der unteren Hals- bis Schulterregion haben einen niedrigeren Hounsfield-Wert, als Lymphknoten, die im Hals- bis Kopf-

Partial-Volumen-Effektes zu spüren. In diesen Bereichen ändert sich der Hounsfield Wert um einige Einheiten, da der Lymphknoten zusammen mir dem benachbarten Gewebe ab-Auswirkungen des Partial-Volumen-Effektes höher, als bei größeren Lymphknoten. Andererseits sind genau in den Randbereichen der Lymphknoten die Auswirkungen des gebildet wird. Diese Veränderung der Werte ist der Grund, dass einige äußere Punkte nicht mit in der Binär-Maske erscheinen. Besonders bei kleineren Lymphknoten sind somit die

Zusammenfassend sind die gelieferten Ergebnisse des Algorithmus mit einer fehlerhaften Erkennung von 13% als positiv zu bewerten. Mit dem Senken des in Abschnitt [5.2.3](#page-49-1) vorgestellten Korrelations-Schwellwertes wurden auch Objekte erkannt, die eine elliptische Form in der 2D-Schicht aufweisen.

## **6.2.5 Abstandsmessung zwischen den Konturen einer Binär-Maske**

In dieser Umsetzung wurde jedem Pixel der Binär-Maske ihr Euklidischer Abstand zur nächstgelegenen Kontur zugeordnet. Aus diesem Abstandsbild wurden alle lokalen Maxima heraus gesucht. Weiterhin wurden nur die lokalen Maxima ausgewählt, bei denen der Wert in dem Intervall zwischen minimalem und maximalem Radius liegt. Die somit erhaltenen Punkte geben mit ihren Werten den maximal einbeschriebenen Kreis zwischen den Konturen an. Dieses Verfahren erreichte eine Sensitivität von 0,67. Damit wurden 67% aller Lymphknoten detektiert und 33% wurden nicht gefunden. Wie schon in der Konzeptvorstellung vermutet wurde, liefert dieser Ansatz die größte Anzahl von falsch positiven Kandidaten und erreicht eine Relevanz von nur 0,0109.

Eine Ergebnis-Visualisierung ist in [Abbildung 31](#page-72-0) zu sehen. Dabei wurden die gesuchten Lymphknoten in gelb und die gelieferten Kandidaten in rot dargestellt. Es ist deutlich zu erkennen, dass die Anzahl der Kandidaten, die keine Lymphknoten sind, sehr hoch ist, da in diesem Ansatz keine weitere Einschränkung der Form genutzt wird. Es existiert keine
<span id="page-72-0"></span>Vergleichsform mit der eine Korrelation oder Ähnliches berechnet wird. Dieser Umstand birgt Vor- und Nachteile in sich.

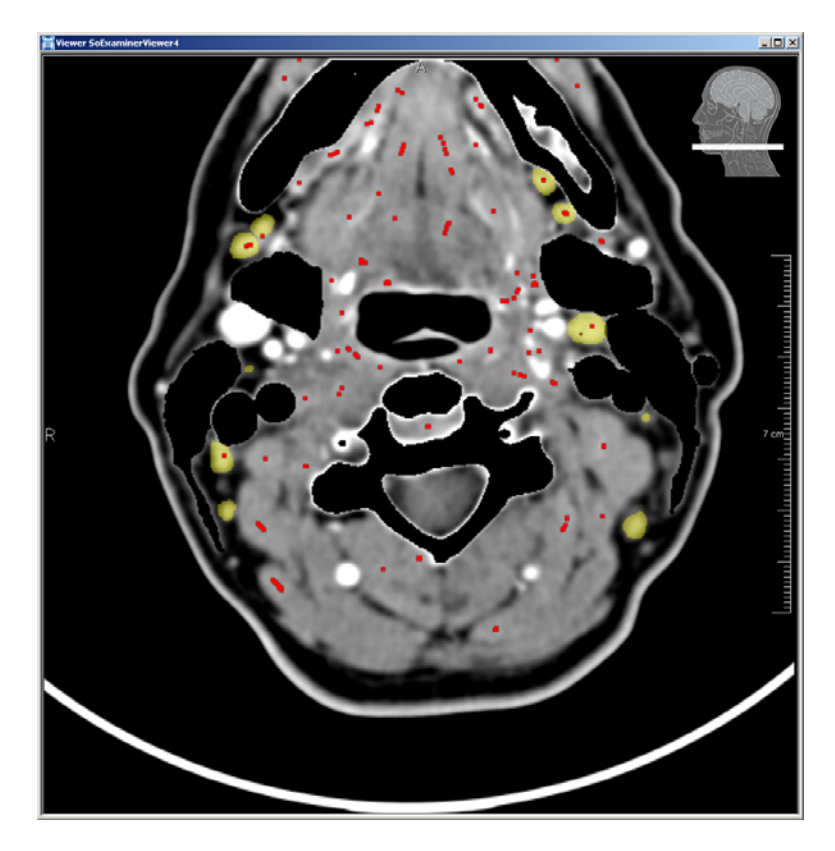

**Abbildung 31: Ergebnis-Visualisierung der Distanz-Kandidaten in rot, und der Lymphknoten-Masken in gelb** 

Zum einen können auch Lymphknoten detektiert werden, die in der Binär-Maske sehr eingeschlossen von anderen Geweben dargestellt werden. Diese Situation ist in der nachgestellten [Abbildung 32](#page-73-0) zu erkennen. Der gesuchte Lymphknoten (gelb) besitzt in der Binär-Maske nur noch einen Bruchteil seiner ursprünglichen Kontur (blau). Für viele Matching-Verfahren ist diese Information somit nicht mehr ausreichend für eine positive Erkennung. Mit diesem Ansatz ist es jedoch möglich, selbst bei sehr wenigen Informationen, noch Kandidaten (rot) zu extrahieren.

Zum anderen kann dieser Vorteil auch ein Nachteil sein. Denn theoretisch reichen auch zwei Punkte aus, um zwischen ihnen mit der Distanz-Transformation ein lokales Maximum zu erzeugen. Das ist auch ein Grund dafür, dass bei sehr konkav zerklüfteten Binär-Masken jede Menge lokale Maxima entstehen. Konkav zerklüftet' bedeutet in diesem Zusammenhang, dass viele konvexe Auswölbungen in der Kontur der Binär-Maske vorkommen.

Ein weiteres Problem dieser Distanz-Analyse ist die Eigenschaft der Maxima Werte, die nur den maximal einbeschriebenen Kreis erfassen können. Besonders bei kleinen Lymphknoten, wo der Längsdurchmesser mit ca. 0,5 cm erfasst wird und der Querdurchmesser ca. 0,3 cm beträgt, fällt der Radius des maximal einbeschriebnen Kreises kleiner aus, als die untere Schwelle für die Größeneinschränkung.

<span id="page-73-2"></span><span id="page-73-0"></span>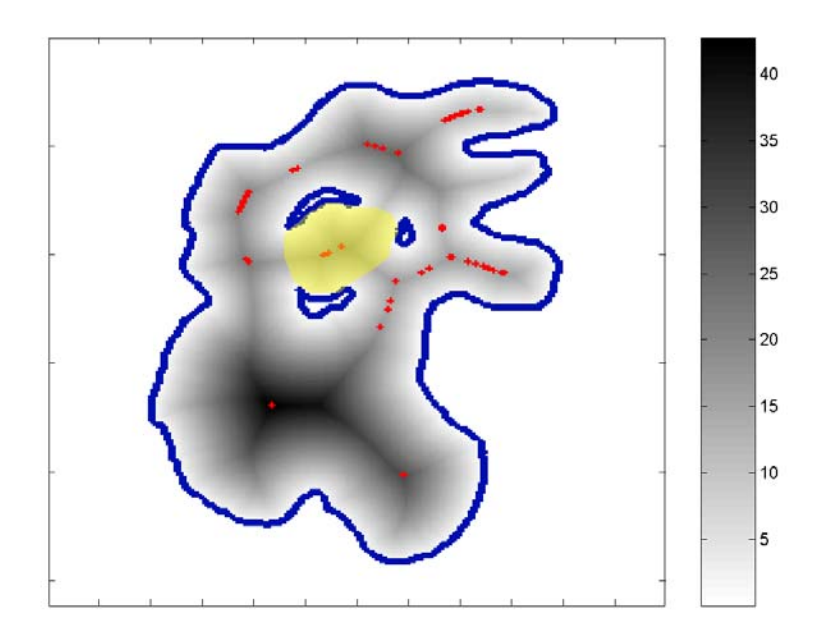

**Abbildung 32: Künstlich erzeugte Maske, in dem ein Lymphknoten (gelb) eingeschlossen von anderem Gewebe ist. Die Konturen der Binär-Maske werden blau dargestellt, währenddessen im inneren der Kontur die euklidischen Abstände zum nächsten Randpixel im Grauwert-Verlauf dargestellt werden. Die roten Kandidaten zeigen die lokalen Maxima der Abstandswerte an und bilden auch ohne Größeneinschränkung die Lösungsmenge des Algorithmus.** 

## <span id="page-73-1"></span>**6.2.6 Ein Anwendungs-Beispiel mit den lokalen Erwartungs-Karten**

sich durch die Entwicklung einer Erwartungs-Karte für die Detektion von Lymphknoten In dieser Arbeit konnte nur ein kleiner Ausblick gegeben werden, welche Möglichkeiten eröffnen. In dem aufgeführten Beispiel wurden alle Werte der Erwartungs-Karte die ungleich Null sind auf 1 gesetzt. Damit wurde der Einflussbereich um die Strukturen nicht mehr entfernungsabhängig bewertet. Der gesamte Einflussbereich wurde als Binär-Maske genutzt und in einem Nachverarbeitungsschritt angewandt. Mit dieser einfachen Anwendung wurde im Durchschnitt eine Reduzierung der Anzahl von falsch positiven Kandidaten um 65% erreicht.

jeweiligen Werten der Erwartungs-Karte bewertet werden würde. Dabei muss erwähnt werden, dass eine noch bessere Reduzierung erwartet wird, wenn die restlichen Kandidaten, die in dem Einfluss-Bereich der Erwartungs-Karten liegen, mit den

Eine Verbesserung der Ergebnisse wäre auch zu erwarten, wenn die rein subjektiv eingebenden Einflussentfernungen durch eine Datenanalyse bestimmt werden würden. Dafür müsste in einer größeren Datenmenge eine Distanz-Analyse von Lymphknoten zu den jeweiligen Strukturen (Unterkiefer, sternocleidomastoideus, Blutgefäße, paravertebrale Haut) durchgeführt werden. Eine weitere Verfeinerung der lokalen Erwartungs-Karte kann auch durch eine realistischere Verteilung der Erwartungswerte erreicht werden. In der lokalen Erwartungs-Karte geben die Werte ja eigentlich die Entfernungen zu den Strukturen wieder. Die Werte sind keinesfalls Erwartungswerte, wie sie in der Statistik benutzt wer-

<span id="page-74-1"></span>den. In der Umsetzung der lokalen Erwartungs-Karte nimmt der Wert mit zunehmendem Abstand immer weiter ab. Jedoch ist die Auftrittswahrscheinlichkeit realistischer dargestellt, wenn die Distanzwerte nicht von der Kontur der Bezugsstruktur (z.B. Knochen) abgetragen werden, sondern von der Mitte des Einflussbereiches (siehe [Abbildung 33\)](#page-74-0).

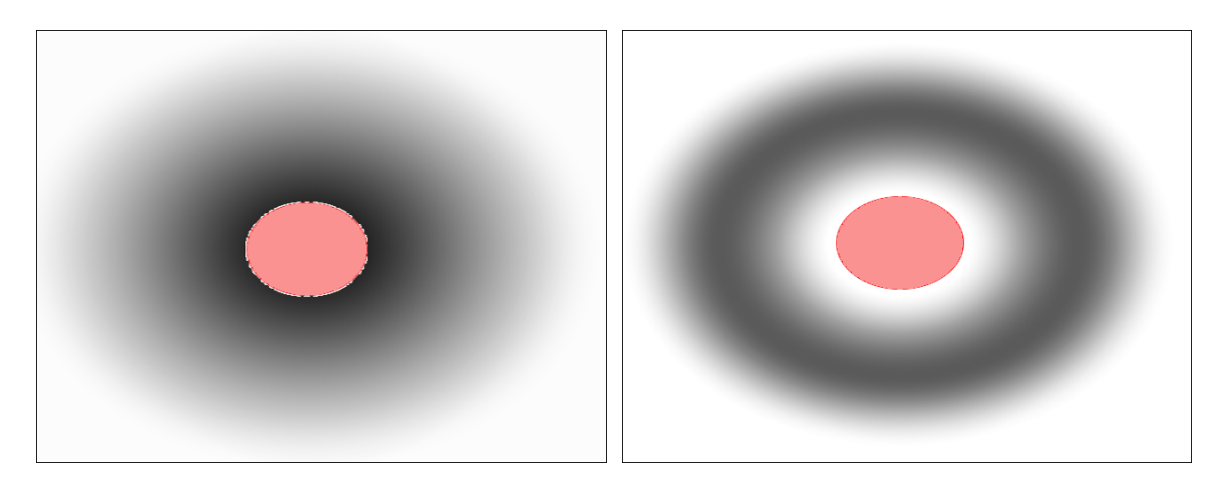

**Abbildung 33: Links ist der schematische Aufbau einer lokalen Erwartungs-Karten zusehen. Im rechten Bild wird ein verbesserter Aufbau vorgeschlagen. Dabei ist die Bezugstruktur rot dargestellt. Die Entfernungen werden im Grauverlauf von Schwarz (kurze Entfernung) zu Weiß (weite Entfernung) abgebildet.**

<span id="page-74-0"></span>Dieser Aufbau sollte realistischere Angaben zur Auftrittswahrscheinlichkeit wiedergeben, da die meisten zu bewertenden Kandidaten der Detektions-Algorithmen nahe dem Schwerpunkt der Lymphknoten-Maske liegen. Damit ist es unwahrscheinlich, dass ein Kandidat direkt an der Kontur der Bezugsstruktur berechnet wird.

In diesem Anwendungs-Beispiel konnte nur auf die Nutzung der lokalen Erwartungs-Karten als Nachverarbeitungsschritt eingegangen werden. Jedoch können die Erwartungs-Karten auch als zusätzliche Informationsquelle genutzt werden.

Sowohl die lokalen als auch die globalen Erwartungs-Karten können und sollten auch zur Detektion von Lymphknoten benutzt werden. Worin unterscheidet sich die lokale von der globalen Erwartungs-Karte?

Das wichtigste Unterscheidungsmerkmal ist die Bedeutung der Erwartungs-Werte in den Karten. Da sich die Werte der globalen Erwartungs-Karte aus der Anzahl der an dieser Position vorkommenden Lymphknoten ergeben, entsprechen diese Werte bei einer ausreichend großen Datenbasis einem statistischen Erwartungs-Wert an der jeweiligen Stelle. Bei den lokalen Erwartungs-Karten werden Bezugstrukturen benutzt, um in ihrer Umgebung, abstandsabhängige Werte zu berechnen. Diese Werte werden als Gewichtung angesehen und rechtfertigen eigentlich nicht die Benutzung des Begriffes "Erwartungs"-Karten mit einem statistischen Gesichtspunkt.

Ein weiterer Unterschied lässt sich in der Qualität der jeweiligen Karten ausmachen. Wenn wahrscheinlichkeit von Lymphknoten als der lokale Ansatz. Jedoch ist die Implementiedavon ausgegangen werden kann, dass die zwei geforderten Registrierungs-Verfahren aus Abschnitt [4.2.7](#page-41-0) fehlerfrei arbeiten und somit die Erstellung und Benutzung des Atlas ermöglichen, liefert die globale Erwartungs-Karte eine genauere Aussage über die Auftritts<span id="page-75-1"></span>rung der zwei Registrierungsverfahren sehr komplex und die Qualität der Registrierung noch nicht abschätzbar. Wenn die Registrierung also eine Fehlerquelle sein sollte, liefert der lokale Ansatz sicherere Aussagen, da dafür nur die in Abschnitt [5.3.1](#page-55-0) geforderten segmentierten Masken notwendig sind, um eine individuelle Erwartungs-Karte zu erstellen.

## **6.3 Zusammenfassung und direkter Vergleich der Ansätze**

Die untersuchten Ansätze können in 2 unterschiedliche Arten der Herangehensweise unterteilt werden (siehe [Abbildung 34\)](#page-75-0). Auf der einen Seite sind Methoden, die als Untersuchungsgrundlage den Ausschnitt eines Wertebereiches als Binär-Maske nutzen (orange). Diese Methoden liefern als Ergebnis Kandidaten, die als potenzielle Lymphknoten angesehen werden. Auf der anderen Seite steht ein Konzept (blau), dass die Information aus vielen Datensätzen in einem Atlas vereint. Allein mit diesem Ansatz ist es nicht möglich, Kandidaten für Lymphknoten zu berechnen. Dieser Ansatz ist in der Lage, zusätzliche Informationen zur Detektion zu liefern oder sie für eine Nachverarbeitung der Lösungsvorschläge zur Verfügung zu stellen. Der Vergleich zwischen den globalen und lokalen Erwartungs-Karten wurde zum Ende des vorherigen Abschnittes [6.2.6](#page-73-1) diskutiert. Als Ergebnis der nachträglichen Anwendung einer lokalen Erwartungs-Karte wird festgehalten, dass eine durchschnittliche Reduzierung von 65% der falsch positiven Kandidaten erreicht werden konnte. Dadurch stieg die Relevanz beim Ansatz der Fourier-Transformation von 0,05 auf 0,1. Bei dem Ansatz mit der Hough-Transformation änderte sich der Wert von 0,03 auf 0,08. Auch bei der Distanz-Analyse änderte sich die Relevanz von 0,01 auf 0,05.

<span id="page-75-0"></span>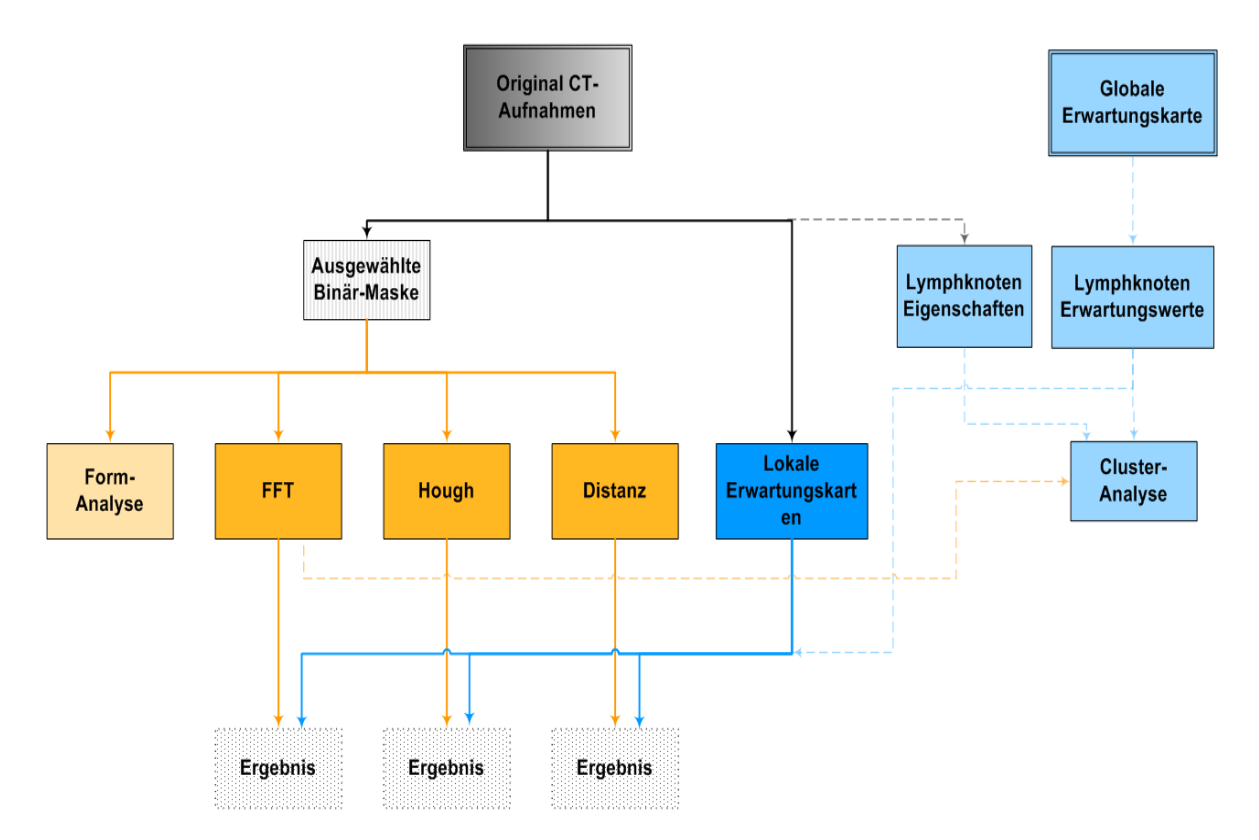

**Abbildung 34: Zusammenfassung dieser Untersuchung. Die orangefarbenen Rechtecke bekommen als Eingabe eine Binär-Maske. Die blaufarbenen Rechtecke gehören zu dem Konzept der Erwartungs-Karten. Dabei sind durchgezogene Linien umgesetzte Verfahren. Die gestrichelten Linien symbolisieren die konzeptionellen Verbindungen.**

<span id="page-76-1"></span>Die Verfahren, die als Ein gabe das Binär-Bild erwarten, können anhand ihrer Ansprüche an die Binär-Maske unterschieden werden.

Zum einen gibt es die binäre Form-Analyse, die für ihre Methodik voraussetzt, dass alle binären Lymphknoten-Masken isoliert vorliegen. Sowie diese Vorraussetzung nicht erfüllt ist, können keine Schlussfolgerungen von den berechneten Werten gezogen werden. Aus diesem Grund konnten auch keine brauchbaren Ergebnisse mit diesem Ansatz erzielt werden.

Bei dem Ansatz mit Hilfe der Hough-Transformation werden die Konturen der Binär-[Maske untersucht. Es spielt keine Rolle, ob in innerhalb der Fläche noch weitere L](#page-11-0)öcher sind. Mit diesem K [onzept wurde eine Erkennung von 57% aller Lymphknoten erreicht.](#page-11-0) 

Beim Konzept mit der Fourier-Transformation wird die Fläche zur Detektion herangezogen. Dabei entstehe[n Probleme, wenn ein Lymphknoten an wenig Hintergrund grenzt. E](#page-12-0)rkannt wurden hiermit 87% aller Lymphknoten.

In der Distanzanaly[se werden sowohl die Konturen als auch die Flächen mit in die De](#page-14-0)tektion einbezogen. A[llerdings hat dieses Konzept den Nachteil, dass es dadurch nur den m](#page-14-0)a[ximal einbeschriebenen Kreis einer Binär-Fläche berechnen kann. Mit diesem Ansatz wu](#page-15-0)rden 69% aller Lymphknoten detektiert.

Eine Zusammenfas [sung wird in](#page-16-0) [Tabelle 19](#page-76-0) [gegeben.](#page-16-0)

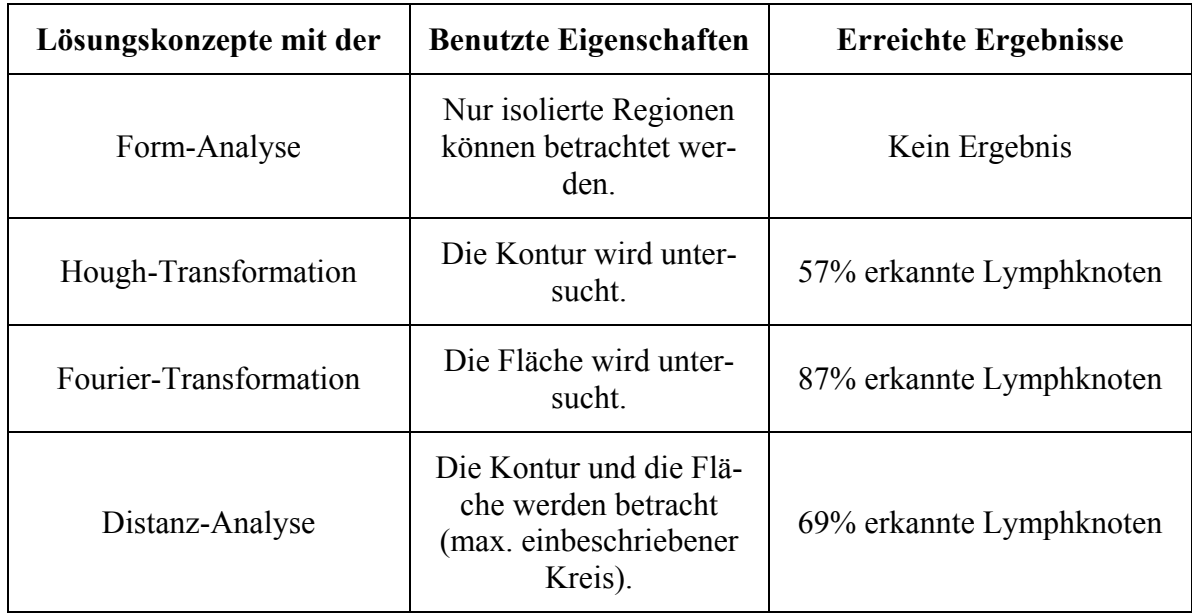

<span id="page-76-0"></span>Tabelle 19: In die[ser Tabelle werden die verschiedenen herangezogenen Eigenschaften zur Detek](#page-25-0)**[tion und die damit erreichten Ergebnisse zusammengefasst.](#page-26-0)** 

[Als Schwachpunkt aller vier Ansätze muss die Abhängigkeit von der Binär-Maske ge](#page-28-0)nannt werden. Sollten in der Binär-Maske nicht ausreichend Informationen über die Form der Lymphknoten enthalten sein, scheitern alle vorgestellten Verfahren daran.

#### $\overline{\mathbf{z}}$ Schlussbetrachtung

#### $7.1$ **Fazit**

Häufig werden in der Bildverarbeitung Segmentierung und Detektion als synonym betrachtet. In dieser Arbeit wurde eine Trennung von Detektion und Segmentierung vorgenommen, da ein Objekt erst gefunden werden muss, bevor man seine genauen Grenzen festlegen kann. Es wurden erstmals Wege aufgezeigt, die Segmentierung von Lymphknoten in CT-Aufnahmen durch Detektion zu automatisieren. Hierfür wurden vier Möglichkeiten (Form-Analyse binärer Objekte, Hough-Transformation für Kreise, Template-Machting mittels Korrelation, euklidische Distanz-Transformation auf Konturen) entwickelt und auf ihre Anwendbarkeit untersucht

Alle bisher entwickelten Segmentierungsverfahren gingen von einem minimalen Durchmesser der Lymphknoten von 1 cm aus. Nach Tabelle 1 sind jedoch schon einige Lymphknoten mit einem Durchmesser von  $> 0.6$  cm pathologisch, d. h. es ist eine niedrigere Grenze anzusetzen. Deshalb wurde in den hier entwickelten Detektions-Möglichkeiten ein minimaler Durchmesser von 0,5 cm als Ausgangspunkt gesetzt. Damit eröffnen sich einem Arzt Möglichkeiten, auch die kleineren Lymphknoten zu bewerten.

Ein wichtiger Arbeitsschritt bestand darin, erstmals Eigenschaften von Lymphknoten, anhand derer sie in Bildern erkannt werden, zusammenzutragen. Zu diesen visuell erkannten Eigenschaften zählen die Intensitäten in einem Intervall, das Rundheits- bzw. Länglichkeitskriterium, die Symmetrie, die Größe, das schnelle Anwachsen und Abfallen des Flächeninhalts und das Wissen über häufig vorkommende Positionen der Lymphknoten (siehe Abschnitt 4.1.3.5). Von besonderer Bedeutung ist dabei die neue Erkenntnis, dass eine Vielzahl von Lymphknoten in der axialen Sicht eine kreisähnliche Darstellung haben und nicht ellipsenförmig, wie vermutet werden könnte. Weiterhin konnten Positionen ausgemacht werden, in denen häufiger Lymphknoten entdeckt wurden als in anderen. Alle erkannten Eigenschaften führten zur Entwicklung der vier Detektionsmöglichkeiten.

Das beste Ergebnis in dieser Untersuchung wurde mit dem Template-Matching mittels Korrelation erzielt. Die Korrelation erfolgte zwischen den Schichtbildern der Datensätze und künstlich erzeugten Vergleichsbildern. Auf Grund der wenigen zur Verfügung stehenden Datensätze konnte keine vollautomatisierte Detektion entwickelt werden. Die Bestimmung des Intervalls der Lymphknoten-Intensitäten muss manuell erfolgen. Die Gründe wurden in Abschnitt 4.1.1 und 4.1.3.2 ausführlich erläutert. Bei einer breiteren Datenbasis sollte es jedoch möglich sein, die Detektion zu automatisieren. Mit dem Template-Matching wurde in dieser Untersuchung eine Sensitivität von 87 % erreicht, das bedeutet nur 11 Prozent der Lymphknoten wurden nicht erkannt.

Zusätzlich zu den Detektions-Ansätzen wurde das Konzept der Erwartungs-Karten entwickelt, welches durch die Erstellung eines Lymphknoten-Atlas Positionswissen jederzeit abrufbar macht (siehe Abschnitt 4.2.7). Dieses Wissen ist nicht nur auf CT-Datensätze anwendbar, sondern kann durch multimodale Registrierungs-Verfahren auch in Datensätzen anderer Aufnahme-Modalitäten integriert werden. So zum Beispiel auch in MRT-Aufnahmen. Schon bei einer vereinfachten Anwendung des Konzeptes (siehe 2. Umsetzung in Abschnitt 5.3.1) wurde eine Verringerung der Anzahl von falsch-positiven Lymphknoten-Kandidaten um durchschnittlich 65 Prozent erreicht. Außerdem kann der

[Ansatz der Erwartungs-Karten auch als Trainings- und Unterstützungsmethode ge](#page-73-2) nutzt werden. Bisher war[en nur speziell ausgebildete Ärzte in der Lage, Lymphknoten i](#page-73-2)n einem Datensatz zu bestim[men. Mit den Erwartungskarten könnten auch z.B. Med](#page-73-2)izin- und Radiologiestude[n](#page-73-2)ten, Chirurgen und andere Ärzte unterstützt werden, Lymphknoten in CT-Datensätzen schneller und sicherer zu erkennen.

## **[7.2 Ausblick](#page-74-1)**

In dem Bestreben, die Segmentier[u](#page-74-1)ng von Lymphknoten in CT-Datensätzen zu automati-sieren, liefert diese [Arbeit eine Grundlage zur weiteren Entwicklung von Methoden. D](#page-74-1)ie herausgearbeiteten Lymphknoten-Eigenschaften müssen in sinnvoller Weise algorithmisch ausgedrückt und in [Konzepten zur Detektion vereint werden. Die hier entwickelten Detek](#page-74-1)tions-Ansätze erreic[hen eine maximale Erkennung von 87 Prozent aller Lymphknoten un](#page-74-1)d [könnten durch einige Änderungen noch bessere Ergebnisse erzielen.](#page-75-1) 

Da die Binär-Mask[e als zentraler Punkt auf alle hier entwickelten Detektions-Ansätze Ei](#page-75-1)nflussnimmt (siehe Abbildung 34), wäre eine mögliche Folgeuntersuchung, die Ansätze der Hough-Transforma[tion und des Korrelations-Template-Matchings auf Grauwe](#page-75-1)rten arbeiten zu lassen. Damit er[halten die Algorithmen durch die Grauwerte besonders im I](#page-75-1)nneren der bisher genutzten Bi [när-Masken zusätzliche Informationen.](#page-75-1) 

Weiterhin könnte die Euklidische-Distanz-Untersuchung verbessert werden. In dieser Untersuchung wird der maximal eingebeschriebene Kreis in der Binär-Maske gefunden. Da bei vielen Lymphknoten genau dieser Kreis kleiner als die geforderten 0,5 cm ist, obwohl die längste Ausdehnung des Lymphknotens schon diesen Wert erreicht, werden viele Lymphknoten-Kandidaten als mögliche Lösungsvorschläge verworfen. An dieser Stelle wäre es möglich, die Kandidaten einer weiteren Überprüfung zu unterziehen, bevor sie als Lösungen abgelehnt werden.

Im Besonderen würde ich die weitere Untersuchung der Erwartungs-Karten empfehlen. Dieses Konzept eröffnet mit seiner Umsetzung sehr gute Möglichkeiten, Positionswissen in die Entwicklung von Detektions-Methoden mit einfließen zu lassen. Weiterhin wäre eine vielseitige Verwendung des Lymphknoten-Atlas möglich. So zum Beispiel als Unterstützung der Ärzte bei der manuellen Detektion, falls keine ausreichend vollständige automatische Detektions-Möglichkeit entwickelt werden kann. Dabei steht einerseits die Umsetzung des globalen Erwartungs-Karten-Konzept mittels Registrierung aus und andererseits ist eine nähere Untersuchung der lokalen (individuellen) Erwartungskarte möglich.

Für den Ansatz der individuellen Erwartungs-Karte könnten nähere Abstandsuntersuchungen zwischen den Lymphknoten und den in Abschnitt [4.2.7](#page-41-0) heraus gearbeiteten Beziehungsstrukturen erfolgen. Wenn für diese Untersuchung eine ausreichende Menge von Datensätzen untersucht wird, wäre es möglich, für jede der Beziehungsstrukturen statistisch gesicherte Abstände zu nutzen.

Zusammenfassend kann festgehalten werden, dass zur weiteren Entwicklung von Detektions-Möglichkeiten eine größere Menge an Datensätzen zur Verfügung stehen sollte. Damit sollte es auch möglich sein, den Intensitäts-Intervall der Lymphknoten von 150 HU automatisch zu berechnen.

# **[Quellenverzeichnis](#page-65-0)**

## **Abbildungen**

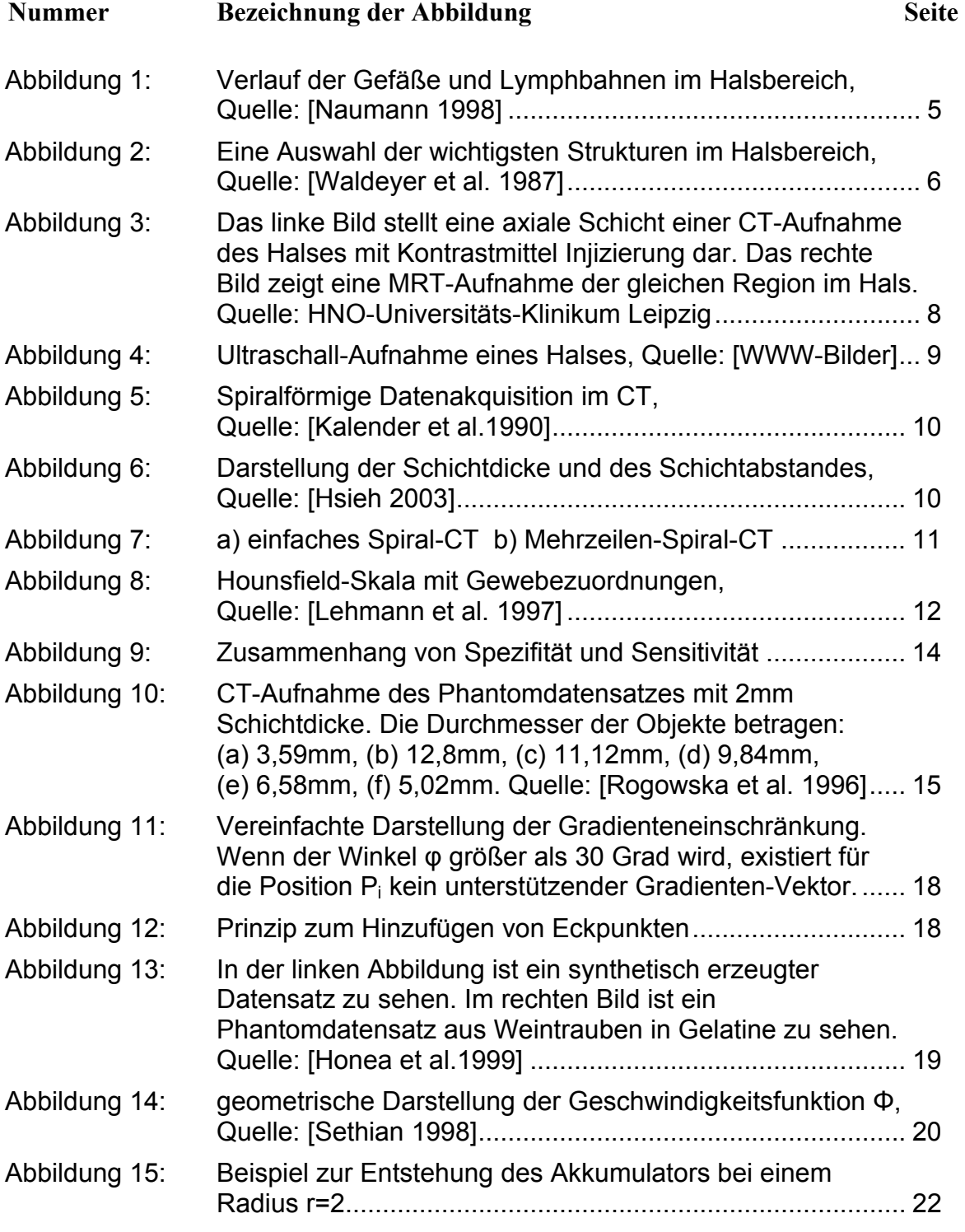

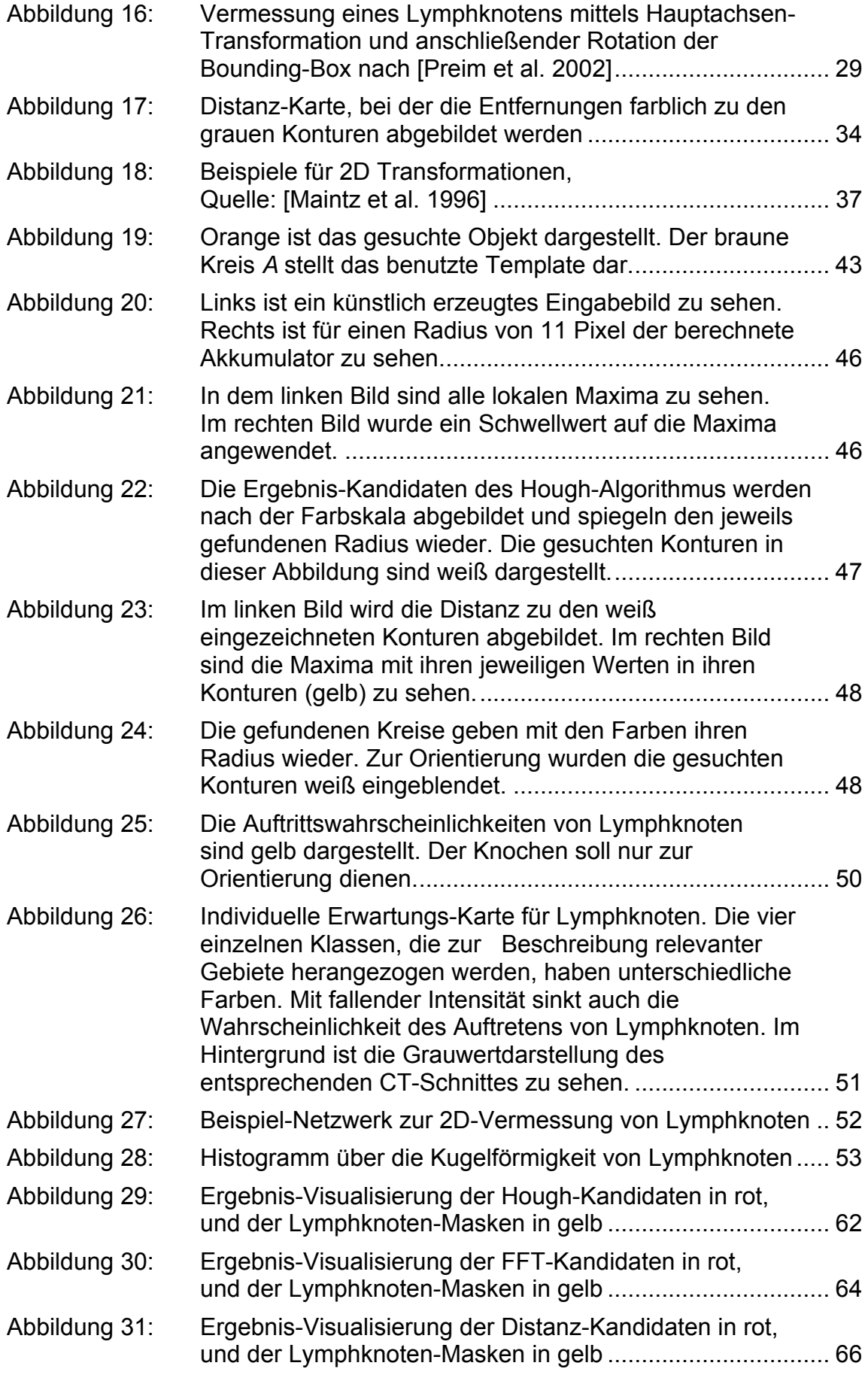

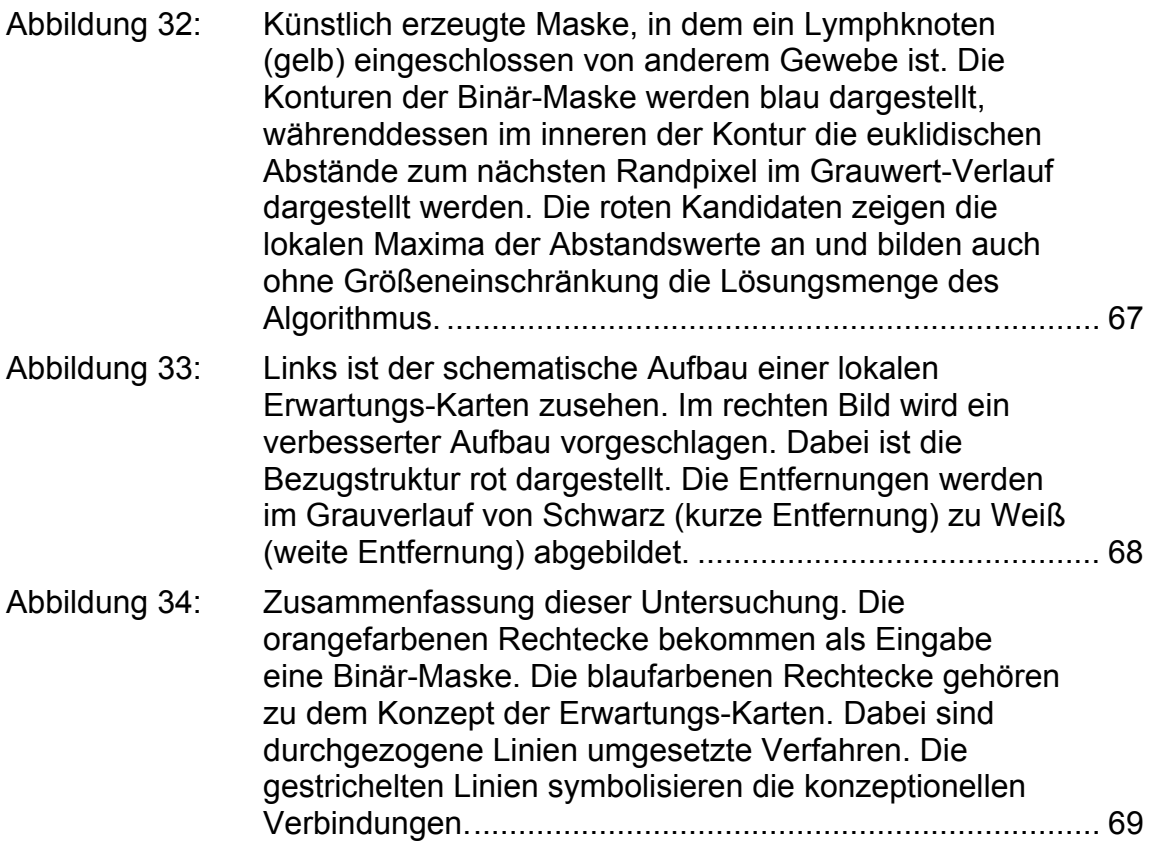

# **Tabellen**

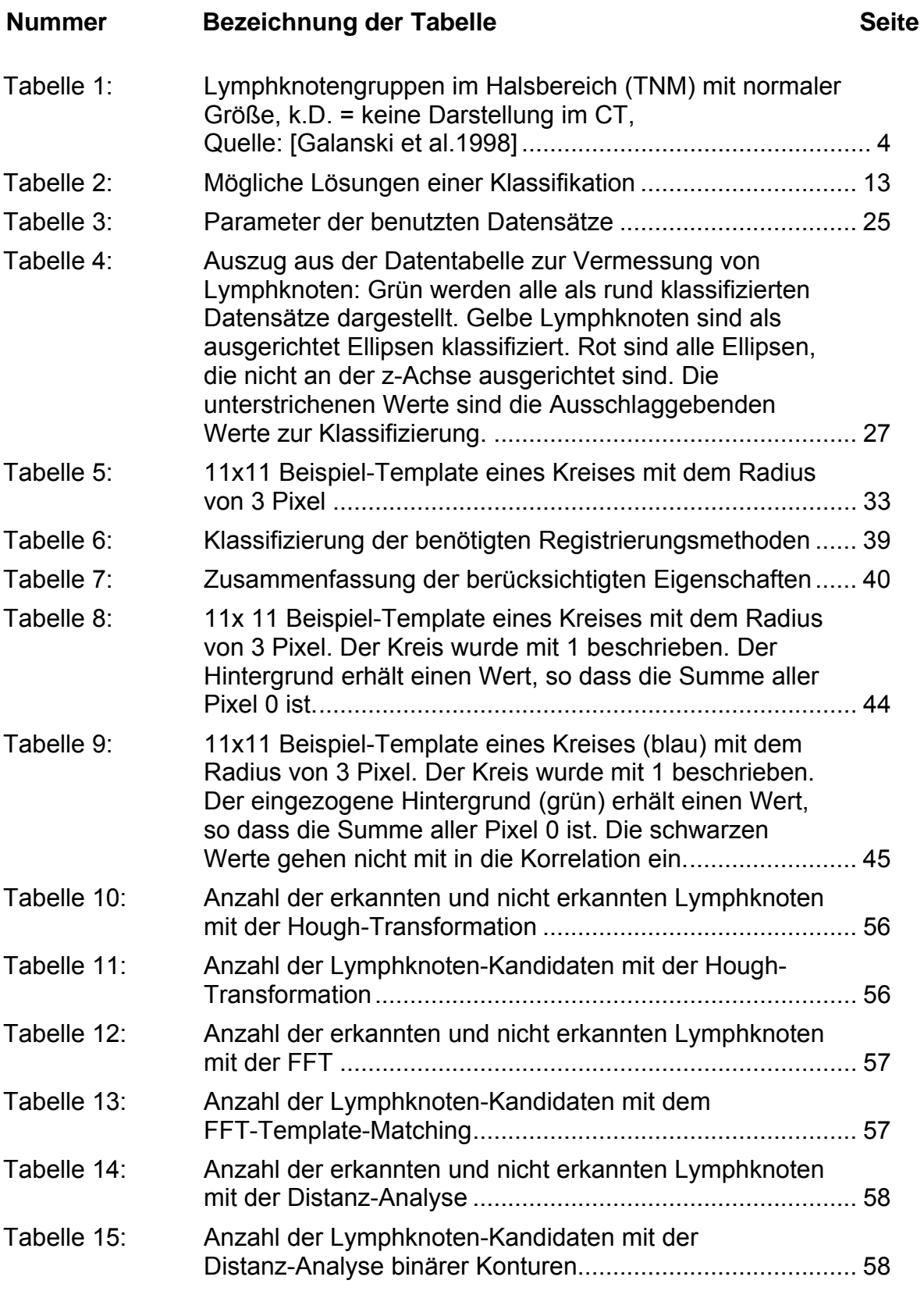

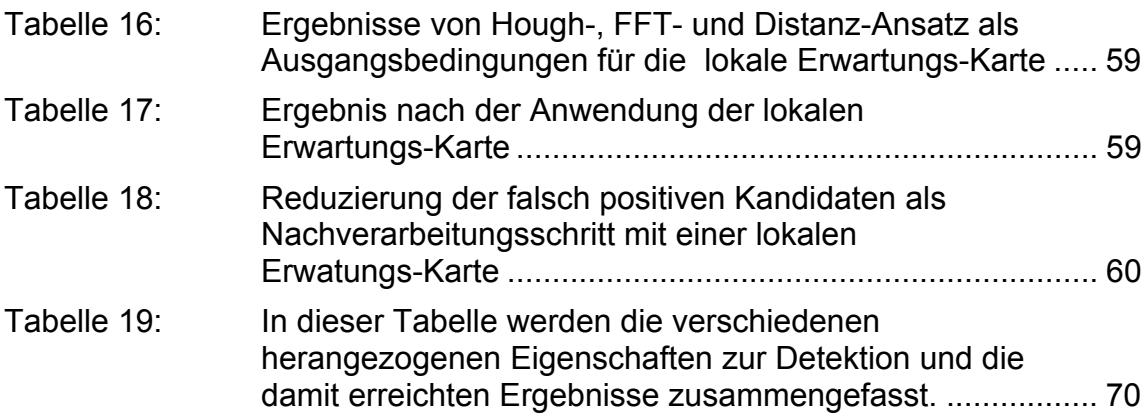

# **Formeln**

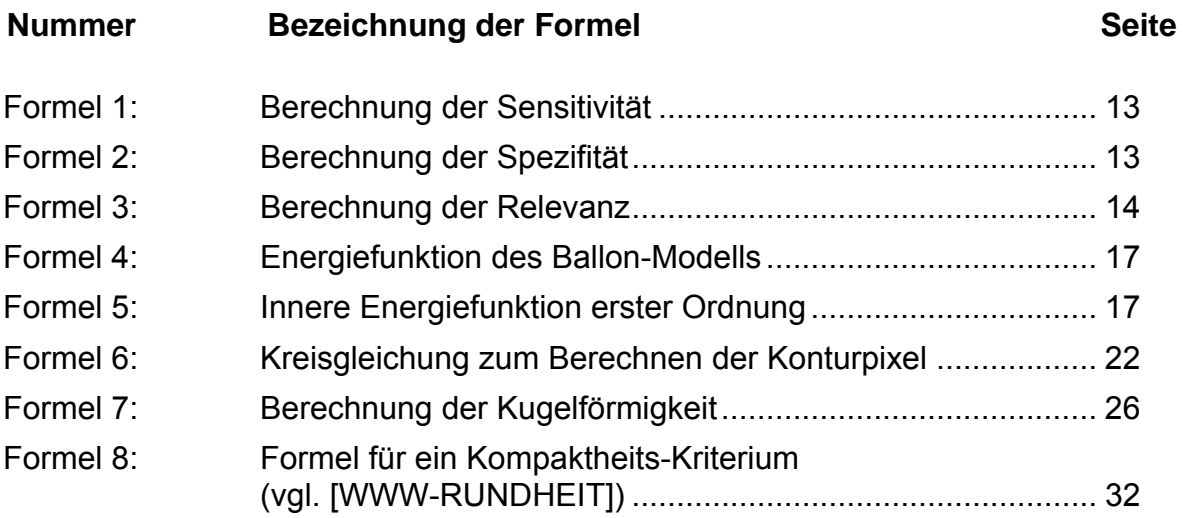

## **Abkürzungen**

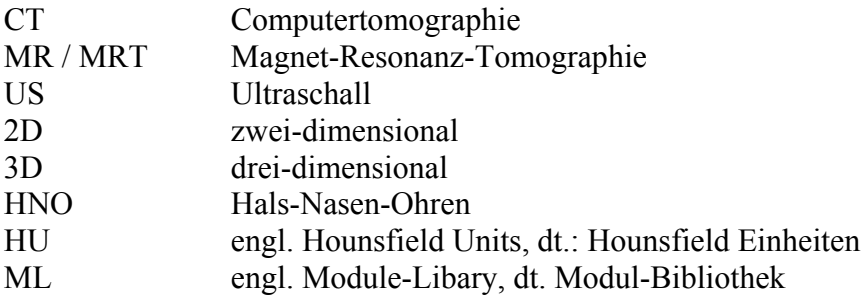

## **Literaturverzeichnis**

<span id="page-87-0"></span>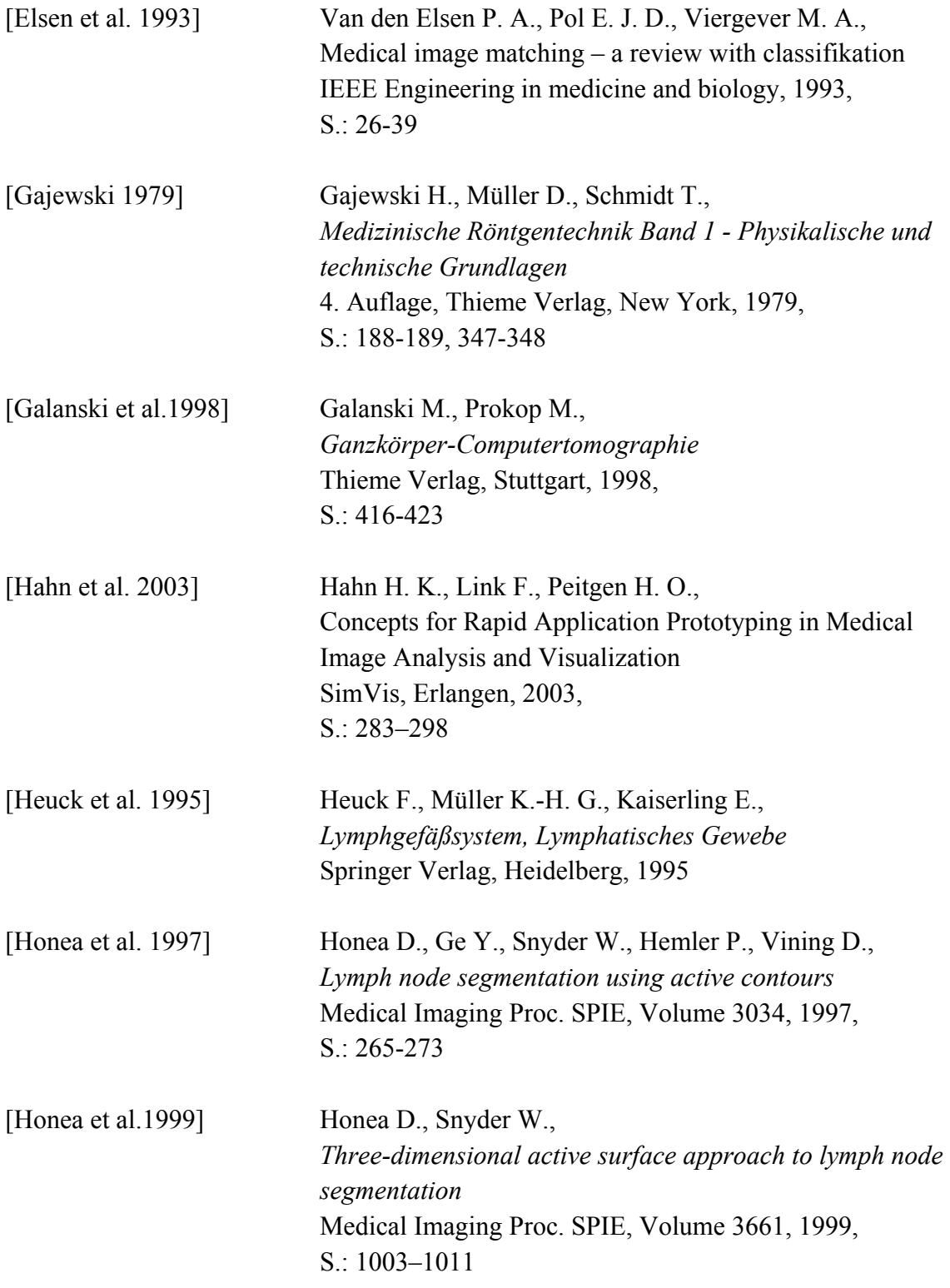

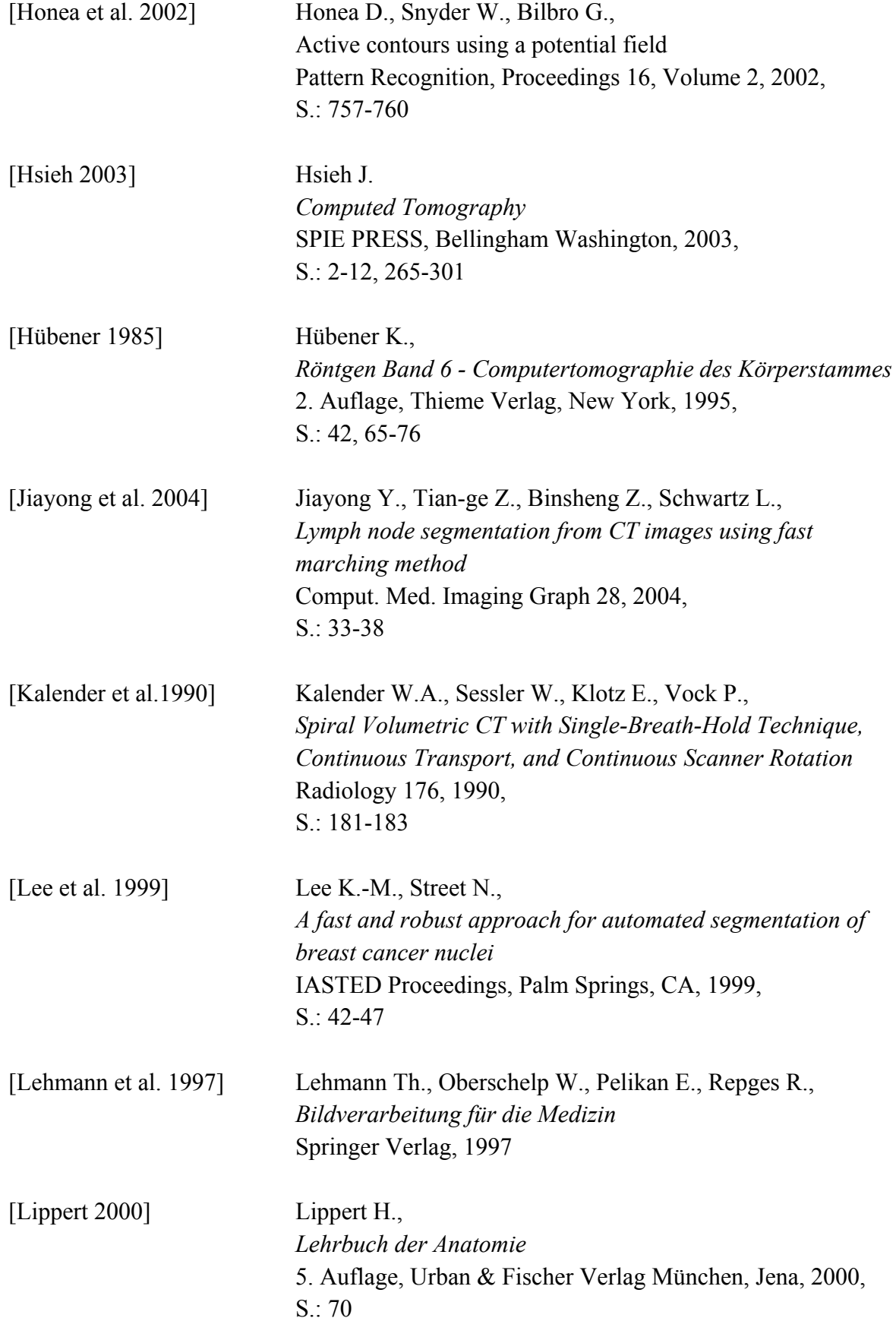

<span id="page-89-0"></span>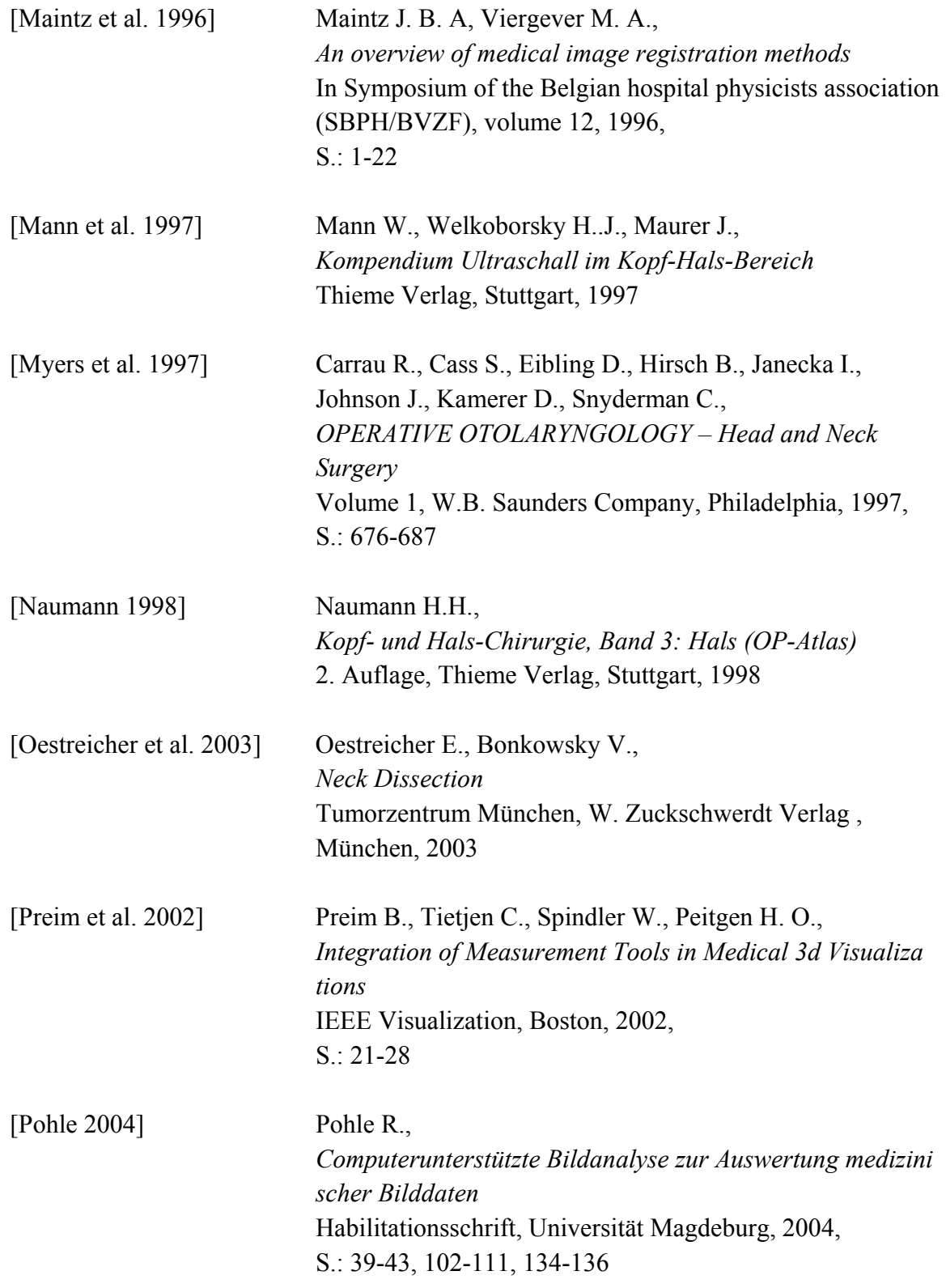

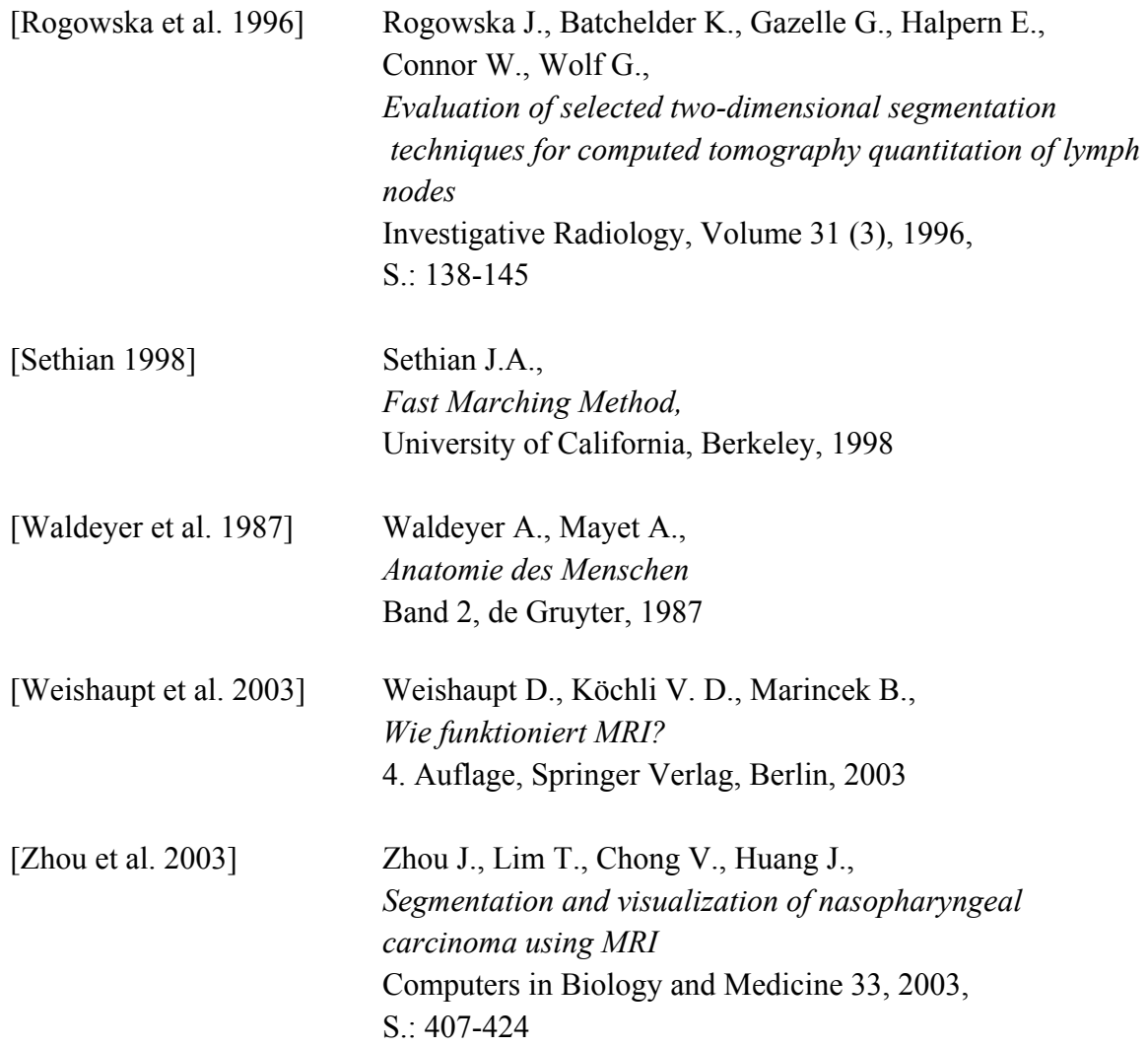

## **Webseiten**

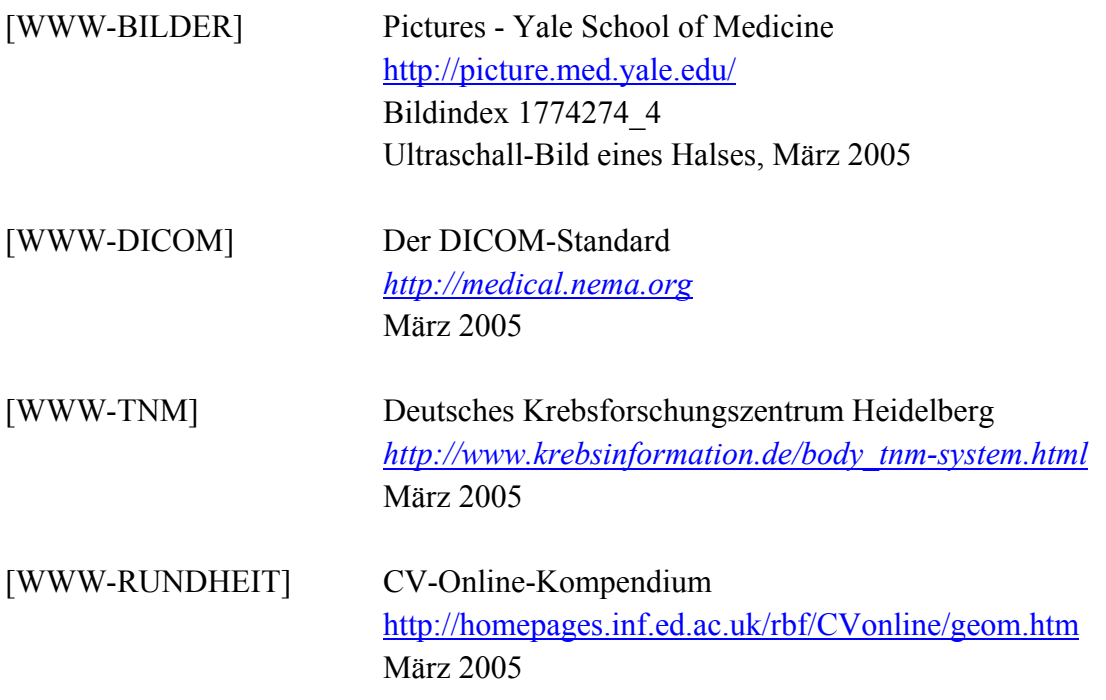

# **Anhang**

#### **Datentabelle zu allen Datensätzen [A](#page-63-0)**

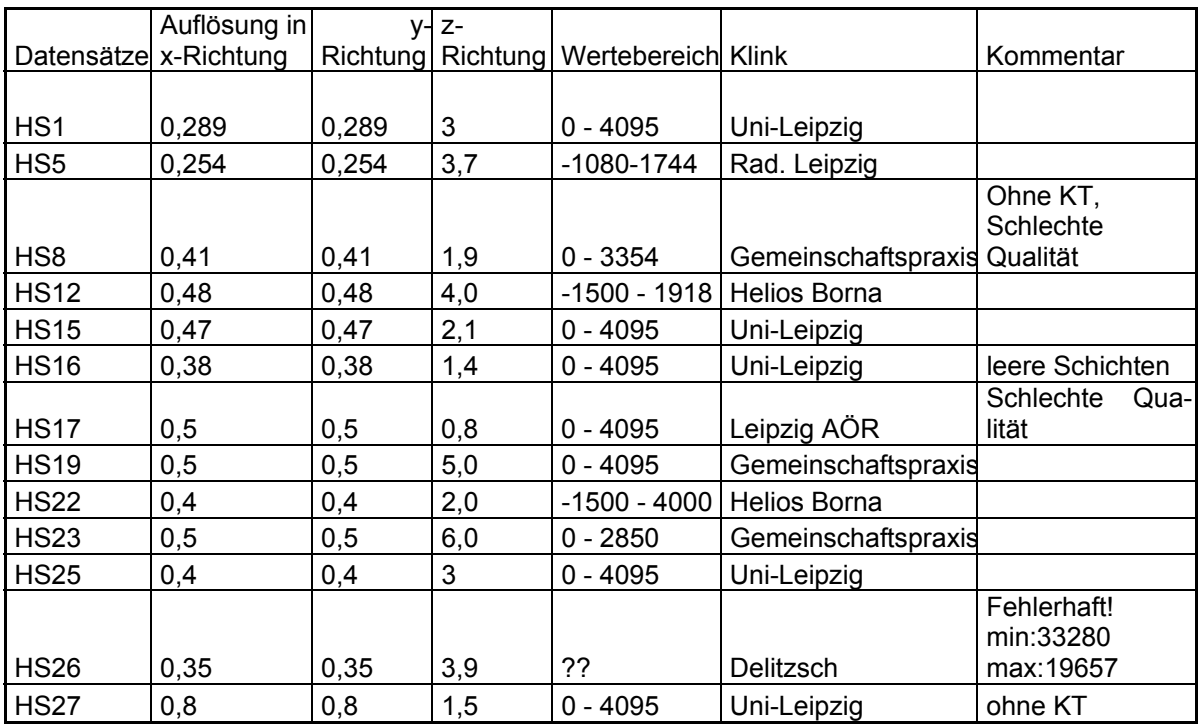

Verwendet werden :

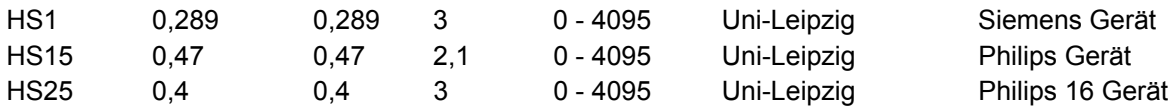

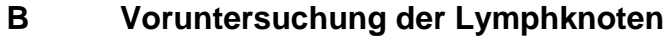

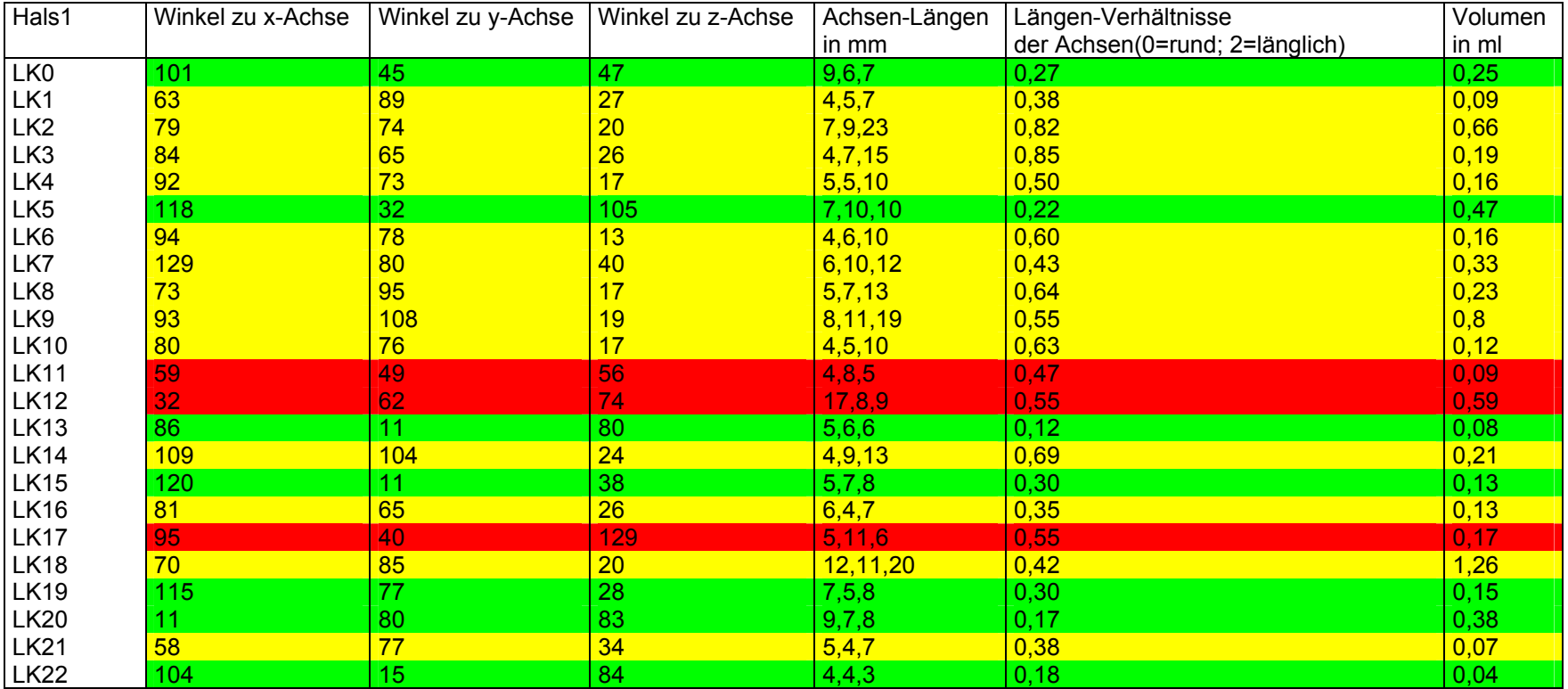

Objekte die nicht an z-Achse ausgerichtet sind

Objekte die an z-Achse ausgerichtet sind; Annahme entsprechen!

Objekte die rund sind. Deshalb haben Winkel keine Aussagekraft mehr. Objekt ist Kugel!

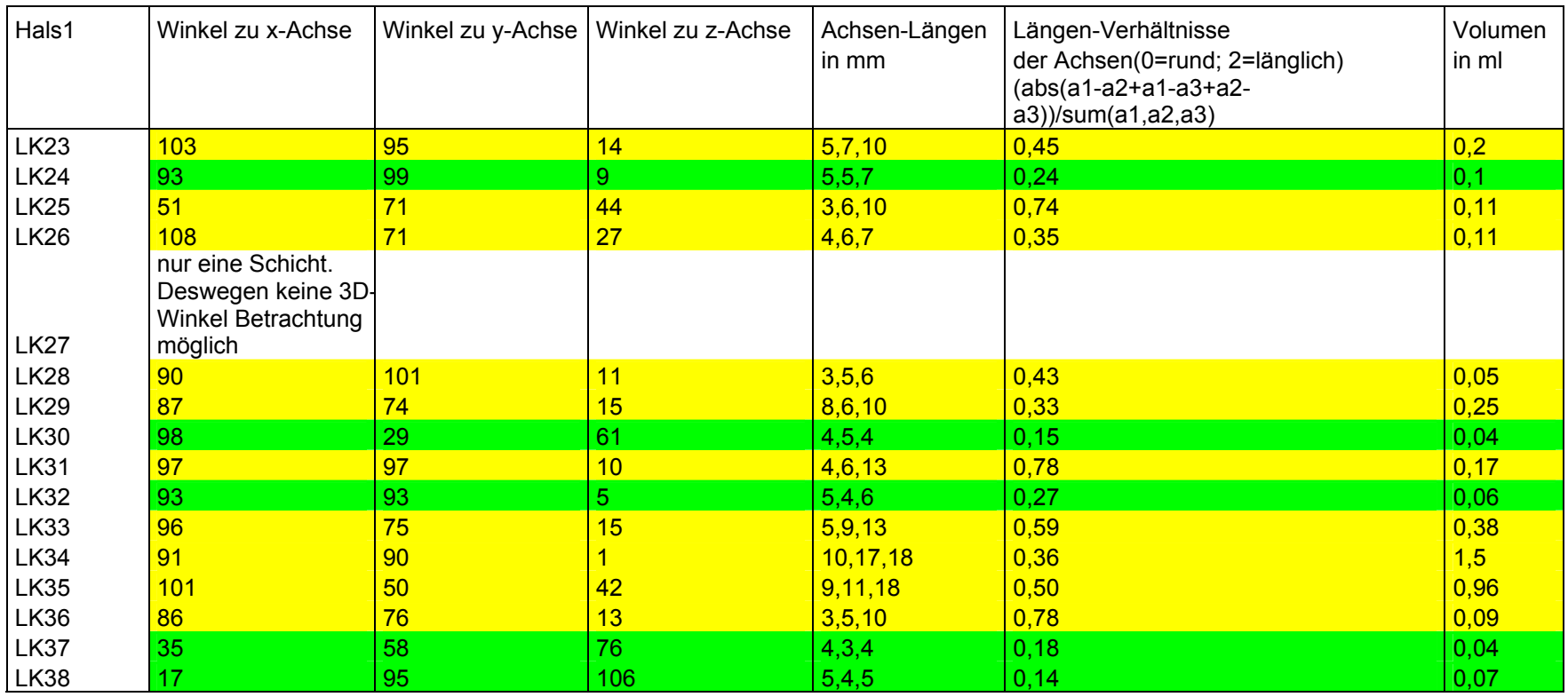

Objekte die nicht an z-Achse ausgerichtet sind

Objekte die an z-Achse ausgerichtet sind; Annahme entsprechen!

Objekte die rund sind. Deshalb haben Winkel keine Aussagekraft mehr. Objekt ist Kugel!

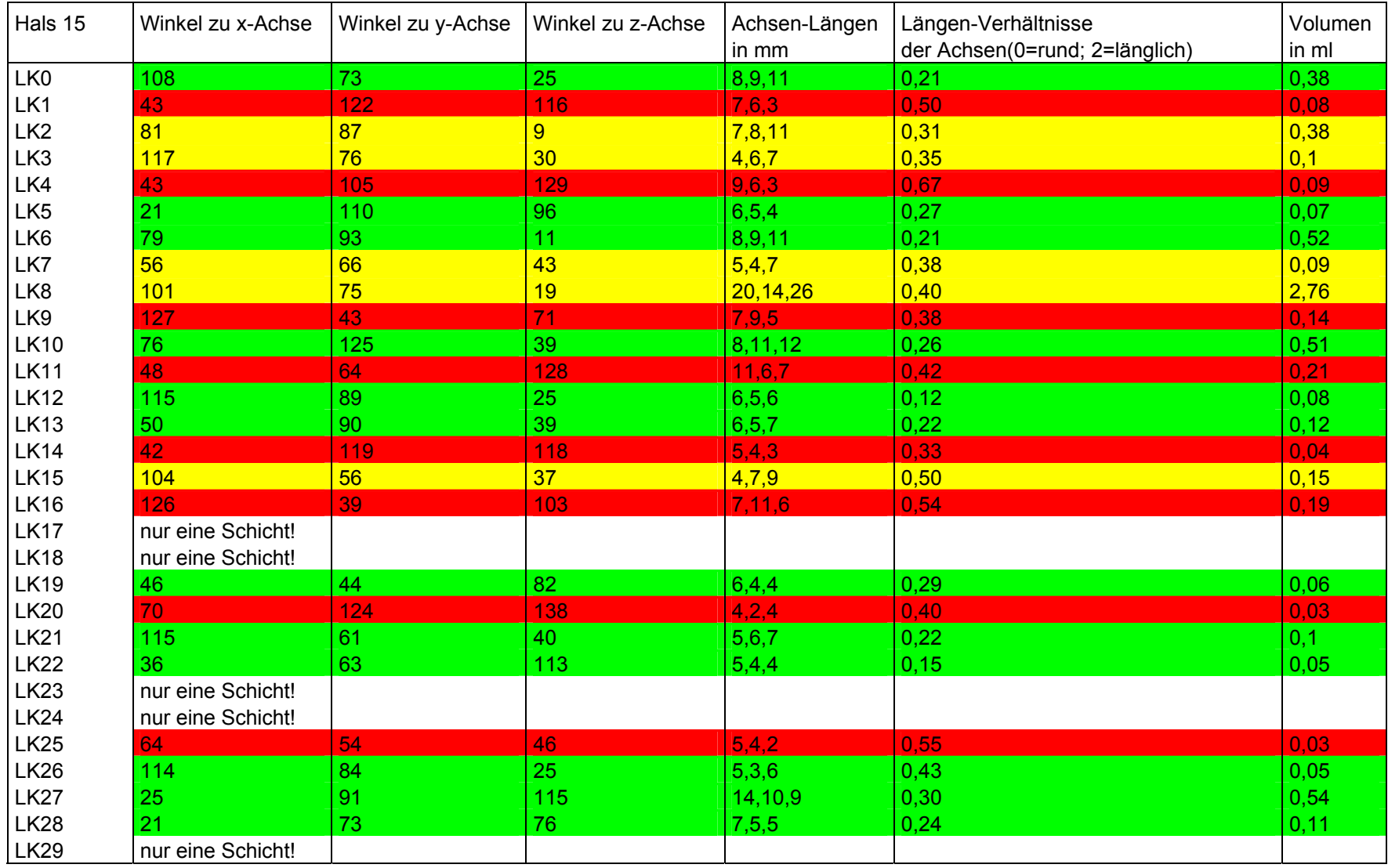

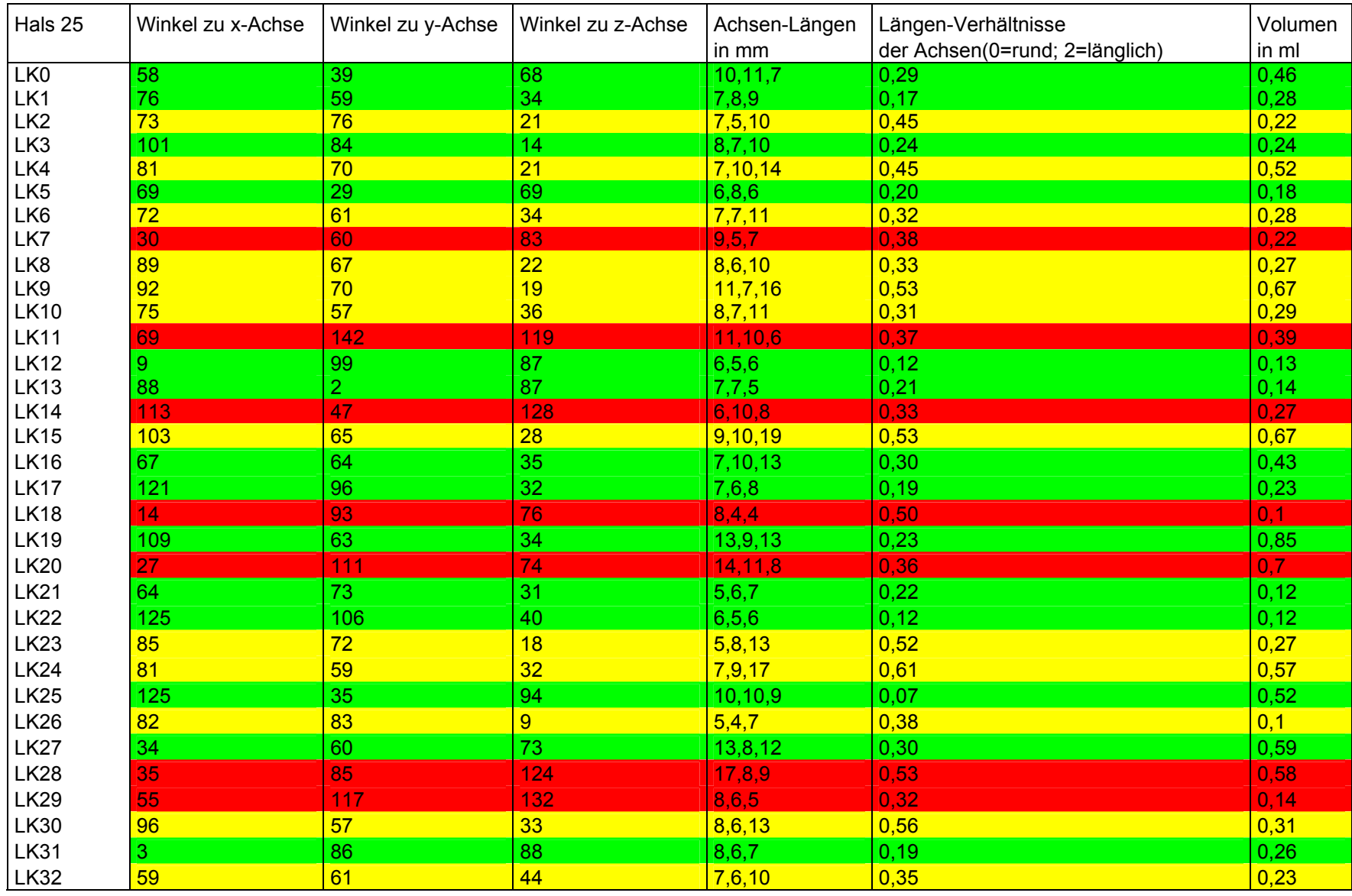

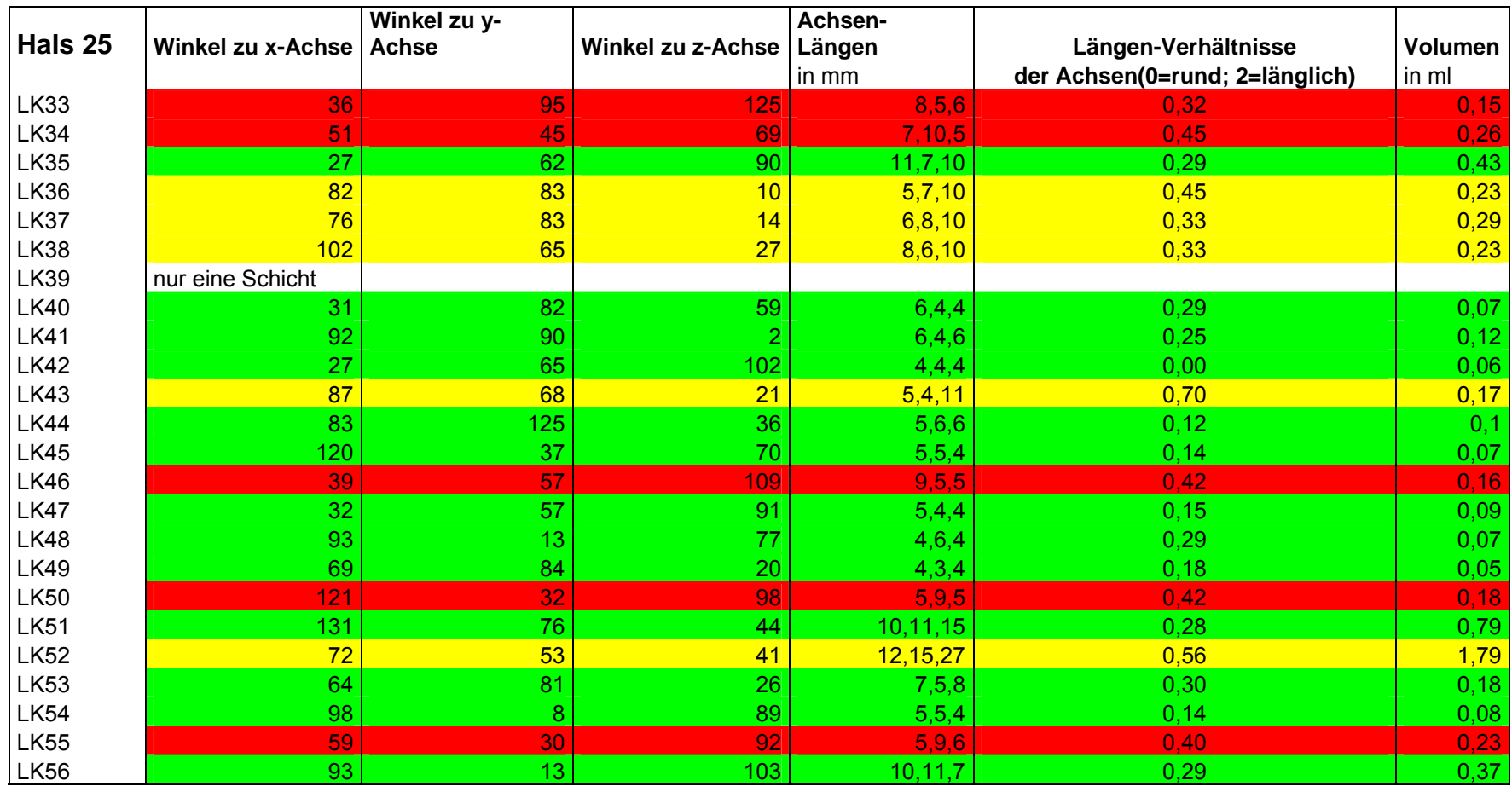

Objekte die nicht an z-Achse ausgerichtet sind

Objekte die an z-Achse ausgerichtet sind; Annahme entsprechen!

Objekte die rund sind. Deshalb haben Winkel keine Aussagekraft mehr. Objekt ist Kugel!

#### $\mathbf C$ Klassifikationen medizinischer Registrierungsmethoden

### I. Dimensionality

- a. Spatial dimensions only:
	- $1.2D/2D$
	- $2.2D/3D$
	- $3.3D/3D$
- **b.** Time series (more than two images), with spatial dimensions:
	- $1.2D/2D$
	- $2.2D/3D$
	- $3.3D/3D$

### II. Nature of registration basis

a. Extrinsic

- 1 Invasive
	- A. Stereotactic frame
	- **B.** Fiducials (screw markers)
- 2. Non-invasive
	- A. Mould, frame, dental adapter, etc.
	- **B.** Fiducials (skin markers)
- **b.** Intrinsic
	- 1. Landmark based
		- A. Anatomical
		- **B.** Geometrical
	- 2. Segmentation based
		- A. Rigid models (points, curves, surfaces)
			- **B.** Deformable models (snakes, nets)
	- 3. Voxel property based
		- A. Reduction to scalars/vectors (moments, principal axes)
		- **B.** Using full image content
		- C. Non-image based (calibrated coordinate systems)

**III.** Nature of transformation

- a. Rigid
- **b.** Affine
- c. Projective
- d. Curved

IV. Domain of transformation

- a. Local
- **b.** Global

### V. Interaction

- a. Interactive
	- 1. Initialization supplied
	- 2. No initialization supplied
- **b.** Semi-automatic
	- 1. User initializing
	- 2. User steering/correcting
	- 3. Both
- c. Automatic

### VI. Optimization procedure

- a. Parameters computed
- **b.** Parameters searched for

### VII. Modalities involved

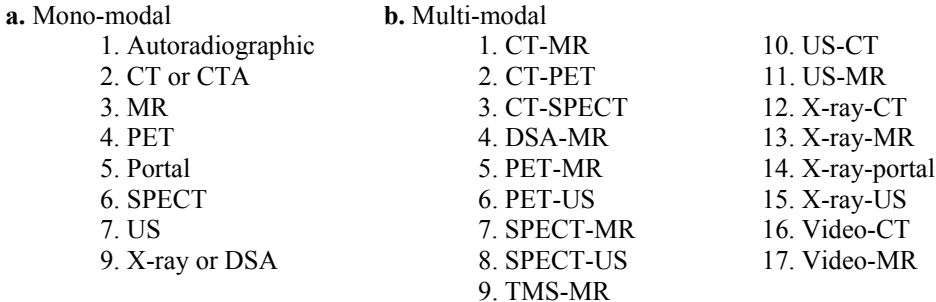

### c. Modality to model

d. Patient to modality

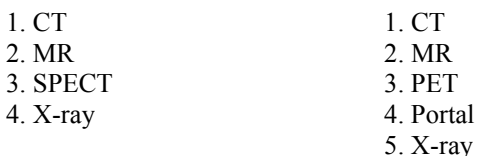

### VIII. Subject

- $\mathbf{a}$ . Intrasubject (1)
- **b.** Intersubject

c. Atlas

### IX. Object

- a. Head
	- 1. Brain or skull
	- $2. Eye$
	- 3. Dental
- **b.** Thorax
	- 1. Entire
	- 2. Cardiac
	- 3. Breast
- c. Abdomen
	- 1. General
	- 2. Kidney
	- 3. Liver
- d. Pelvis and perineum
- e. Limbs (orthopedic)
	- 1. General
	- 2. Femur
	- 3. Humerus
	- 4. Hand
- f. Spine and vertebrae

Diese Klassifikation stammt aus der Arbeit von [Maintz et al. 1996] und wurde von [Elsen et al. 1993] erstellt

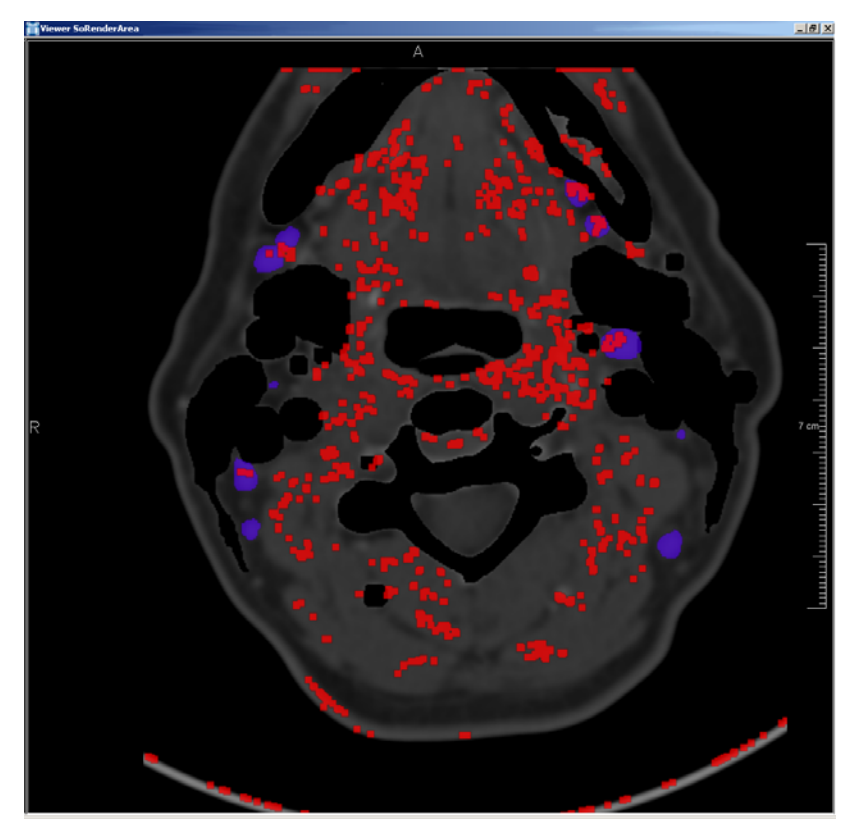

## **D Bilder zum Schwellwert in der Hough-Transformation**

**Abbildung: Kandidaten der Hough-Transformation mit einem Schwellwert von 0,5**

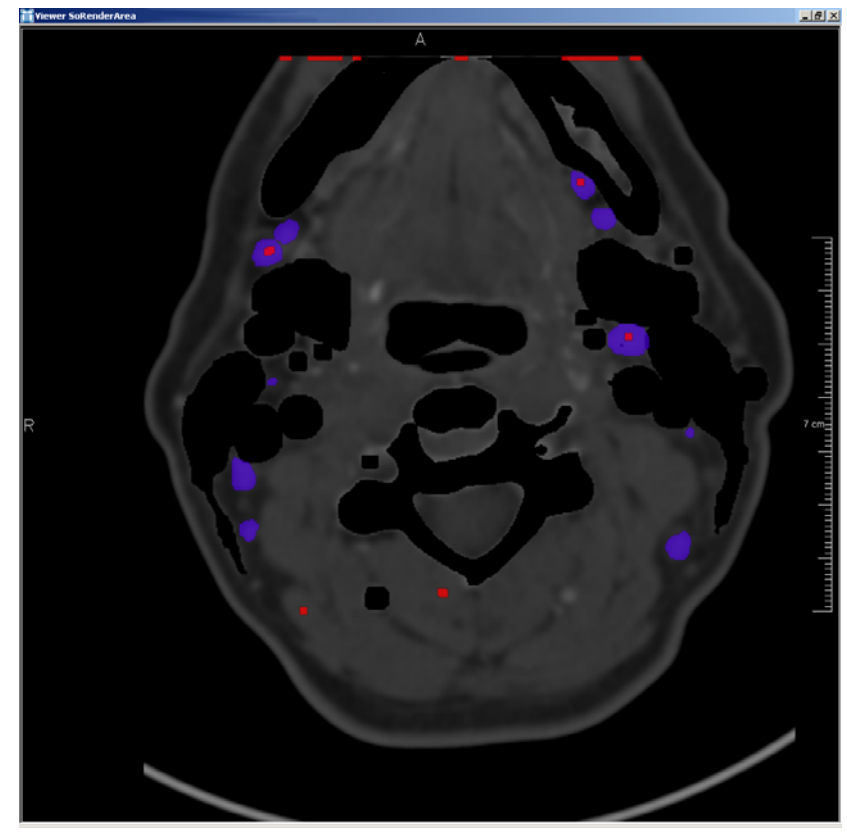

**Abbildung: Kandidaten der Hough-Transformation mit einem Schwellwert von 0,8**

# **E Komplette Auswertungstabellen**

## **Hough-Tran sformation**

Legende:

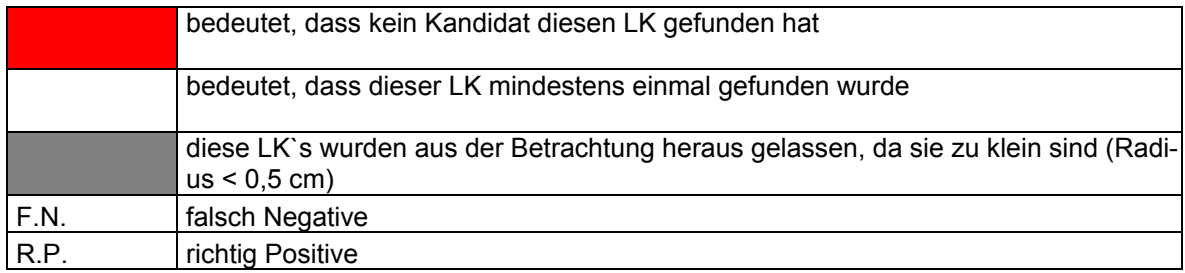

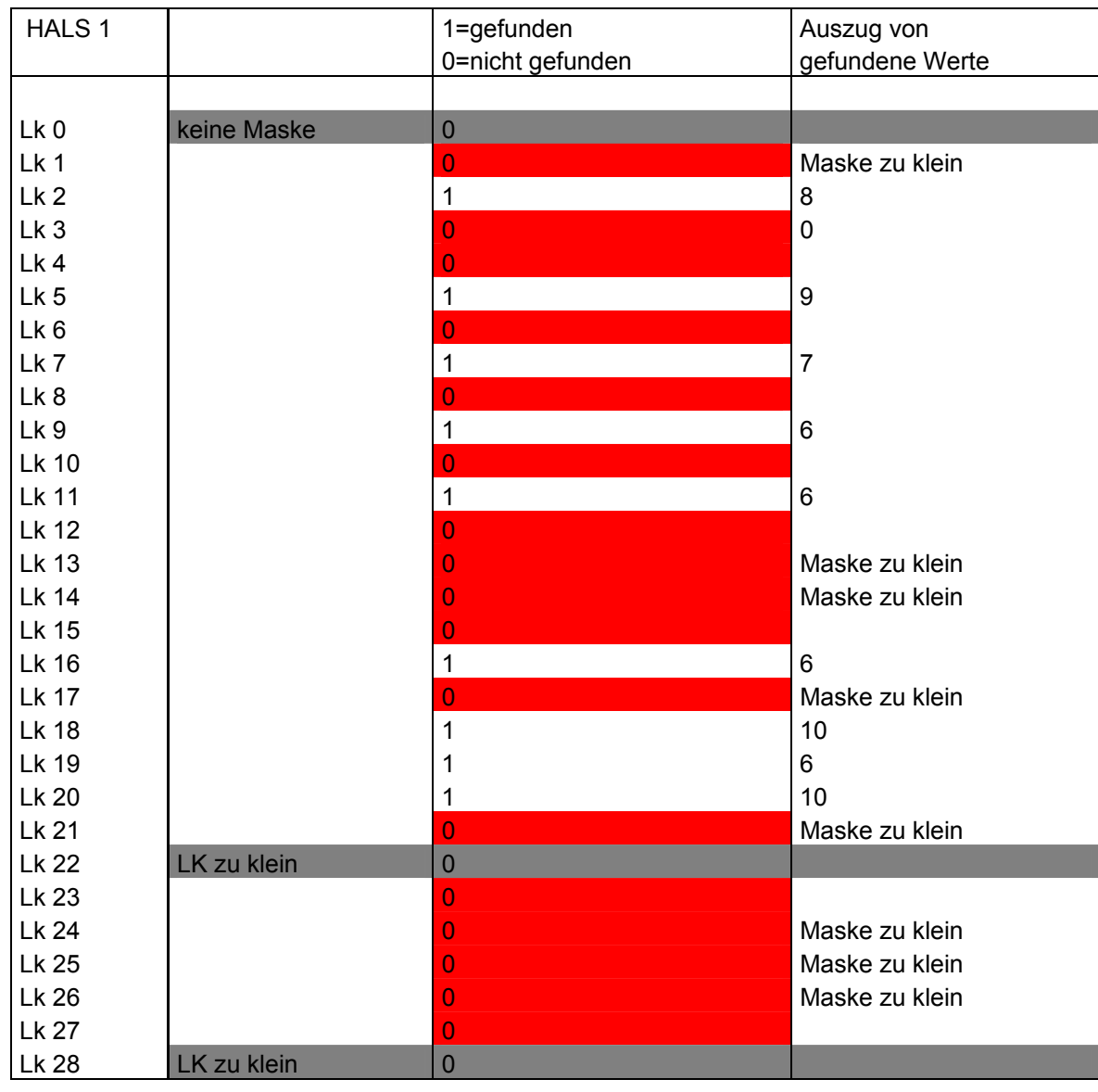

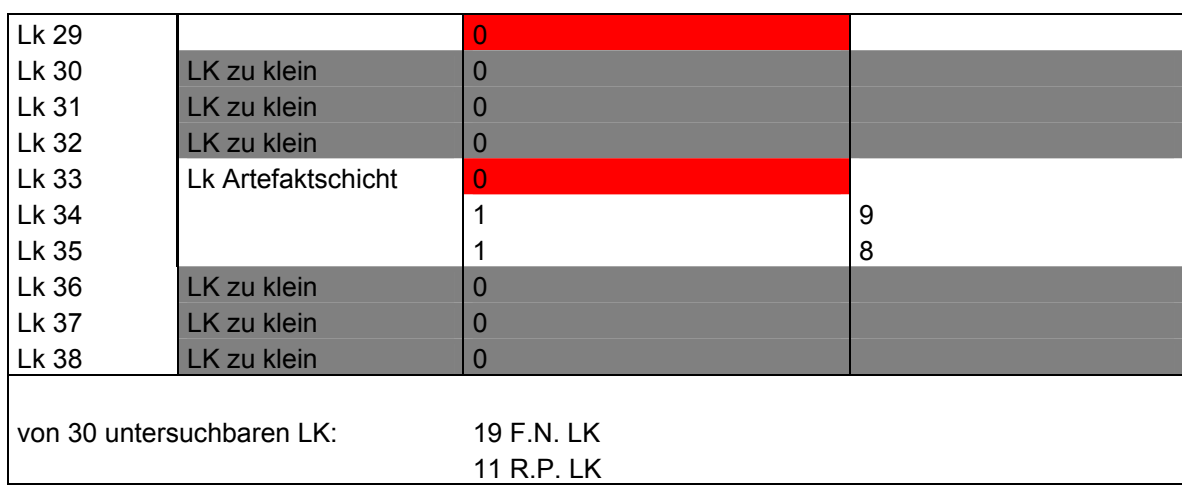

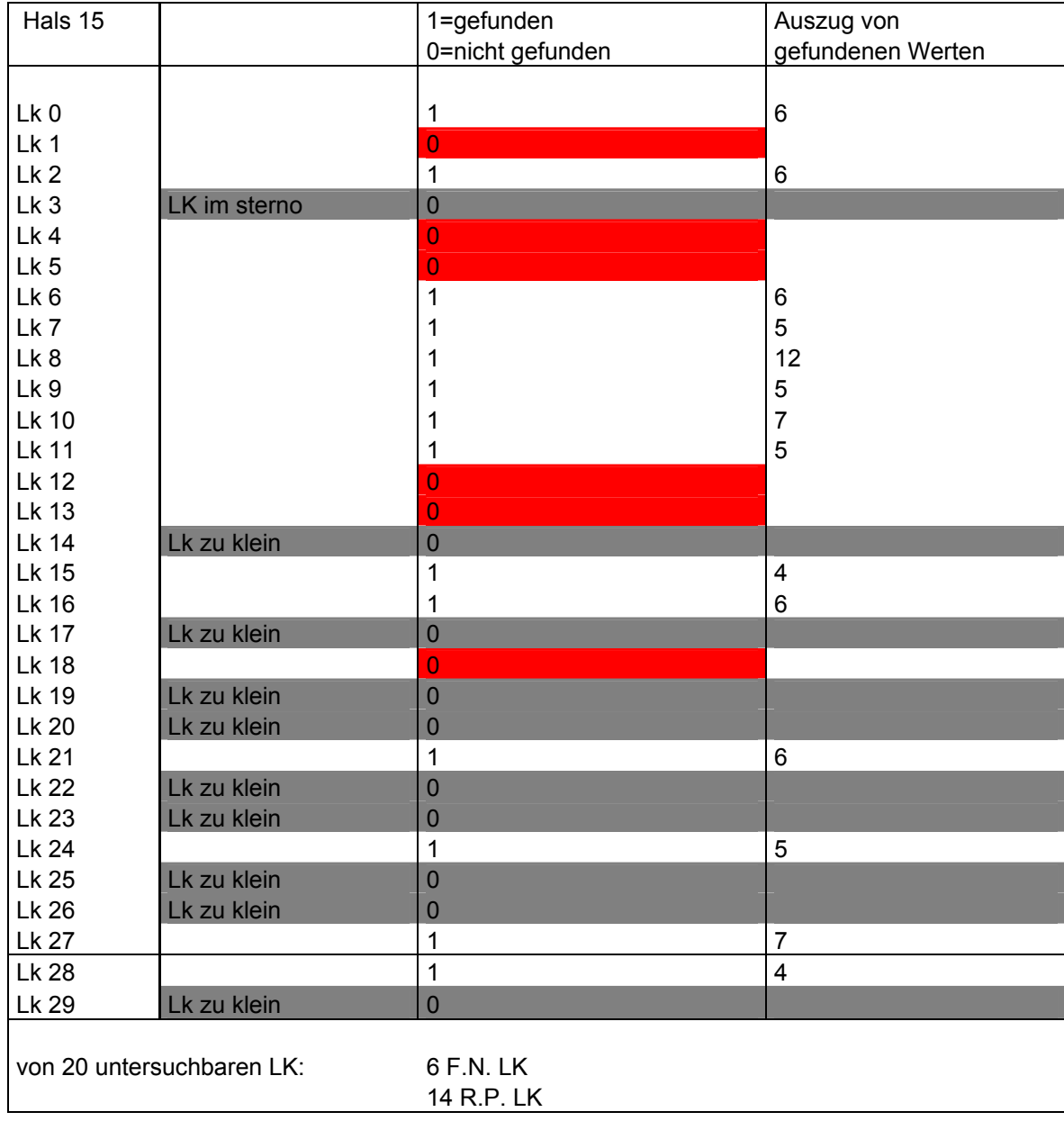

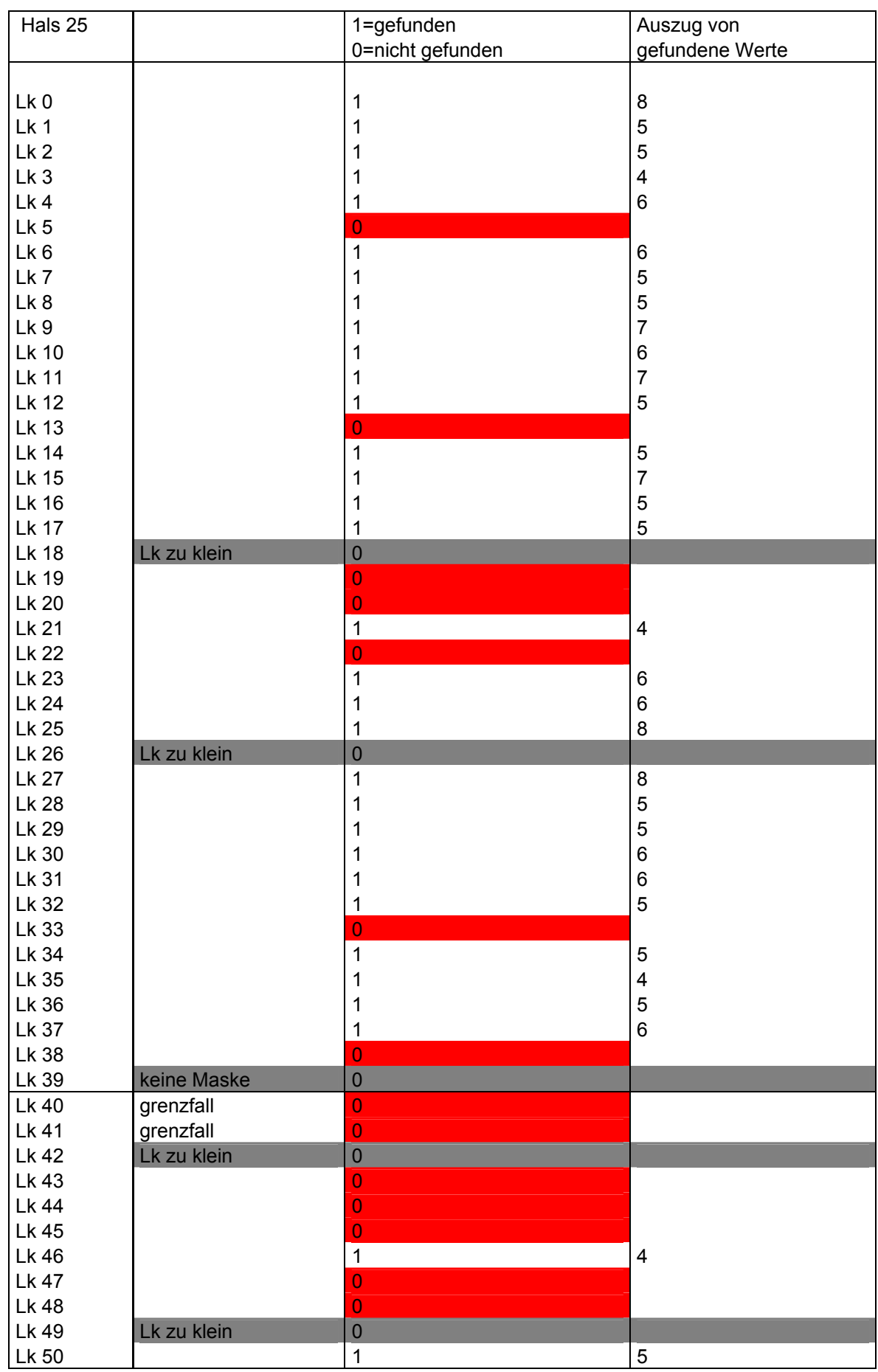

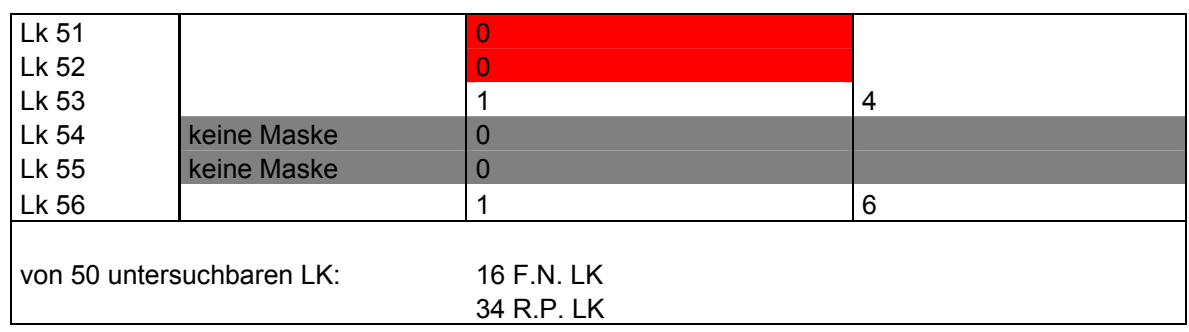

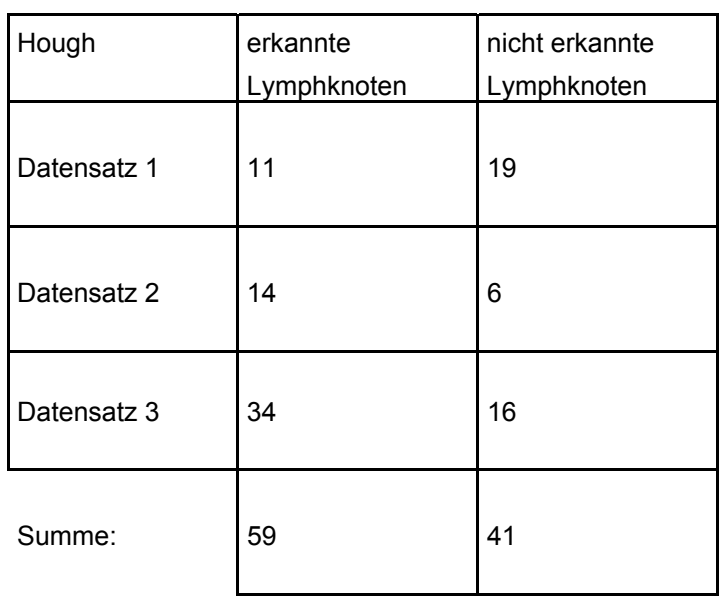

Sensitivität: 0,59

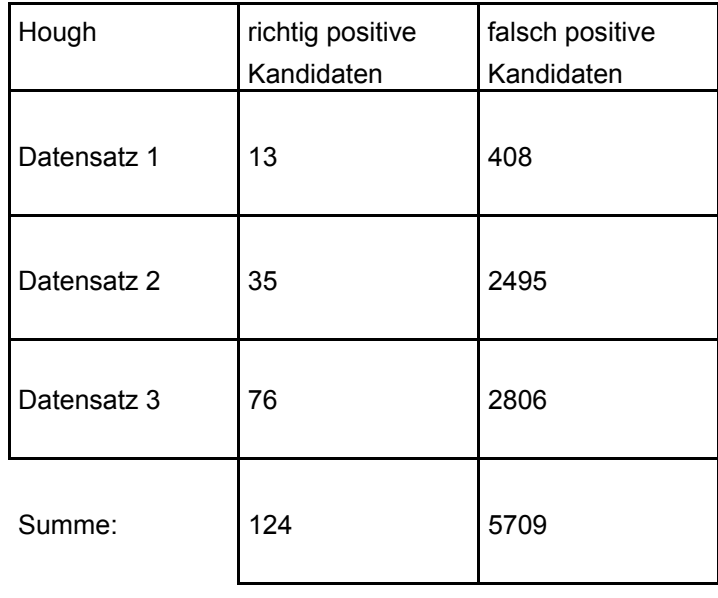

Relevanz: 0,0213

# **Template-Matching im Fourier-Raum**

Legende:

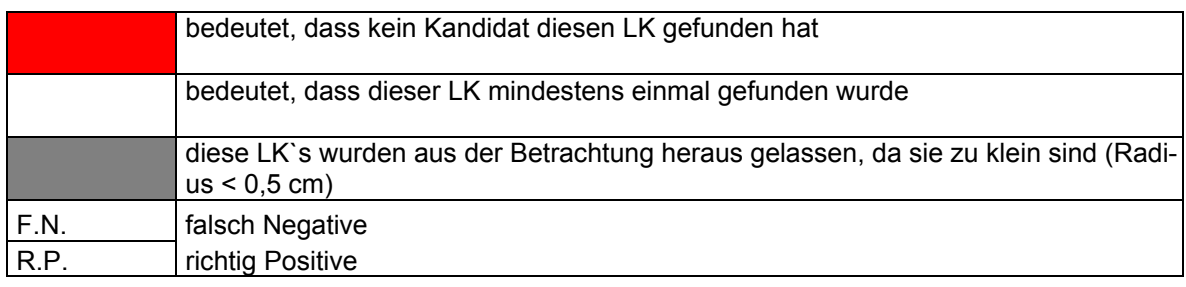

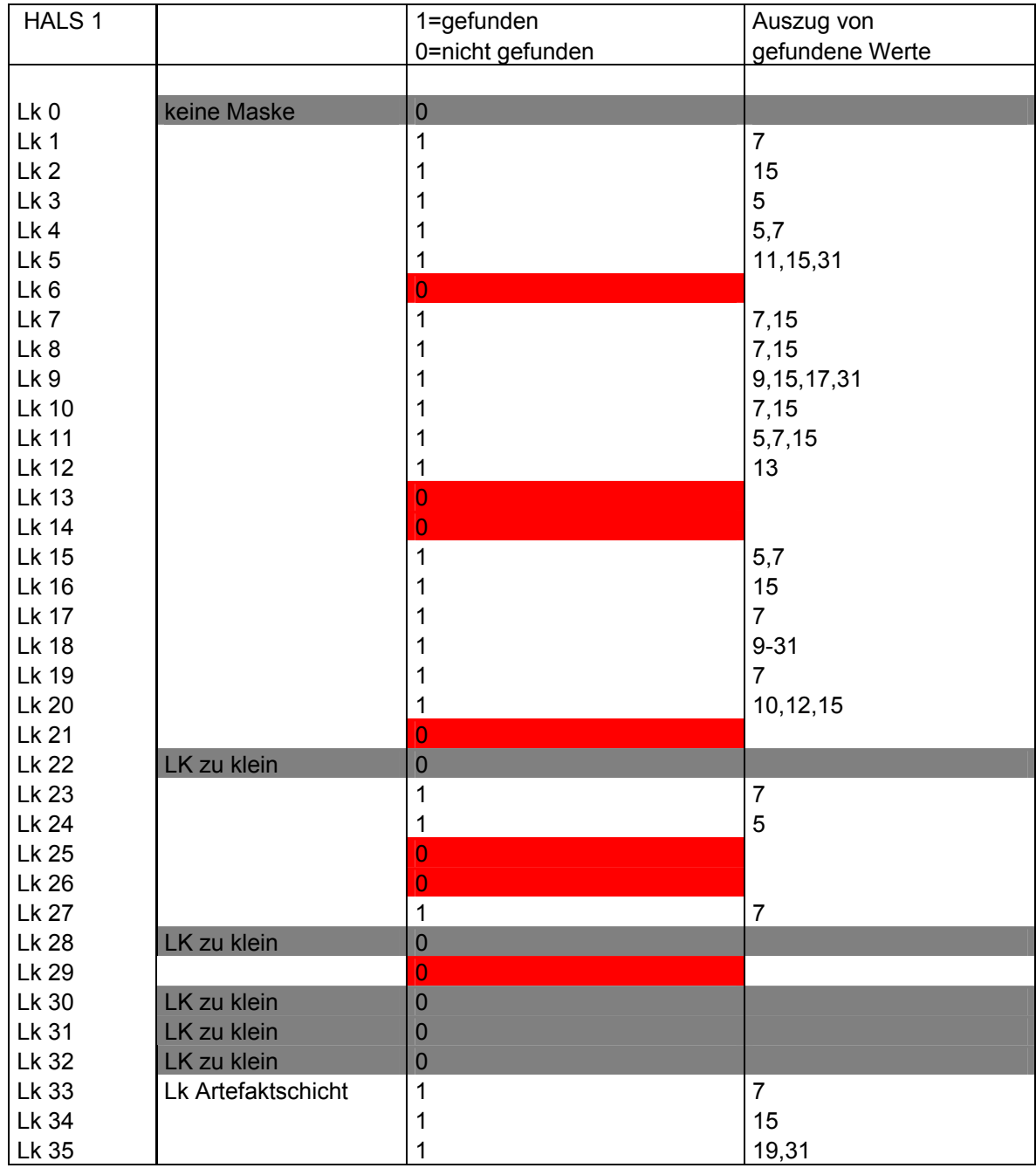

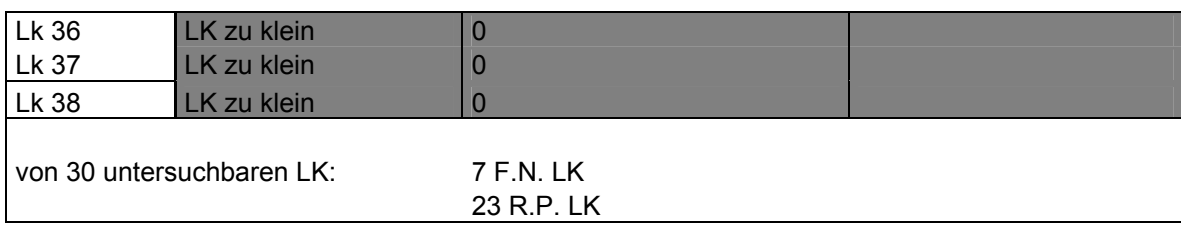

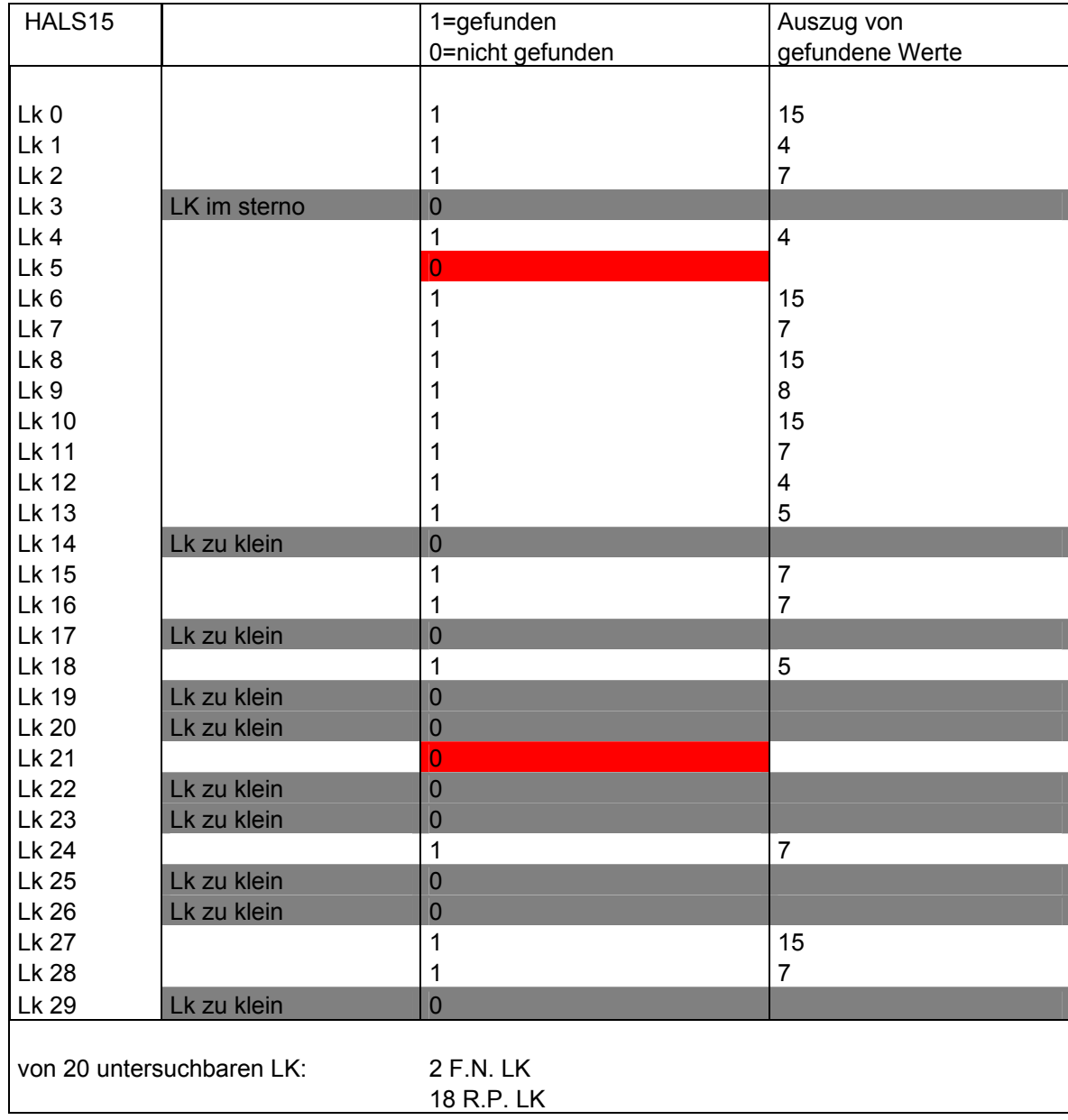

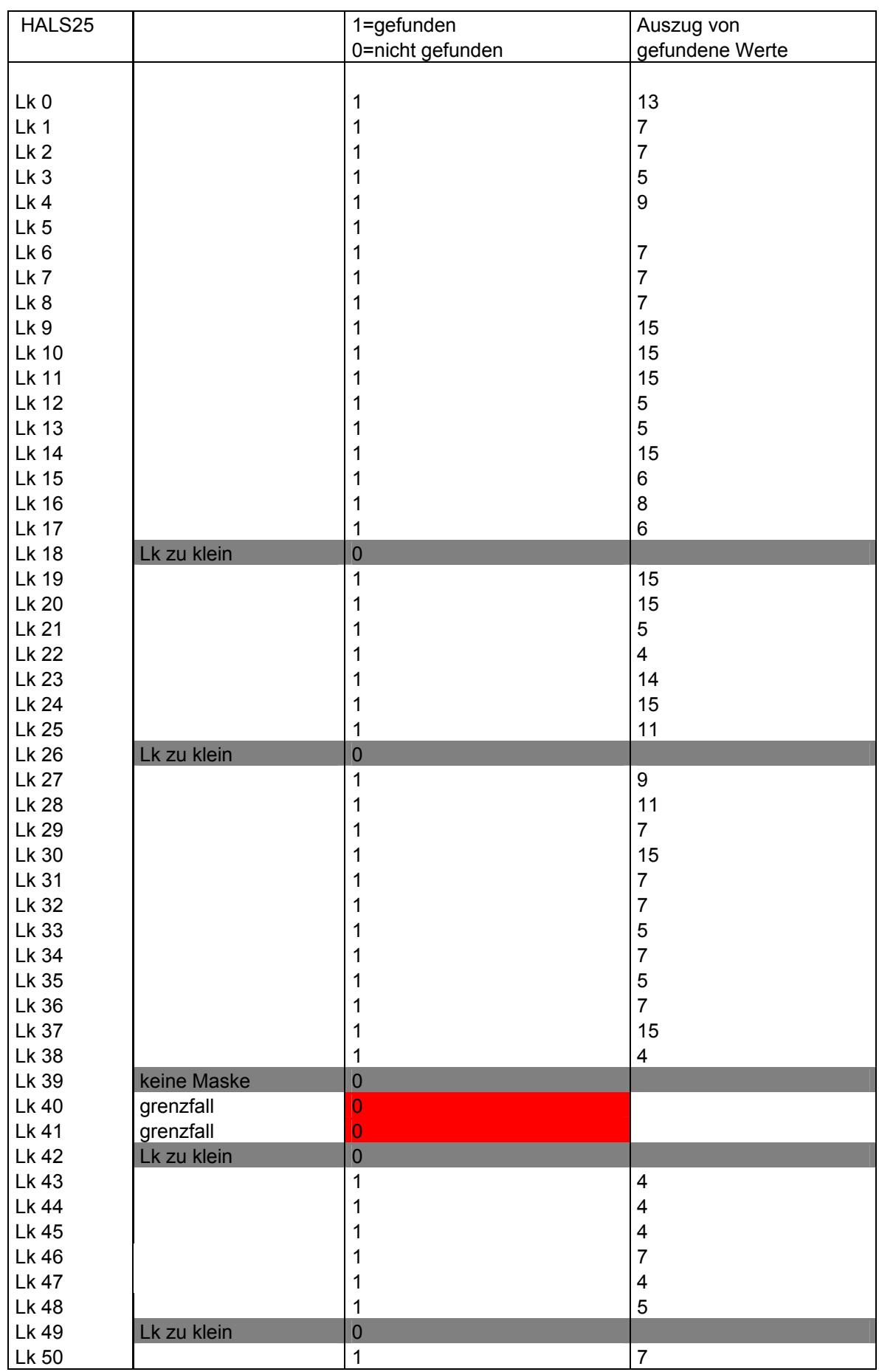
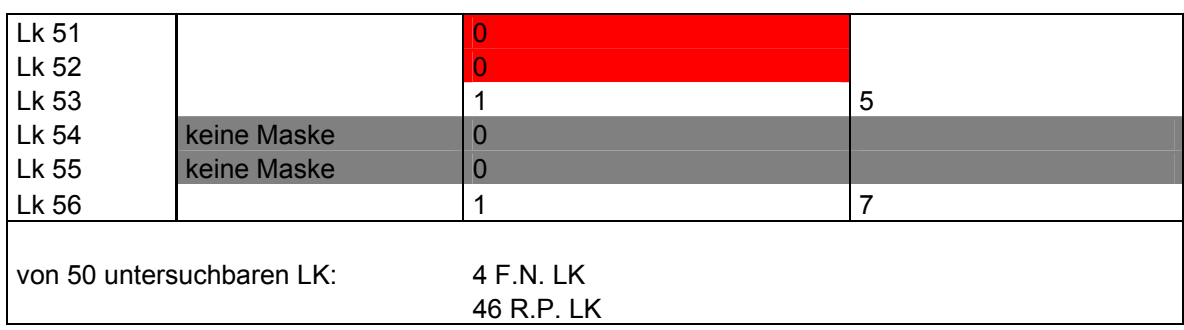

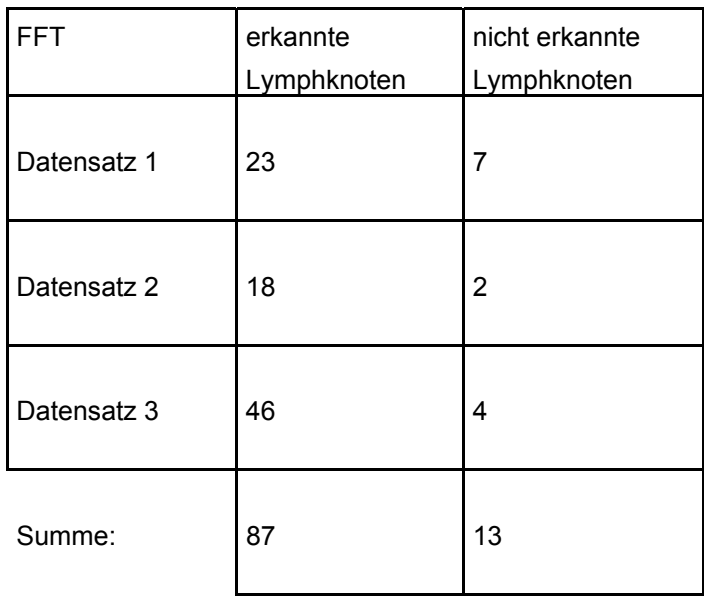

Sensitifität: 0,87

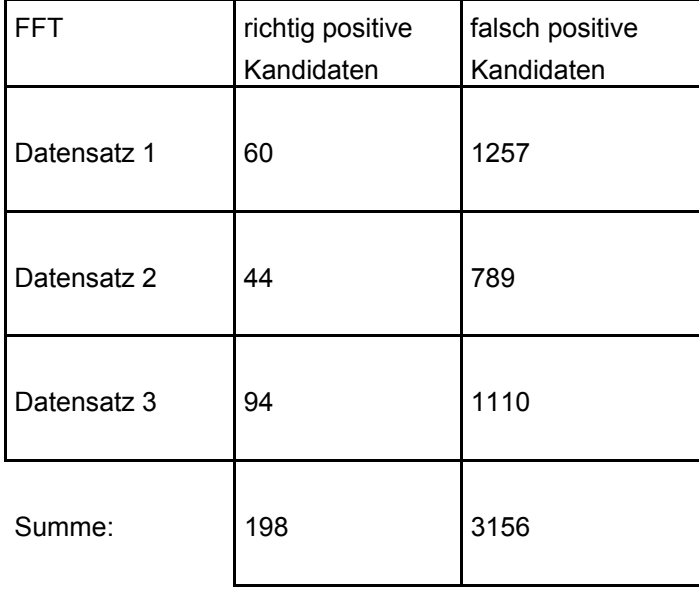

Relevanz: 0,0590

## **Distanz-Analyse**

Legende:

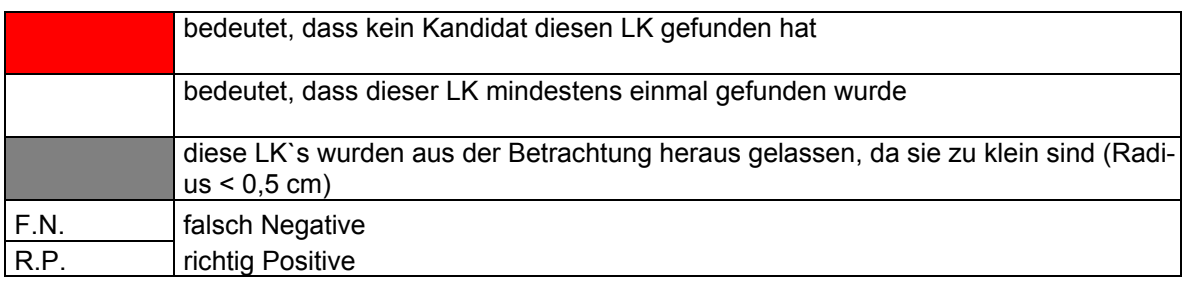

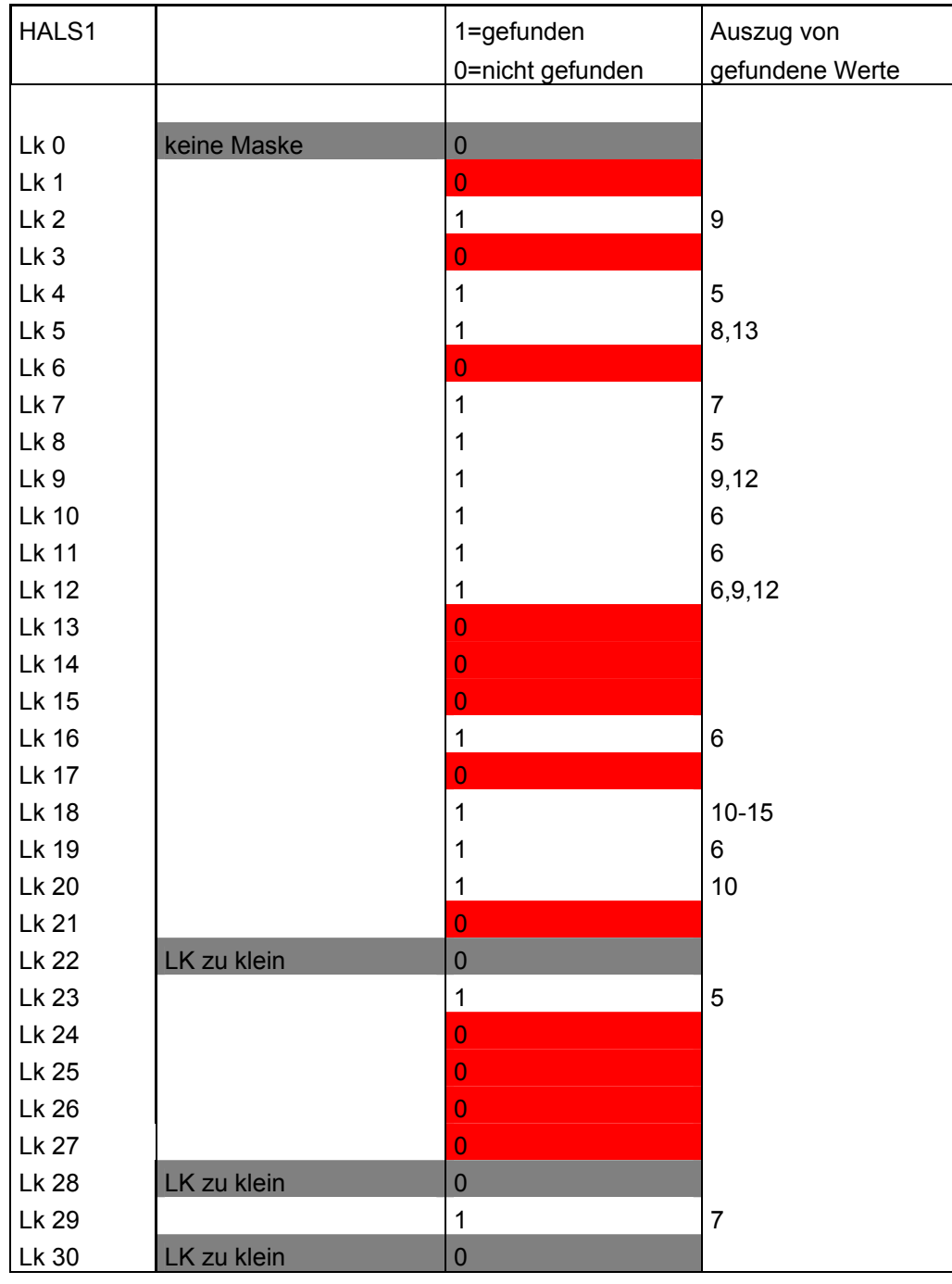

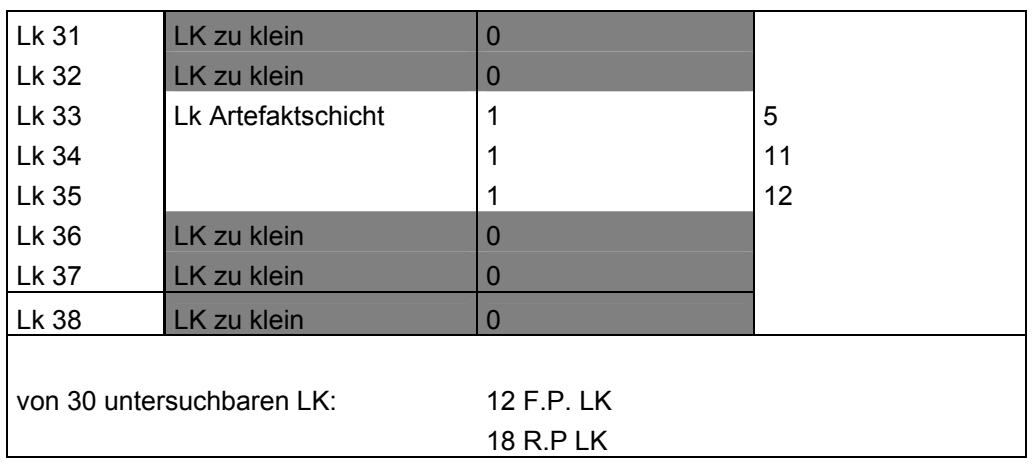

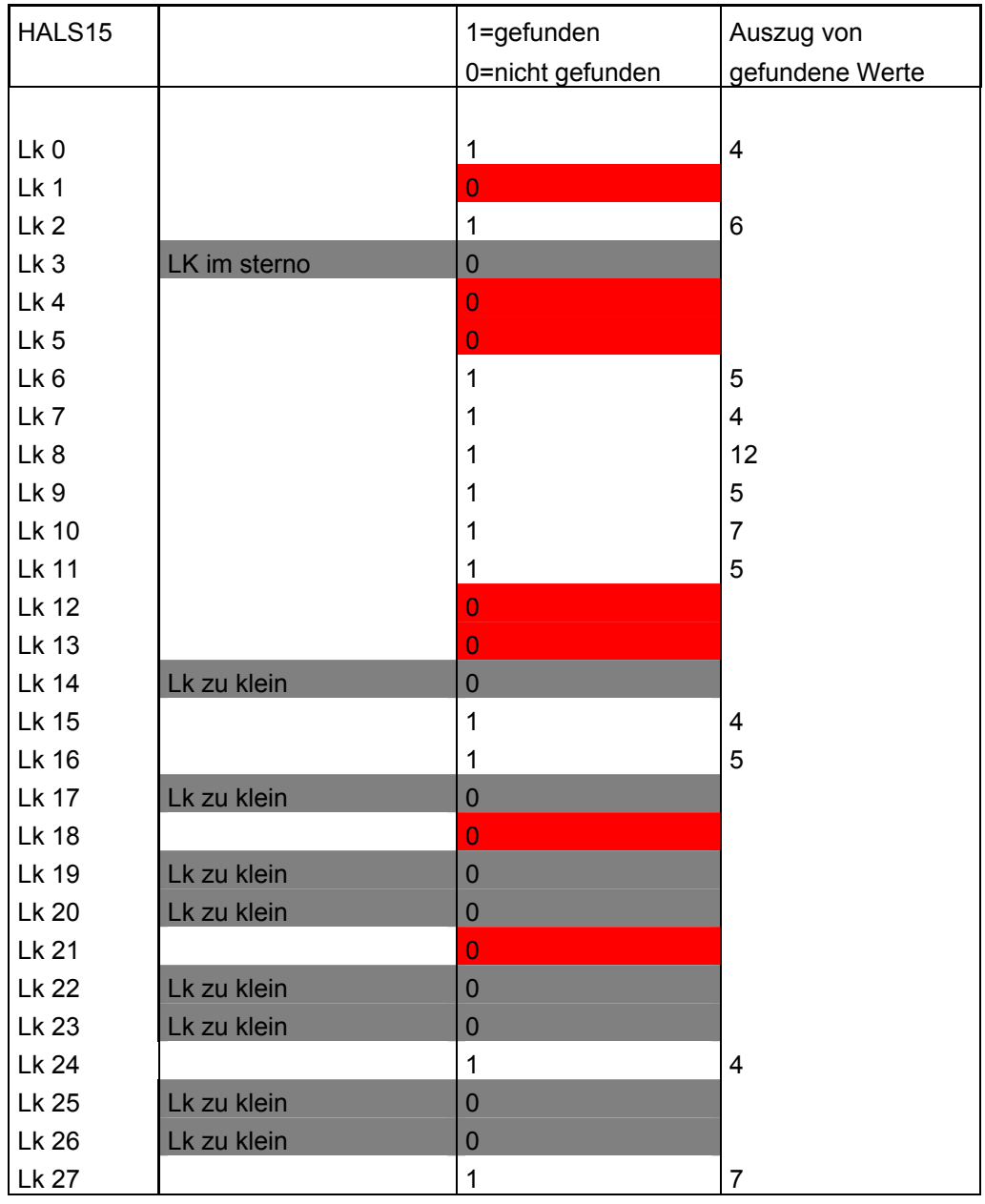

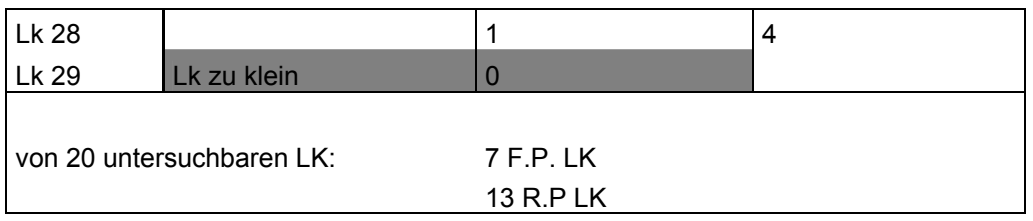

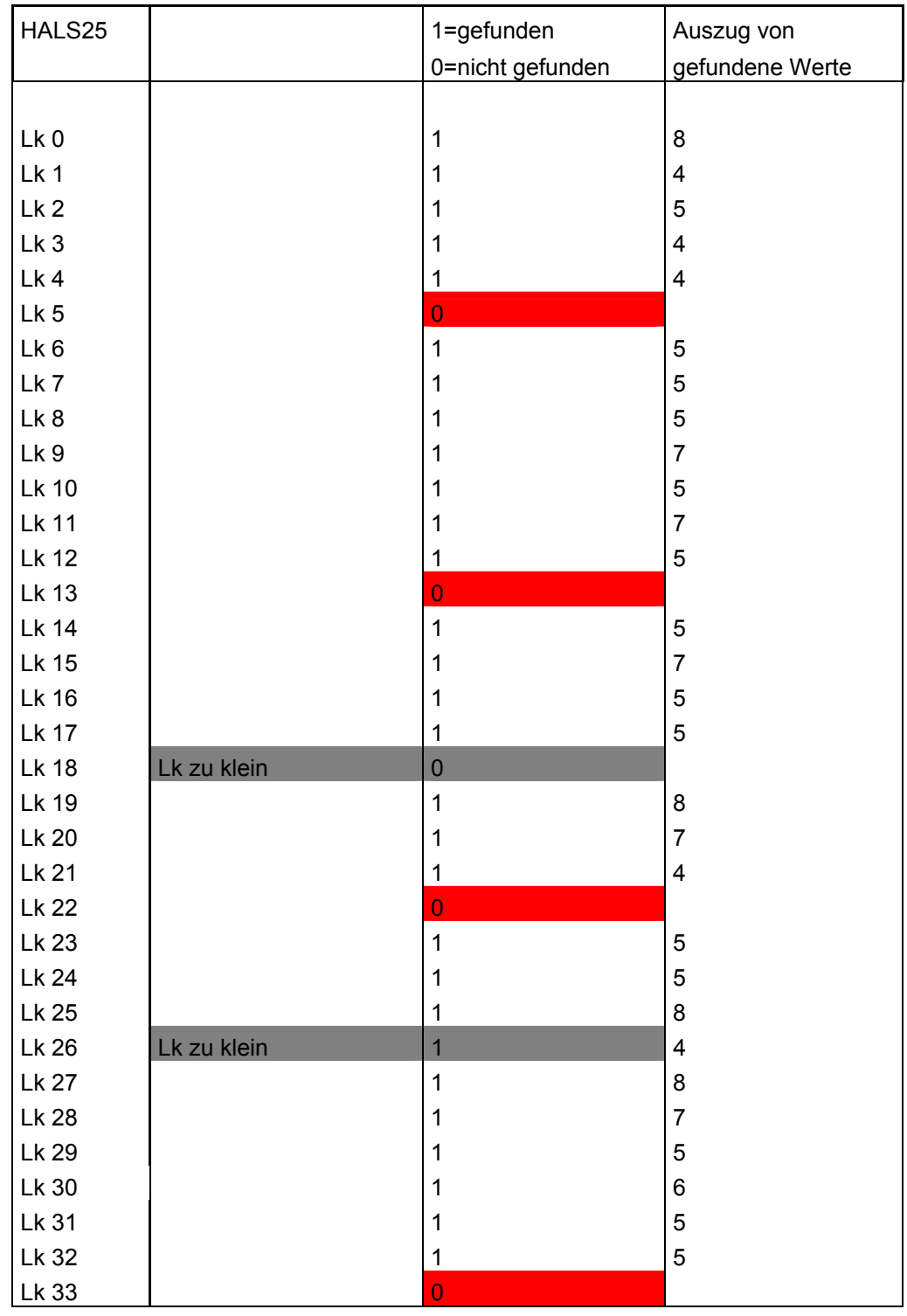

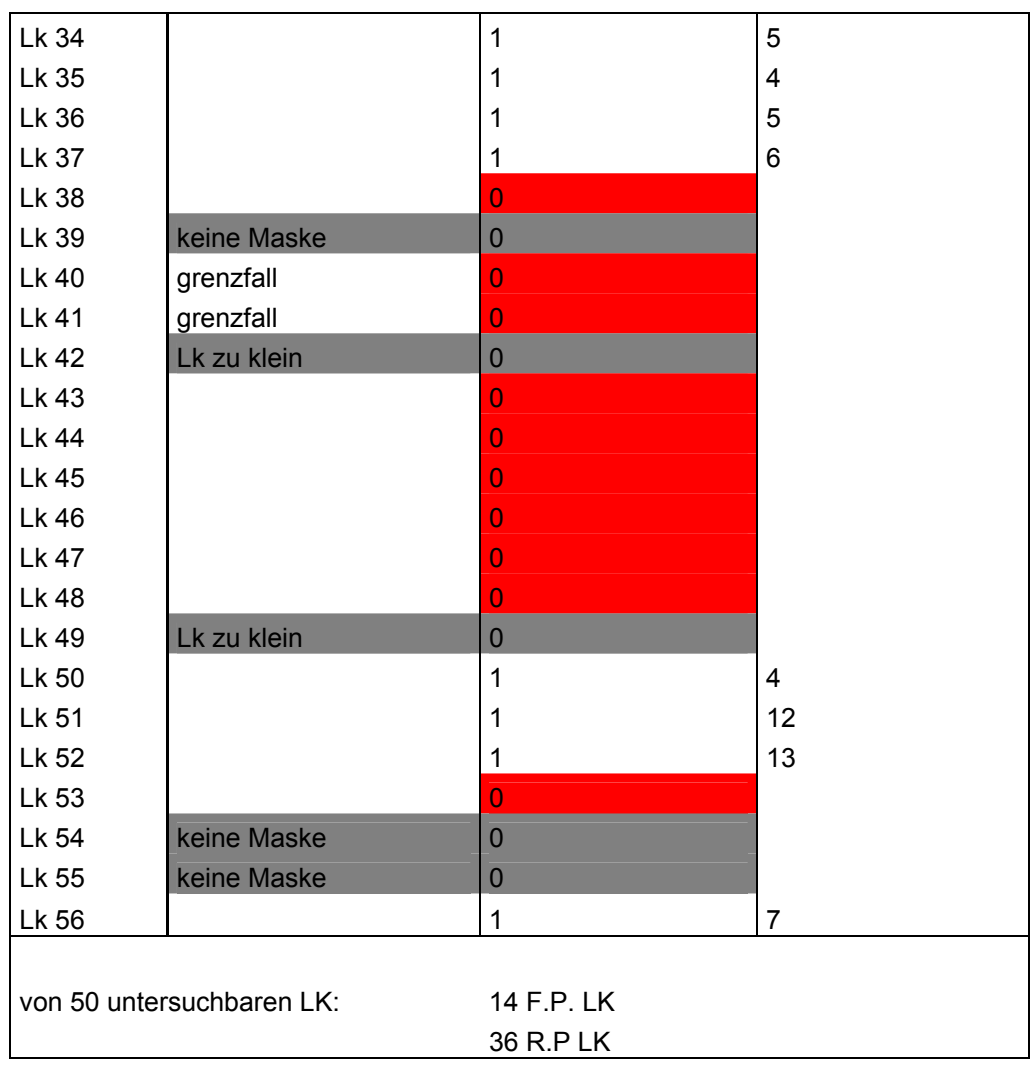

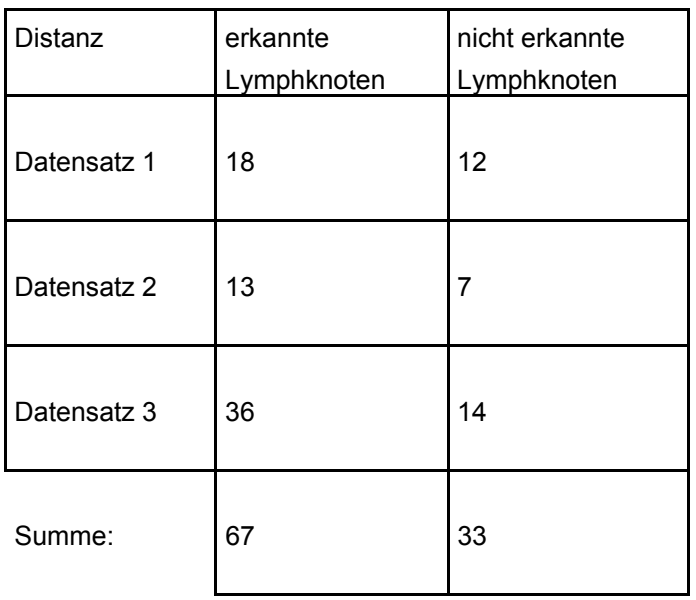

Sensitifität: 0,67

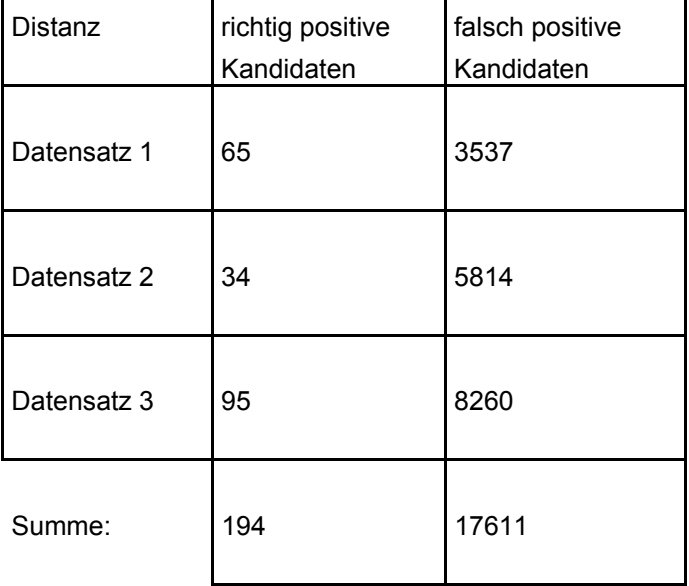

Relevanz: 0,0109